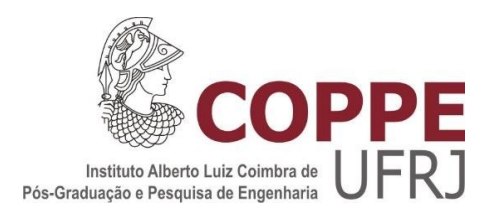

# DESENVOLVIMENTO DE UMA METODOLOGIA PARA EQUIPARAÇÃO DE ACELERADORES LINEARES DE USO MÉDICO UTILIZANDO MODELAGEM **COMPUTACIONAL**

Carlos Henrique Quintanilha Martins

Dissertação de Mestrado apresentada ao Programa de Pós-graduação em Engenharia Nuclear, COPPE, da Universidade Federal do Rio de Janeiro, como parte dos requisitos necessários à obtenção do título de Mestre em Engenharia Nuclear.

Orientador: Ademir Xavier da Silva

Rio de Janeiro Março de 2018

# DESENVOLVIMENTO DE UMA METODOLOGIA PARA EQUIPARAÇÃO DE ACELERADORES LINEARES DE USO MÉDICO UTILIZANDO MODELAGEM COMPUTACIONAL

Carlos Henrique Quintanilha Martins

DISSERTAÇÃO SUBMETIDA AO CORPO DOCENTE DO INSTITUTO ALBERTO LUIZ COIMBRA DE PÓS-GRADUAÇÃO E PESQUISA DE ENGENHARIA (COPPE) DA UNIVERSIDADE FEDERAL DO RIO DE JANEIRO COMO PARTE DOS REQUISITOS NECESSÁRIOS PARA A OBTENÇÃO DO GRAU DE MESTRE EM CIÊNCIAS EM ENGENHARIA NUCLEAR.

Examinada por:

\_\_\_\_\_\_\_\_\_\_\_\_\_\_\_\_\_\_\_\_\_\_\_\_\_\_\_\_\_\_\_\_\_\_\_\_\_\_\_\_\_\_\_\_\_\_\_\_\_\_\_ Prof. Ademir Xavier da Silva, D.Sc.

\_\_\_\_\_\_\_\_\_\_\_\_\_\_\_\_\_\_\_\_\_\_\_\_\_\_\_\_\_\_\_\_\_\_\_\_\_\_\_\_\_\_\_ Junior, D.Sc. Dr. Juraci Passos dos Reis

\_\_\_\_\_\_\_\_\_\_\_\_\_\_\_\_\_\_\_\_\_\_\_\_\_\_\_\_\_\_\_\_\_\_\_\_\_\_\_\_\_\_\_ Prof. Wilson Freitas Rebello da Silva Junior, D.Sc.

RIO DE JANEIRO, RJ - BRASIL MARÇO DE 2018

Martins, Carlos Henrique Quintanilha

Desenvolvimento de uma metodologia para equiparação de aceleradores lineares de uso médico utilizando modelagem computacional / Carlos Henrique Quintanilha Martins. – Rio de Janeiro UFRJ/COPPE, 2018.

XIX, 126 p.:il.; 29,7 cm.

Orientador: Ademir Xavier da Silva

Dissertação (Mestrado) – UFRJ/ COPPE/ Programa de Engenharia Nuclear, 2018.

Referências Bibliográficas: P. 95 – 102.

1. Acelerador linear 2. Monte Carlo 3. Heterogeneidade. I. Silva, Ademir Xavier da II. Universidade Federal do Rio de Janeiro, COPPE, Programa de Energia Nuclear. III. Título

À minha querida Mãe, do seu único filho, dedico esta Dissertação em nome da Família Quintanilha Martins.

Carlos Henrique Quintanilha Martins Maria Raquel da Motta Quintanilha Martins Maria Tereza da Motta Quintanilha Herzfeldt Gabriel Tiberius Maya Quintanilha Martins Guilherme da Motta Quintanilha Martins Bastos

Maria de Lourdes Quintanilha Martins. 1925 a 2016†

# **AGRADECIMENTOS**

 Primeiramente gostaria de agradecer aos meus pais (In Memoriam) pelo amor e carinho dedicação para com a minha formação e caráter.

Aos meus filhos e meu neto que me trouxeram grande felicidade e apoio nas horas difíceis.

A minha querida esposa Elisabeth pelo carinho e compreensão no meu trabalho.

Ao Professor Dr. Ademir Xavier da Silva pelo apoio e orientação deste trabalho.

Ao Professor e amigo Dr. Juraci Passos pela grande ajuda no código MCNP6.

Ao Físico Dr. Victor Gabriel no apoio dos filmes radiocrômicos.

Ao Físico Dr. Roberto Salomon pelos livros de Física Médica.

Ao Físico Delano Baptista pela ajuda no cálculo de dose

Ao Físico Pedro Paulo Pereira

Ao Professor Antônio Tadeu Cheriff dos Santos do CEDC INCA.

Aos colegas da Eng. Clinica INCA

Ao Chefe do Serviço de Física Médica Thiago Bernardino Silveira.

As amigas Elisabeth Vianello e Evangelina / INCA

Ao Dr. Evaldo / IRD

Aos amigos Fernando Marzullo e Carlos Pastrana da COPPE / PEN

Um especial agradecimento a Jô, Lili, Washington e Marcos pelo apoio administrativo.

Resumo da Dissertação apresentada à COPPE/UFRJ como parte dos requisitos necessários para a obtenção do grau de Mestre em Ciências (M.Sc.)

# DESENVOLVIMENTO DE UMA METODOLOGIA PARA EQUIPARAÇÃO DE ACELERADORES LINEARES DE USO MÉDICO UTILIZANDO MODELAGEM COMPUTACIONAL

Carlos Henrique Quintanilha Martins

Março/2018

Orientador: Ademir Xavier da Silva

Programa: Engenharia Nuclear

 O acelerador linear médico se tornou o equipamento predominante em radioterapia, ou seja, em teleterapia. A sua utilização necessita de um contínuo controle de qualidade devido à complexidade, tanto do equipamento quanto do paciente. O processo do cálculo de dose para o tratamento depende de diversos fatores, principalmente da constituição física do acelerador linear. Constantemente pacientes tem seu tratamento interrompido devido a defeitos nestes equipamentos, podendo ter um tempo de reparo considerável. Neste cenário, a interrupção do tratamento por longo tempo é extremamente prejudicial ao paciente, no que concerne a doenças malignas. A solução seria transferir o paciente de um equipamento para outro. Em muitas Instituições Oncológicas, apesar de possuírem mais de um equipamento de tratamento, muitas vezes são de modelos ou fabricantes diferentes, necessitando de modificações trabalhosas nos planejamentos destes pacientes. Portanto, este trabalho vem adicionar uma visão das diferenças de desempenho, em relação a compatibilidade destes equipamentos, através da metodologia de comparação do resultado de suas simulações, por meio da modelagem computacional, utilizando o Método Monte Carlo.

Abstract of Dissertation presented to COPPE/UFRJ as a partial fulfillment of the requirements for the degree of Master of Sicence (M.Sc)

# DEVELOPMENT OF A METHODOLOGY FOR THE EQUALIZATION OF LINEAR ACCELERATORS OF MEDICAL USE USING COMPUTATIONAL MODELING

Carlos Henrique Quintanilha Martins

March/2018

Advisor: Ademir Xavier da Silva

Department: Nuclear Engineering

 The medical linear accelerator became the predominant equipment in radiotherapy, that is, in teletherapy. Its use requires continuous quality control due to the complexity of both the equipment and the patient. The process of dose calculation for treatment depends on several factors, mainly the physical constitution of the linear accelerator. Patients constantly have their treatment interrupted due to defects in these equipment, and may have a considerable repair time. In this scenario, discontinuation of treatment for a long time is extremely detrimental to the patient, as regards malignant diseases. The solution would be to transfer the patient from one device to another. In many Oncology Institutions, although they have more than one treatment equipment, they are often from different models or manufacturers, necessitating laborious modifications in the planning of these patients. Therefore, this work comes to add a vision of the differences of performance, in relation to the compatibility of these equipments, through the methodology of comparison of the result of their simulations, through computational modeling, using the Monte Carlo Method.

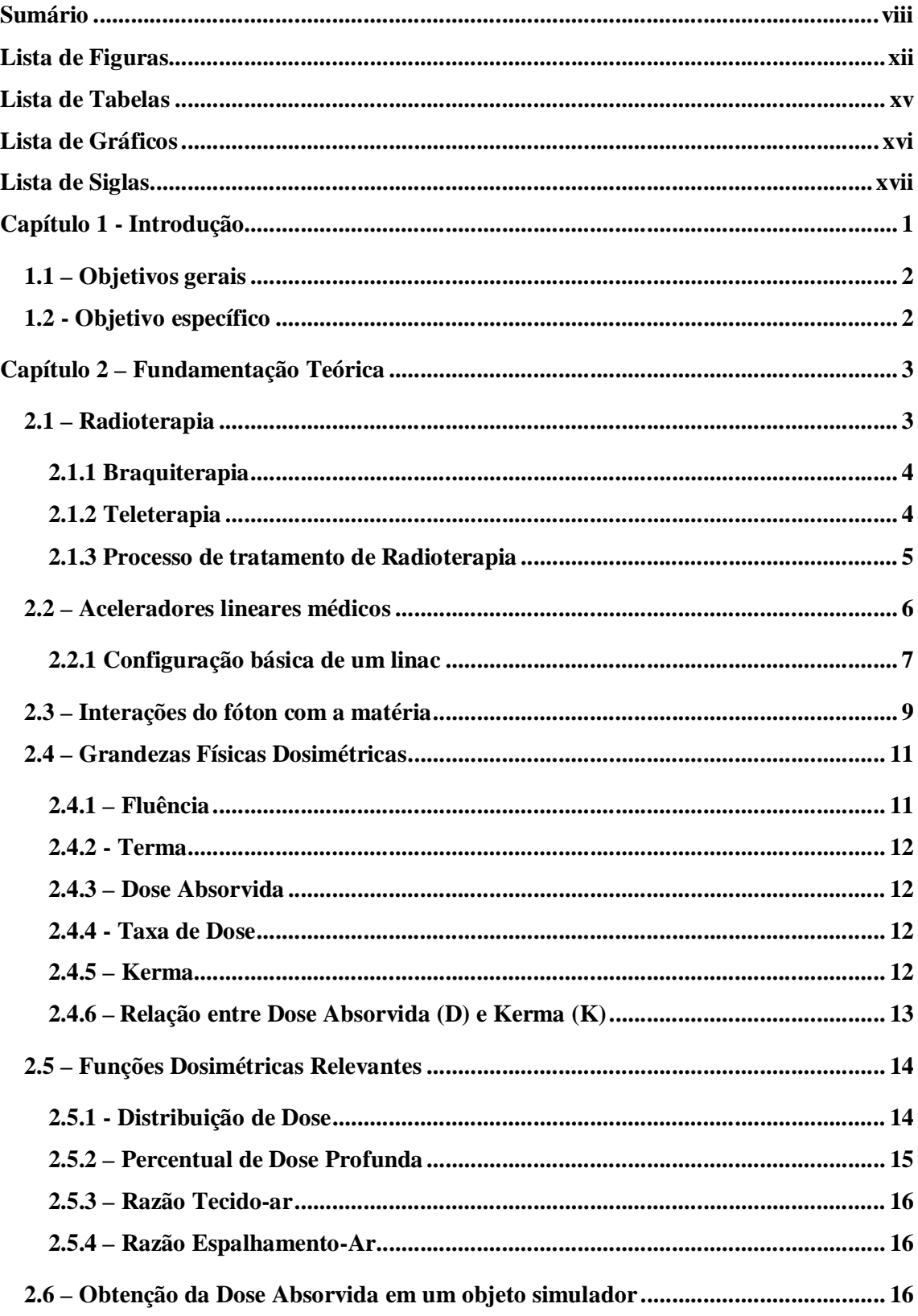

# Sumário

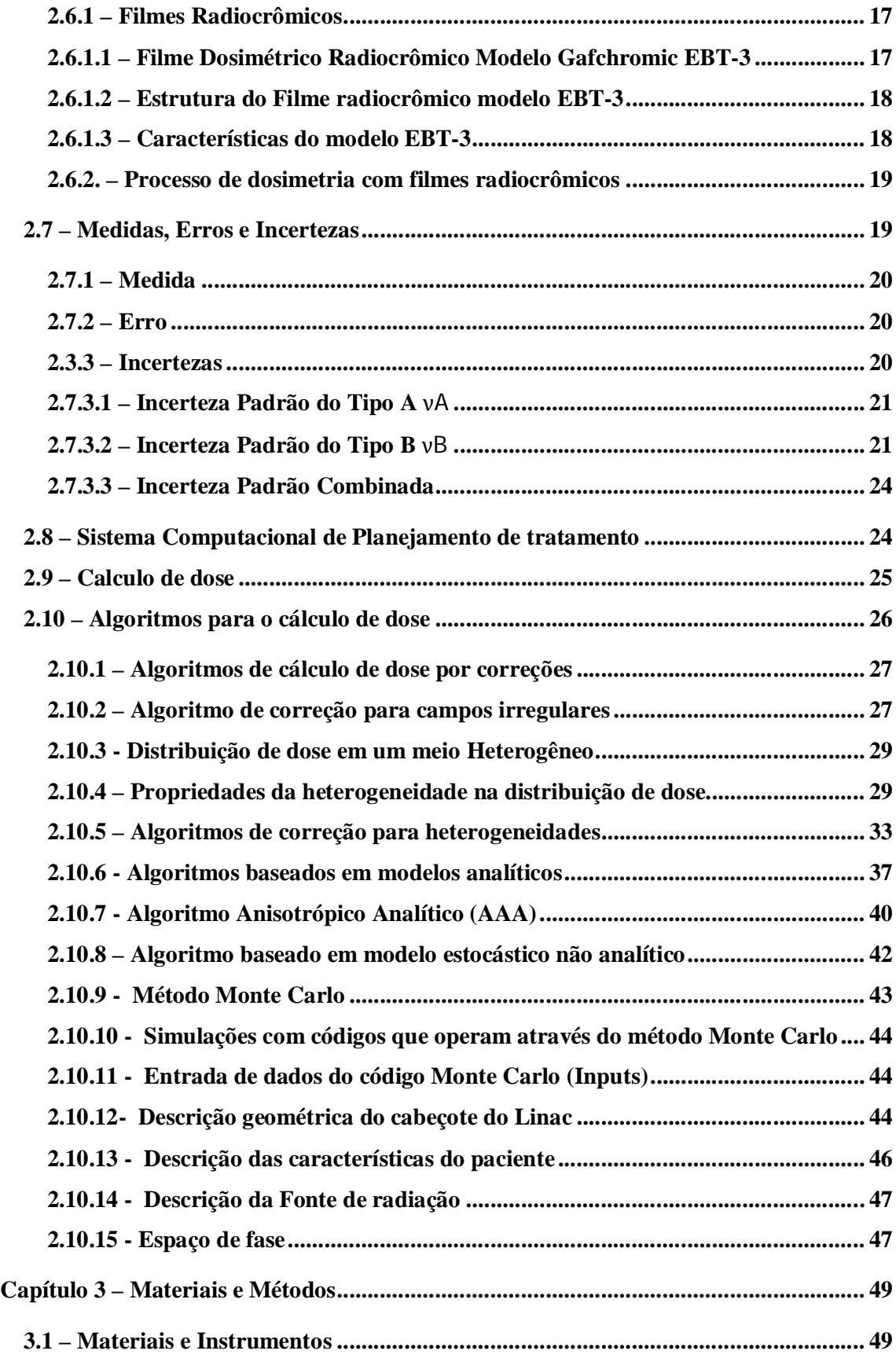

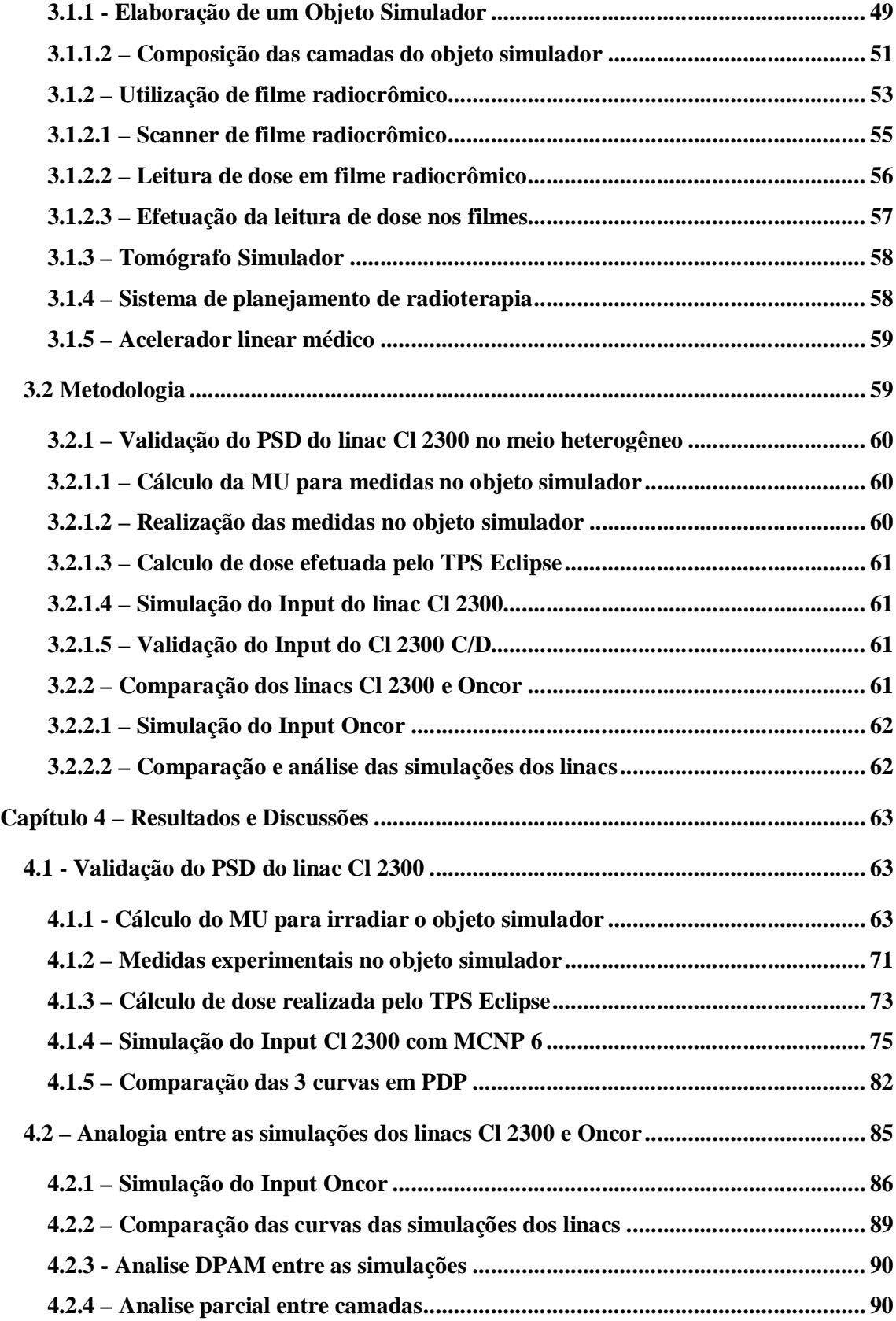

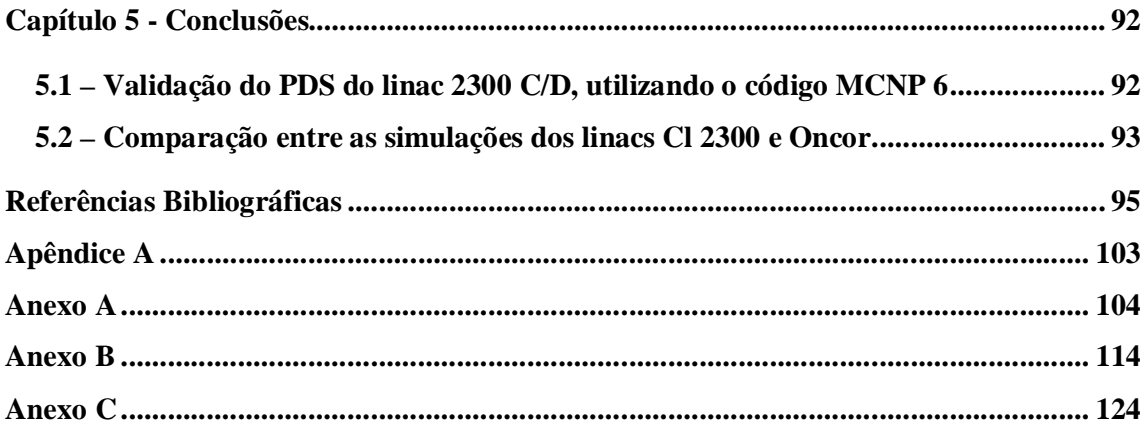

# **Lista de Figuras**

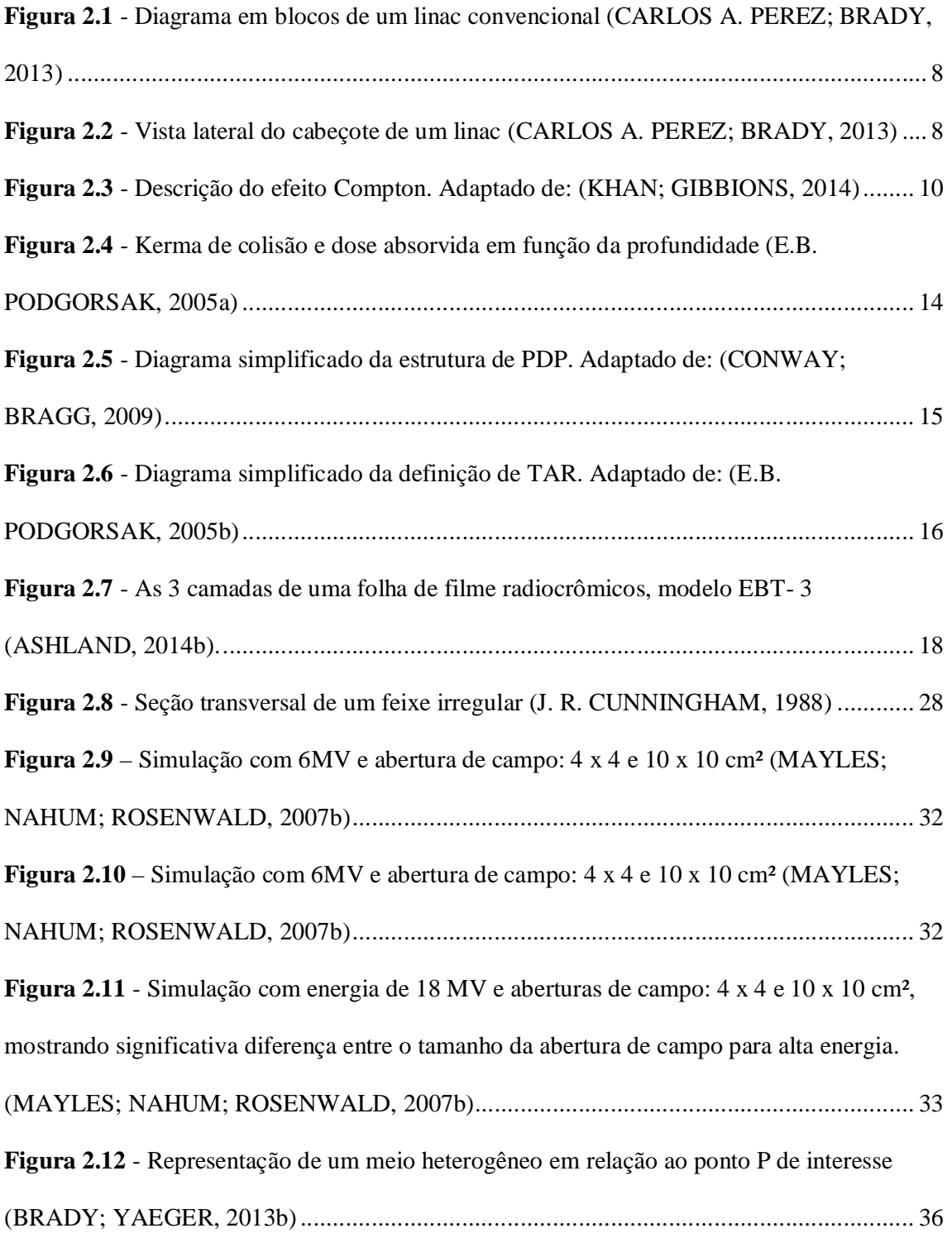

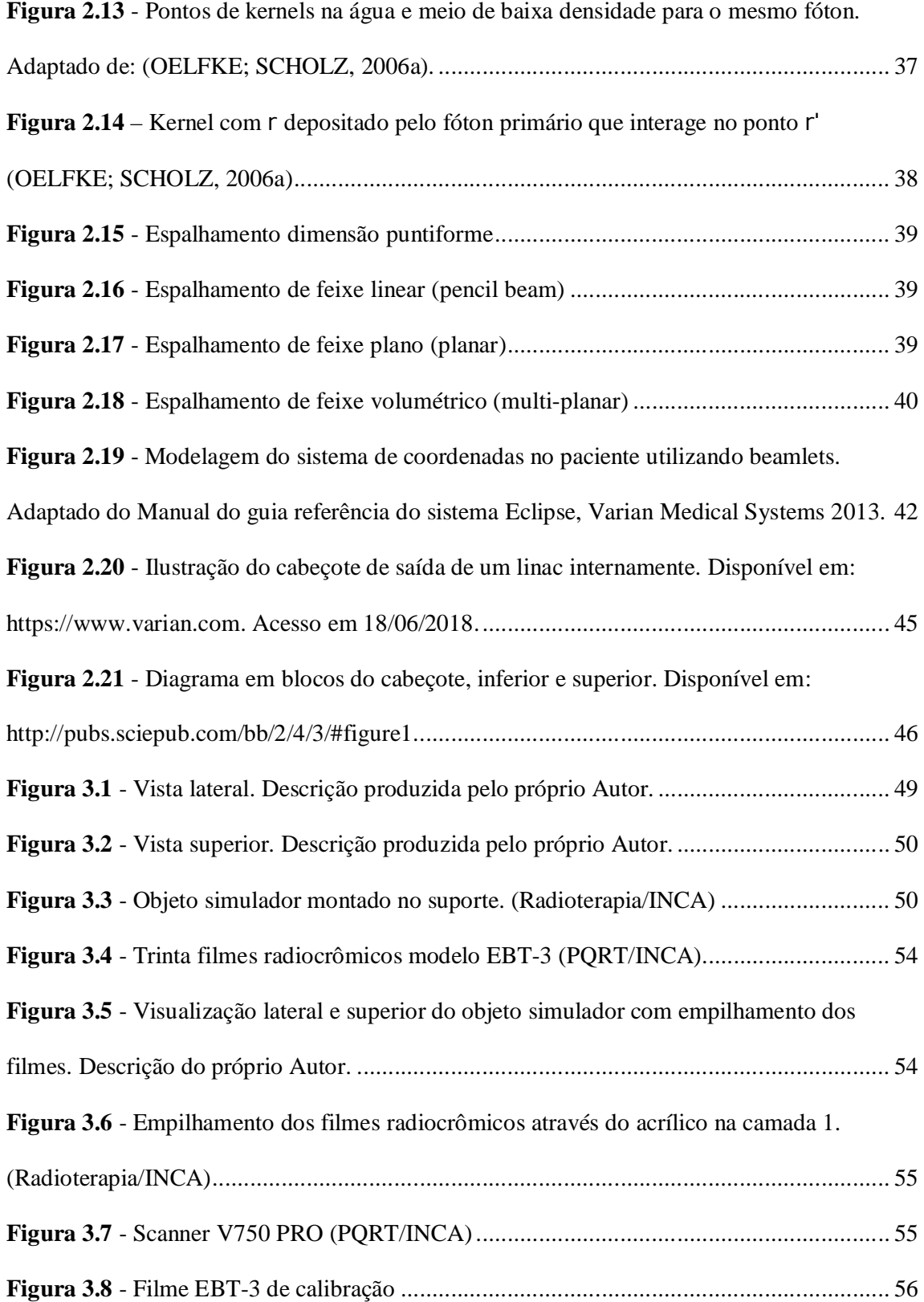

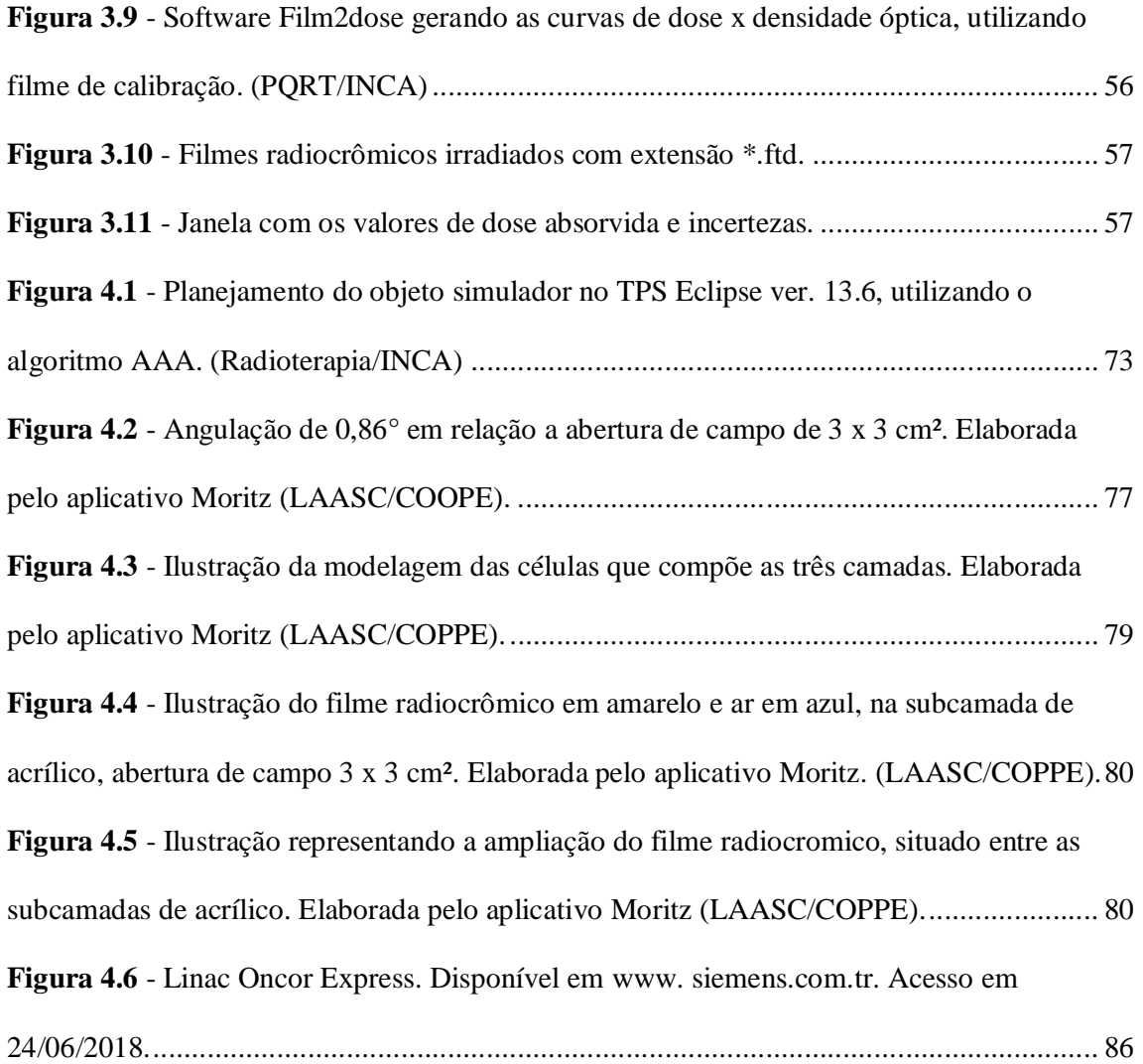

# **Lista de Tabelas**

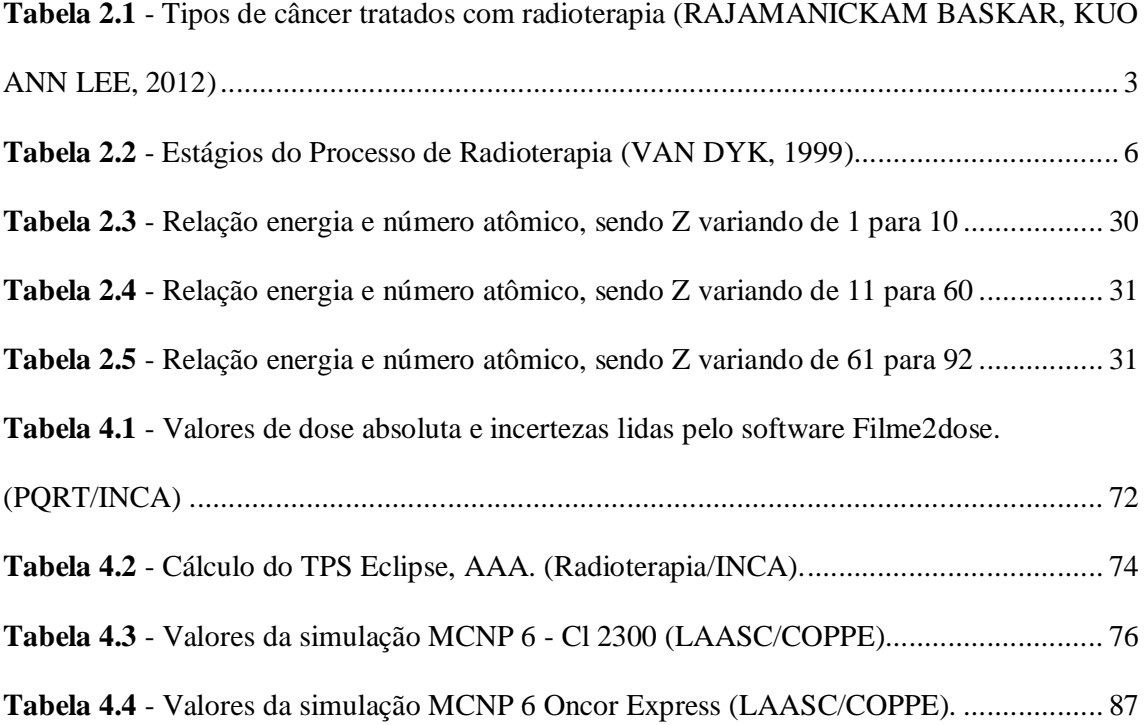

# **Lista de Gráficos**

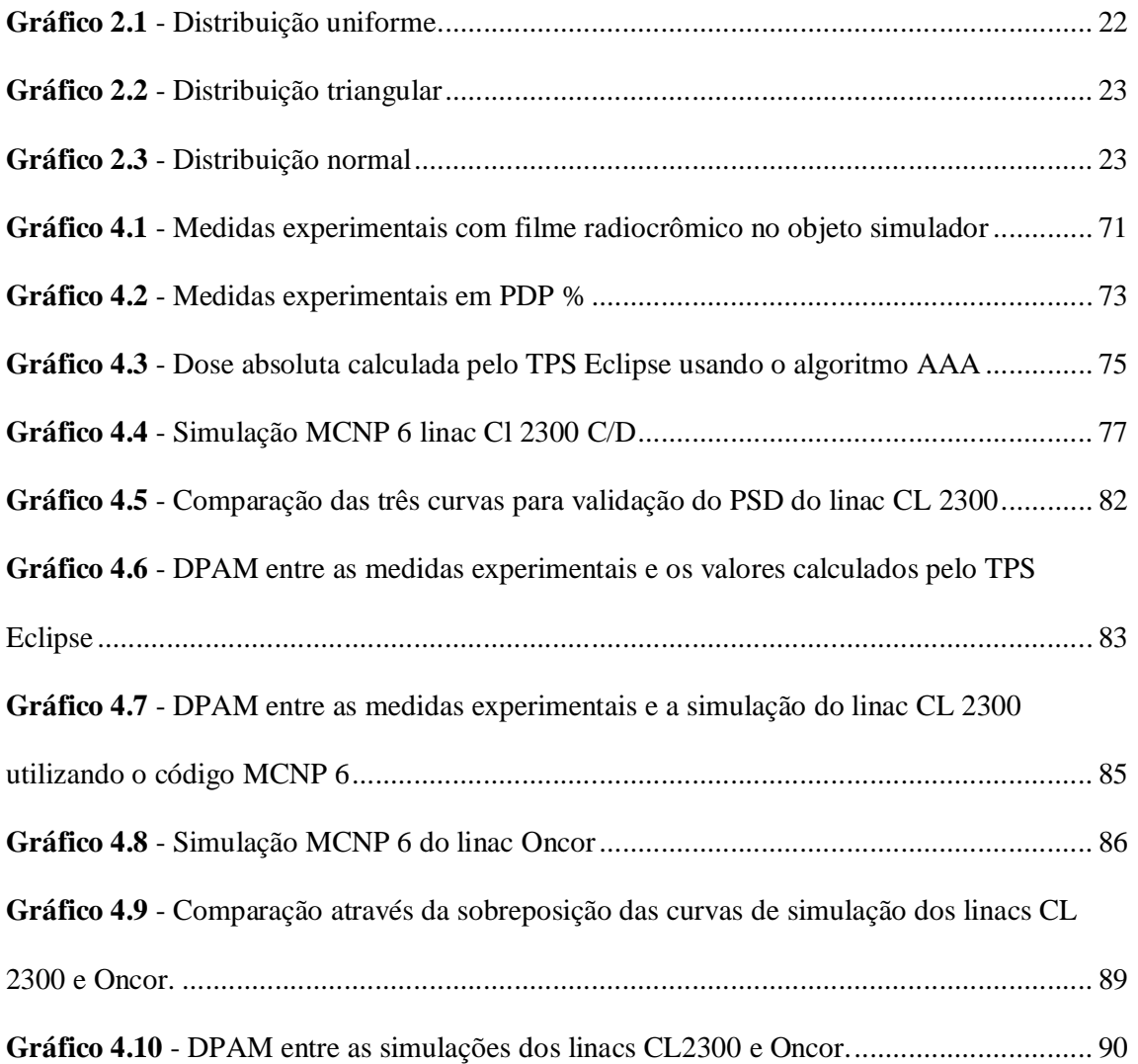

# **Lista de Siglas**

- 3D Três Dimensões
- AAA Analytical Anisotropic Algorithm
- AAPM American Association of Physicists in Medicine
- ABS Absoluta
- BIPM Bureau International de Poids et Mesures
- CAF Controle Automático de Frequência
- CCC Colapse Cone Convolution
- CLOBOCAN Portal da internet para pesquisa internacional do câncer
- CNV Conversão de MeV/ fóton para Gy/fóton
- $60^{\circ}$ Co Cobalto com número de massa igual a 60
- CT Computer Tomography
- CTV Clinical Target Volume
- Deff effective depth
- DPA Discrepância Percentual Absoluta
- DPAM Discrepância Percentual Absoluta Média
- EA Elemental Analyzer
- EBT-3 Gafchromic EBT-3 é um modelo de filme radiocromico
- EGS4 Electron Gamma Shower
- EPID Eletronic Portal Imaging Device
- EPL Equivalent Path Length
- ETAR Equivalent Tissue Air Ratio
- FAE Fótons de Alta Energia
- FBE Fótons de Baixa Energia
- FFF6 Flattening Filter Free 6 MV (energia de 6 MeV fótons)
- FORTRAN FORmula TRANslation System
- GEANT 4 GEometry ANd Tracking
- GTV Gross Target Volume
- HDR High Dose Rate
- IAEA Internatinal Agency Energy Atomic
- IARC International Agency for Research on Cancer
- IGRT Image Guided Radio Therapy
- IMRT Image Moduladed Radio Therapy
- INCA Instituto Nacional de Câncer
- ISO International Organization for Standardization (do Grego iso = igual)
- ISP Internaional Speciality Products
- ITV Internal Target Volume
- LINAC Linear Accelerator
- LDR Low Dose Rate
- MC Monte Carlo
- MCNP Monte Carlo N-Particle code
- MDR Medium Dose Rate
- MeV Mega elétron Volts
- MLC Mult Leaf Collimator
- MRI Magnetic Resonance Imaging
- MU Monitor Unit
- N<sup>A</sup> Numero de Avogrado
- Obsim Objeto simulador
- PBC Pencil Beam Convolution
- PDP Percentual de Dose Profunda
- PET Positron Emission Tomography
- PENELOPE Penetration and ENErgy LOss of Positrons and Electrons
- PFN Pulse Forming Network
- PMMA Polimetil-Metacrilato
- PSD Phase-Space Description
- PTV Planning Target Volume
- PVC PolyVinyl Chloride
- RF Rádio Frequência
- RTAR Ratio of TAR
- SAD Source to Axis Distance
- SAR Scatter Air Ratio
- SSD Source to Surface Distance
- SPECT Single Photon Emission Computed Tomography
- SRS Stereotactic Radio Surgery
- TAR Tissue Air Ratio
- TFC Tally Fluctuation Chart
- TMR Tissue Maximum Ratio
- TPR Tissue Phantom Ratio
- TLD Thermo Luminescent Dosimeter
- TPCE Transient Charge Particle Equilibrium
- TPS Treatment Planning System
- VMAT Volumetric Modulated Arc Therapy
- VOXEL Derivado das palavras VOlume e piXEL
- Zeff Número atômico efetivo

# **Capítulo 1 - Introdução**

O câncer é definido como um conjunto de mais de 100 doenças, cujo o crescimento anormal das células provoca tumores ou neoplasias malignas, podendo espalhar-se para outras regiões do corpo, processo conhecido como metástase (INCA, 2015).

 Atualmente o câncer é uma das principais causas de morte no mundo. Além de causar incapacidade física, inclusive com mutilação e morte, provoca também um profundo impacto psicológico negativo, abrangendo não só apenas os pacientes como também os entes queridos.

 A estimativa realizada em 2012, pela GLOBOCAN IARC (International Agency for Research on Cancer), a incidência de novos casos em 2020, para todas as idades e ambos os sexos, no mundo, excluindo o câncer de pele não melanoma será de 17.113.588 casos. Sendo que para o mesmo período, mortalidade por câncer em todas as idades e ambos os sexos no mundo, será de 10.046.745 casos.

 No Brasil, a incidência de novos casos em 2020, para todas as idades e ambos os sexos, excluindo o câncer de pele não melanoma será de 553.050 novos casos (IARC.FR, 2012a) , e a mortalidade por câncer em todas as idades e ambos os sexos, será de 288.222 (IARC.FR, 2012b). Neste cenário, devido ao aumento populacional e incorporação de novas tecnologias, os custos de instituições governamentais com tratamento de câncer serão maiores (INCA, 2007).

 Em radioterapia, a incorporação de novas tecnologias é evidente nas últimas décadas, principalmente em teleterapia com o aparecimento do acelerador linear (linac), que vem substituindo o cobalto-teleterapia (ADAMS; WARRINGTON, 2008), (HEALY et al., 2017).

 O linac convencional atualmente integra várias tecnologias voltadas à precisão do tratamento, como IMRT, IGRT, SRS, VMAT, etc. A técnica de IMRT por exemplo, utiliza com mais frequência energia de 6 MV, ou seja, 6 MeV para fótons, com abertura de campo abaixo de 3 cm de diâmetro (campos pequenos), aumentando os efeitos da heterogeneidade em relação à campos maiores, podendo aumentar a incerteza no planejamento do tratamento (JONES; DAS, 2005).

 Portanto, com o requerimento de campos menores e irregulares, feixes estreitos são necessários, ocasionado uma complexa distribuição de dose, cujo planejamento e validação dosimétrica se torna uma tarefa desafiadora para os Físicos-Médicos.

 Em relação ao linac, nas condições de pequenos campos e heterogeneidade, diferenças de projetos em suas estruturas, sendo do mesmo fabricante ou não, podem produzir diferenças no

equilíbrio eletrônico, modificando, por exemplo, alcance de elétrons secundários contaminantes (BAGHERI et al., 2017). Outra modificação importante na estrutura do linac, a não utilização de filtro planificador, principalmente na energia de 6 MV (FFF6), nos linacs modernos de única energia (MESBAHI, 2007), (FENG et al., 2016) resultando em modificações relevantes no planejamento do tratamento.

 Neste contexto, é importante uma avaliação de linacs em relação a pequenos campos e meios heterogêneos, no qual retrate diferenças consideráveis no desempenho, no tocante a equipamentos de modelos, concepção tecnológica ou fabricantes diferentes (LYE et al., 2012).

# **1.1 – Objetivos gerais**

Este trabalho tem como objetivo geral, desenvolver uma metodologia que avalie a compatibilidade de aceleradores lineares para tratamentos radioterápicos em campos pequenos, para meios heterogêneos, com a função de auxiliar na redução do tempo de replanejamento, em um possível remanejamento de pacientes.

#### **1.2 - Objetivo específico**

O desenvolvimento desta metodologia consiste em 3 etapas distintas:

a – Validação da modelagem computacional, para campos pequenos, em meio heterogêneo, dos espaços de fase dos aceleradores lineares a serem analisados;

b – Execução das simulações destes espaços de fase com o código MCNP 6;

c – Comparação dos resultados das simulações utilizando cálculo de discrepância percentual.

# **Capítulo 2 – Fundamentação Teórica**

# **2.1 – Radioterapia**

 O tratamento do câncer é um processo que pode ser realizado através de técnicas de cirurgia, quimioterapia, transplante de medula óssea e radioterapia. No entanto, em muitos tratamentos é necessária a combinação destas técnicas para maior efetividade nos resultados (INCA, 2012) . Entre estas técnicas, a radioterapia responde como um importante componente, atuando tanto individualmente ou associado com outras técnicas de tratamento. Atualmente estima-se que 48,3% de todos os pacientes são tratados com radioterapia durante o curso de seu tratamento (DELANEY et al., 2005), (BARTON et al., 2013) , dos quais 60% destes com intenção de cura.

 A Radioterapia possui bom resultado em relação ao custo benefício, representando apenas 5% do custo total de cuidados com câncer (BARNETT et al., 2009). Tipos de câncer tratados somente com radioterapia ou em conjunto com quimioterapia são mostrados na Tabela 2.1. Portanto, podemos perceber a importância do tratamento de radioterapia. Devemos conhecer muito bem sua estrutura e principalmente a sua tecnologia não só operacionalmente, mas também como desenvolvimento tecnológico propriamente dito, desenvolvendo novas ferramentas de simulação de tratamento devido à dificuldade de manipulação de fontes de radiação ionizantes.

| Tipo de câncer precocemente curável somente    | Tipos de câncer curáveis com tratamento de     |
|------------------------------------------------|------------------------------------------------|
| com tratamento radioterápico                   | radioterápico combinado com outras modalidades |
| Pele (células escamosas e baso-celular)        | Mama                                           |
| Próstata                                       | Cólon-retal e anus                             |
| Pulmão (sem células pequenas)                  | Colo de útero local avançado                   |
| Colo de útero                                  | Cabeça e pescoço localmente avançado           |
| Linfomas (Hodgkin e baixo grau de não Hodgkin) | Pulmão localmente avançado                     |
| Cabeça e Pescoço                               | Linfomas em estado avançado                    |
|                                                | Bexiga                                         |
|                                                | Endométrio                                     |
|                                                | Sistema nervoso central                        |
|                                                | Tumores pediátricos                            |
|                                                | Tecidos moles                                  |

**Tabela 2.1** - Tipos de câncer tratados com radioterapia (R. BASKAR, KUO ANN LEE, 2012)

 A radioterapia possui dois segmentos distintos: Braquiterapia e Teleterapia, cuja escolha da aplicação é definida pelo médico Radio-Oncologista.

# **2.1.1 Braquiterapia**

 A Braquiterapia ou terapia de proximidade é uma tecnologia utilizando em quase sua totalidade, pequenas fontes, ou seja, radioisótopos, distribuídas próxima ao volume tumoral, através de dispositivos aplicadores (Aftersloaders), podendo ser utilizados mais de uma fonte ao mesmo tempo.

 O tratamento com Braquiterapia possui uma classificação de acordo com os radioisótopos utilizados (GLASGOW; VAN DYK, 1999):

- LDR (Low Dose Rate) Baixa Taxa de Dose; entre 0,4 e 2 Gy/h. A aplicação permanece durante alguns dias;
- MDR (Medium Dose Rate) Média Taxa de Dose; com taxa de dose acima de 2 Gy/h e menor que 12 Gy/h. A aplicação pode durar algumas horas;
- HDR (High Dose Rate) Alta Taxa de Dose; com taxa de dose acima de 12 Gy/h. A aplicação pode durar alguns minutos.

## **2.1.2 Teleterapia**

A Teleterapia ou terapia a distância, a qual é o objeto deste estudo, trata-se de uma tecnologia em que a fonte geradora de radiação ionizante está distante do ponto conhecido por Isocentro, sendo 80 cm para cobalto-teleterapia e 100 cm para acelerador linear (Linac)*.*

 O Isocentro pode coincidir com o centro do volume tumoral, denominado tratamento SAD (**S**ource to **A**xis **D**istance) ou em relação a superfície, SSD (**S**ource to **S**urface **D**istance) (PARKER; PATROCINIO, 2005).

Os principais equipamentos de Teleterapia podem utilizar como fonte o isótopo de  ${}^{60}Co$ , nos cobalto-teleterapia, ou seções de cavidades ressonantes em linha, nos aceleradores lineares, para acelerar elétrons e consequentemente estes elétrons ao se chocarem com o alvo (target), haverá geração de fótons (raios x) de alta energia (MeV) através do efeito conhecido como "*bremsstrahlung*".

 Existem outros equipamentos de radioterapia que são classificados como teleterapia: aceleradores de prótons, conhecidos como cyclotrons; Tomotherapy (fótons); Gamma knife com <sup>60</sup>Co (fótons), entre outros.

## **2.1.3 Processo de tratamento de Radioterapia**

Todo tratamento de doenças classificadas como malignas que utiliza radioterapia, para que seja realizado com equipamentos de Teleterapia ou Braquiterapia, necessita obrigatoriamente da realização anteriormente de etapas ou estágios estruturados e complexos, envolvendo vários profissionais, ou seja, uma equipe multidisciplinar. Isto é denominado Processo de Tratamento de Radioterapia (VAN DYK, 1999), começando pelo diagnóstico e terminando com a execução do tratamento propriamente dito em um equipamento de radioterapia. Durante a execução, o paciente é avaliado em relação à resposta do tumor e à tolerância ao tratamento.

 Apesar do diagnóstico já ter sido efetuado, podendo ser principalmente através de vários processos de imageamento, o paciente quando começa o tratamento radioterápico necessita da realização da simulação e planejamento para dimensionamento do volume tumoral. Nesta etapa, faz-se a utilização de equipamentos, como por exemplo tomografia computadorizada, para novas aquisições de imagens, não para um novo diagnóstico, mas sim para uma precisa delimitação dos contornos na vizinhança entre os tecidos sadios e o tumor a ser tratado. Neste contexto, a importância dos equipamentos de aquisição de imagens se tornou atualmente indispensáveis.

 As imagens geradas pós diagnósticos, que serão utilizadas para dimensionamento do volume tumoral, formarão dados para o cálculo de dose para serem administrados ao paciente durante o tratamento. Este processo de extrema relevância é realizado atualmente pelos sistemas de planejamento, voltados para radioterapia (TPS).

 Os estágios do processo de tratamento de radioterapia são descritos na Tabela 2.2 Deve se portanto ter uma visão especial ao estágio de Planejamento do Tratamento, cujo objetivo é determinar o quanto de dose prescrita deve ser entregue ao volume tumoral (PTV), para que o tratamento seja efetivo e reduzir os danos nos tecidos e órgãos sadios em torno deste, sendo que, áreas do corpo, tal como os pulmões, cabeça pescoço, são partes anatomicamente heterogêneas (DOWNES et al., 2009).

 Outros desafios no planejamento do tratamento, assim como as partes mais densas do corpo humano, a inclusão de próteses de materiais com materias metálicos próximos ao PTV. Estes materiais além de promoverem variações de dose, são dados difíceis de serem adquiridos no processo de imageamento.

 Portanto, um requerimento essencial para um tratamento de radioterapia bem-sucedido é que as discrepâncias entre a distribuição de dose calculada e a dose entregue ao paciente sejam minimizadas. Para isso, é necessário um preciso cálculo de distribuição de dose, componente importante no planejamento do tratamento.

| Estágio do processo           | Ações desenvolvidas                      | Profissionais envolvidos              |
|-------------------------------|------------------------------------------|---------------------------------------|
| Diagnóstico e evolução        | Detecção diagnóstico e fase da           | Clinico Oncologista; Médico           |
| clinica                       | evolução do tumor                        | Radiologista; outros especialistas.   |
| Decisões terapêuticas         | Radical/paliativo, modalidade de         |                                       |
|                               | tratamento (tele ou Braquiterapia)       | Radio Oncologista                     |
| Imagem para                   |                                          |                                       |
| planejamento do               | CT, MRI, raios-X diagnóstico,            | Radio Oncologista; Físico Médico;     |
| tratamento                    | Ultrassom, SPECT, PET                    | Técnico Radiologista                  |
|                               | Definição dos tecidos tumoral/sadios,    |                                       |
| Localização do volume<br>alvo | segmentação de imagens, margens e        | Radio Oncologista; Físico Médico.     |
|                               | contornos (GTV, CTV, ITV e PTV)          |                                       |
| Simulação                     | Dados geométricos de tratamento,         | Técnico Radiologista; Físico Médico;  |
|                               | confirmação de proteção, verificação     | Técnico Radiologista ou Técnico       |
|                               | do tratamento                            | Radioterápico.                        |
| Manufatura de                 | Filtros, proteções, bolus, mascaras.     | Técnico Radioterápico; Físico Médico. |
| dispositivos auxiliares       |                                          |                                       |
| Planejamento do               | Seleção da técnica (SSD ou SAD em        |                                       |
| tratamento                    | teleterapia), cálculo da distribuição de | Físico Médico.                        |
|                               | dose e otimizações.                      |                                       |
| <b>Tratamento</b>             | Verificação da configuração do           |                                       |
|                               | tratamento/ EPID, verificação do         | Técnico Radioterápico; Físico Médico. |
|                               | equipamento (dosimetria).                |                                       |
| Evolução do paciente          | Resposta do tumor e tolerância do        | Radio Oncologista/Enfermagem.         |
| durante o tratamento          | paciente ao tratamento.                  |                                       |
| Acompanhamento do             | Controle do tumor e resposta dos         | Radio Oncologista/ Enfermagem.        |
| paciente                      | tecidos normais.                         |                                       |

**Tabela 2.2** - Estágios do Processo de Radioterapia (VAN DYK, 1999)

# **2.2 – Aceleradores lineares médicos**

O acelerador linear, cujo termo "linac" refere-se à contração do termo em inglês "linear accelerator", representa que partículas carregadas se deslocam em linha reta, ganhando energia cinética através da aceleração provida da variação de campos elétricos. O termo "linear" é usado para distinguir de outros aceleradores de partículas, bem como o cyclotron, no qual as partículas se deslocam em uma trajetória espiral e o betatron na trajetória circular.

 O atual linac médico, ou seja, aceleradores lineares utilizados em tratamento oncológicos, radioterapia, no qual utiliza configuração de tratamento totalmente isocêntrico, substituiu imediatamente os primeiros aceleradores lineares estáticos (estrutura fixa) e betatrons, sendo que, atualmente vem substituindo os equipamentos de cobalto-teleterapia (KARZMARK; NUNAN; TANABE, 1993).

# **2.2.1 Configuração básica de um linac**

A configuração básica de um linac convencional pode ser descrita em 6 partes principais de acordo com a figura 2.1:

1. **Estativa** (stand): Na estativa se localizam o gerador de rádio frequência (RF), guias de onda, sistema de refrigeração interna.

2. **Pórtico** (gantry): No pórtico encontra-se: A seção aceleradora com o canhão de elétrons acoplado, sistema de controle de vácuo, o cabeçote (head assembly), sistema de controle automático de frequência.

3. **Cabeçote** (Head assembly); O cabeçote apesar de estar acoplado à seção aceleradora, este possui uma estrutura específica, de acordo com a figura 2.2, contendo: Sistema de flexão magnética (bending magnetic), alvo (target), Filtro planificador (flattening filter), colimadores primários e secundários camaras de ionização.

4. **Gabinete do modulador** (monitor gabinet): O modulaor posuui o circuito de rede de pulsos (PFN Voltage), que produzem pulsos de alta voltagem, sincronizados com o sistema de RF e o canhão de elétrons para acelerar os elétrons em direção ao alvo e produzir raios x de alta energia.

5. **Mesa de tratamento** (treatment couch): A mesa de tratamento possui varias partes móveis para facilitar o posicionamento do paciente no tratamento.

6. **Console de controle** (control console): Responsável pela programação de tratamento do paciente de acordo com o planejamento.

 Esta configuração básica é compartilhada pela maioria dos fabricantes, podendo haver pequenas diferenças em relação à equipamentos de suporte externo como sistemas de refrigeração, infraestrutura, alimentação elétrica comercial (estabilizadores de tensão).

 A constante evolução tecnológica dos linacs, levou os fabricantes a tornarem seus novos modelos, que substituirão os antigos no mercado, a se tornarem modulares, mantendo a configuração básica e adicionando módulos, como por exemplo, o colimador multi-lâminas (MLC).

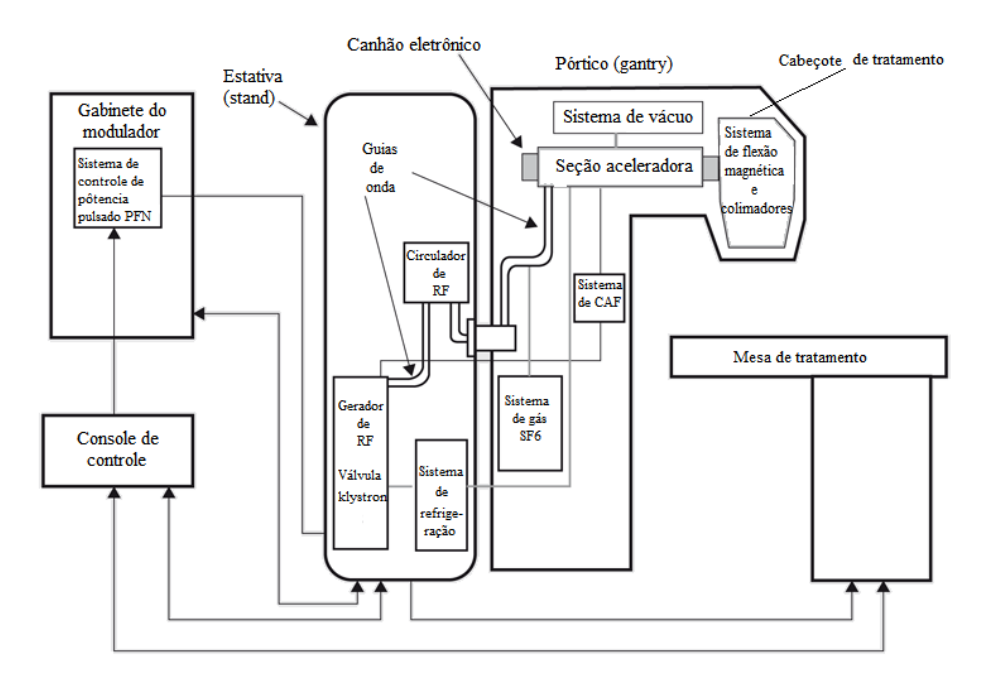

**Figura 2.1** - Diagrama em blocos de um linac convencional (CARLOS A. PEREZ; BRADY, 2013)

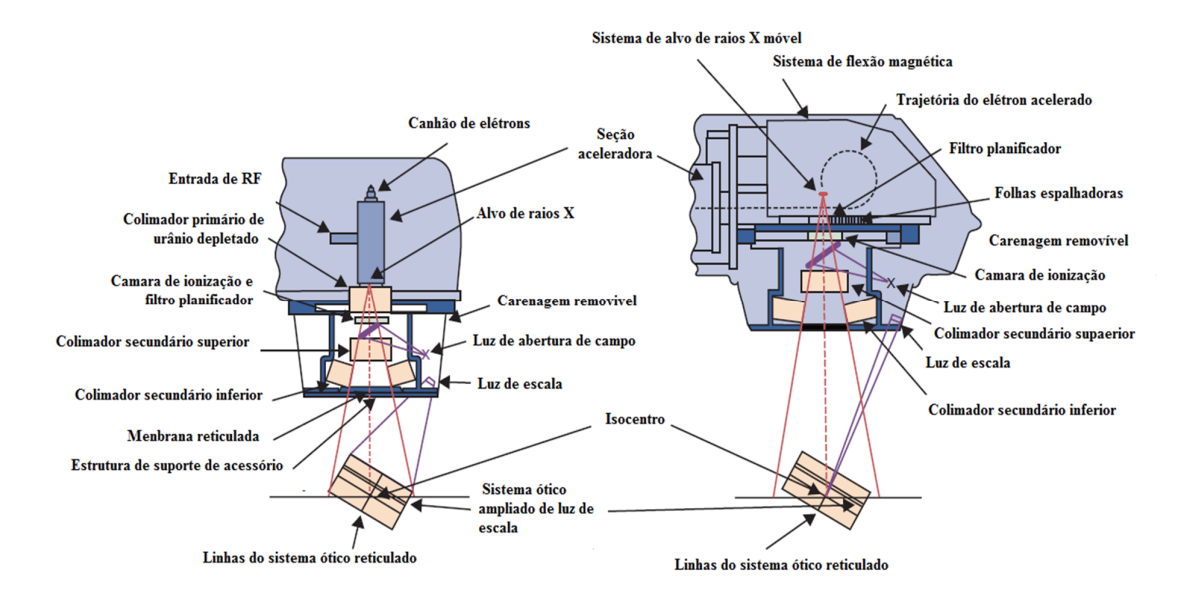

**Figura 2.2** - Vista lateral do cabeçote de um linac (CARLOS A. PEREZ; BRADY, 2013)

## **2.3 – Interações do fóton com a matéria**

 A atenuação de um feixe de fótons através da absorção de um material que compõe um meio irradiado, é causada por cinco principais tipos de interações. Em uma dessas cinco, a fotodesintegração, que é a reação entre o fóton e o núcleo, possui importância apenas para energias maiores de 10 MeV. As outras quatro interações são: espalhamento coerente (coherent scattering), efeito fotoelétrico (photoeletric effect), efeito Compton (Compton effect) e produção de pares (pair production). Cada uma das quatro interações pode ser representada de maneira específica pelo seu próprio coeficiente de atenuação, no qual varia de maneira específica com a energia do fóton incidente e o número atômico efetivo (Zeff) do material do meio irradiado. Portanto, o coeficiente de atenuação mássico total (equação 2.1) é o somatório individual de cada coeficiente de atenuação dos quatro processos de interação (KHAN; GIBBIONS, 2014).

$$
\frac{\mu}{\rho_m} = \frac{\sigma_{\text{coe}}}{\rho_m} + \frac{\tau}{\rho_m} + \frac{\tau_{\text{com}}}{\rho_m} + \frac{\pi}{\rho_m}
$$
(2.1)

Sendo que:

 $\mu$  $\frac{\mu}{\rho_m}$  – Coeficiente de atenuação mássico;

- µ Coeficiente de atenuação linear;
- $\rho_m$  Densidade mássica do material do meio irradiado;
- $\sigma_{\text{coe}}$  Coeficiente de atenuação para espalhamento coerente;
- ૌ − Coeficiente de atenuação para efeito fotoelétrico;
- $\tau_{com}$  Coeficiente de atenuação para efeito Compton;
- $\pi$  Coeficiente de atenuação para produção de pares.

 Em especial, o efeito Compton (ou espalhamento Compton) é considerado a interação do fóton com a matéria predominante nos feixes megavoltaicos de tratamentos radioterápicos, especificamente 6 MeV, atualmente energia mais usada em aceleradores lineares clínicos no qual procede esta análise.

Para tecidos semelhantes à água ( $Z_{\text{eff}} = 7.5$ ), a probabilidade de o efeito Compton predominar é maior que 80%, para o intervalo de energia entre 0,05 MeV e 10 MeV. Para materiais com o número atômico efetivo maior, como osso ( $Z_{\text{eff}} = 13$ ), o alcance da energia é reduzido para o intervalo entre 0,08 MeV e 7 MeV (PAPANIKOLAOU et al., 2004a).

 No processo do efeito Compton, o fóton incidente colide com um elétron do átomo, sendo que, este funciona como se fosse um elétron "livre", ou seja, a energia do fóton incidente é muito maior do que a energia de ligação deste elétron. Através desta interação o elétron recebe certa quantidade de energia do fóton incidente, sendo ejetado em um ângulo ϴ, com energia cinética E (figura 2.3). O fóton, perdendo parte de sua energia é espalhado em um anglo ϕ. Os ângulos ϴ e ϕ são em relação à trajetória inicial do fóton incidente antes da colisão.

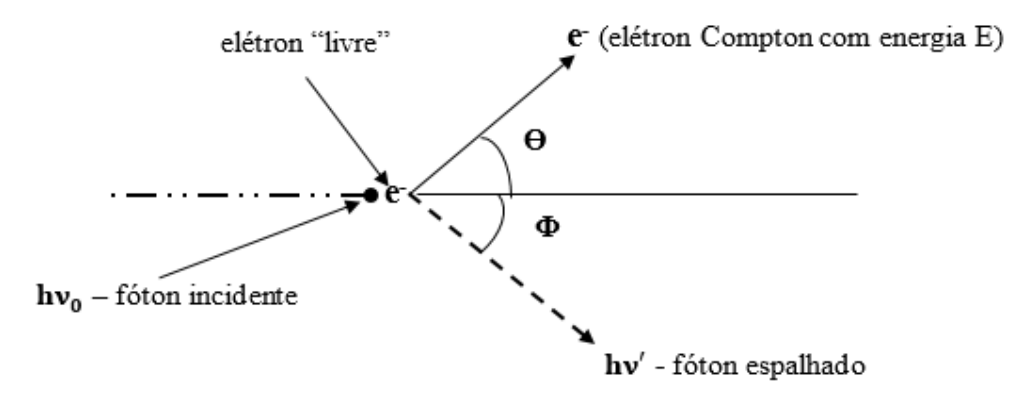

**Figura 2.3** - Descrição do efeito Compton. Adaptado de: (KHAN; GIBBIONS, 2014)

O efeito Compton pode ser descrito de acordo com a figura 2.3, onde:

- **E** Energia do elétron após a incidência do fóton;
- **hv<sub>0</sub>** Energia do fóton incidente;
- hv' Energia do fóton espalhado;
- **ϴ -** ângulo entre a trajetória elétron Compton e a trajetória do fóton incidente;
- **Ф -** ângulo entre a trajetória do fóton espalhado e a trajetória do fóton incidente.

A equação 2.2, que descreve o efeito Compton é descrita como:

$$
h\nu' = h\nu_0 \frac{1}{1 + \alpha(1 - \cos \Phi)} \tag{2.2}
$$

Sendo a equação 2.3, onde **α** representa o coeficiente de desvio entre o fóton incidente e o fóton espalhado:

$$
\alpha = \frac{h v_0}{m_0 c^2} \tag{2.3}
$$

Onde  $m_0 c^2$ representa a energia do elétron em repouso (0,511 MeV). Portanto, a equação 2.4 representa numericamente o coeficiente de desvio:

$$
\alpha = \frac{h v_0}{0.511} \tag{2.4}
$$

Para o ângulo do elétron Compton (**ϴ)** é descrito pela a equação 2.5**:**

$$
\cot \theta = (1 + \alpha) \tan(\Phi/2) \tag{2.5}
$$

# **2.4 – Grandezas Físicas Dosimétricas**

# **2.4.1 – Fluência**

Fluência é uma grandeza que descreve a quantidade de radiação ionizante durante a emissão de um feixe monoenergético, sendo que, esta é dividida em fluência de partículas e fluência de energia. Em fluência de partículas, apesar de sua utilização ser mais comum para fótons, pode ser utilizada para descrever feixes de partículas carregadas (SEUNTJENS; STRYDOM; SHORTT, 2005).

# **a. Fluência de partículas**

Fluência de partículas (**Φ**) é a razão entre o número de partículas incidentes (dN) em uma seção de área de uma esfera (dA):

$$
\Phi = \frac{dN}{dA} \qquad (m^{-2}) \tag{2.6}
$$

# **b. Fluência de energia**

Fluência de energia (**ψ**) é a razão entre a energia radiante (dE) de uma partícula incidente em uma seção de área de uma esfera (dA):

$$
\Psi = \frac{\mathrm{d}E}{\mathrm{d}A}, \qquad (J/m^{-2})
$$
\n(2.7)

# **c. Relação entre as fluências de partículas e energia**

 Considerando um número de partículas (dN) com energia (E), incidentes em uma seção de área esférica (dA), descrito na equação 2.8, a relação entre as fluências será:

$$
\Psi = \frac{dN}{dA} \times E \tag{2.8}
$$

Substituindo a equação **2.6**, na equação **2.8**, teremos a equação 2.9:

$$
\Psi = \Phi E \qquad (J/m^{-2}) \qquad (2.9)
$$

## **2.4.2 - Terma**

 Considerando o débito de dose de um feixe de fótons, infinitamente estreito numa direção z, com energia E, com fluência de partículas inicial  $\Phi$ , num meio homogêneo composto de água para aplicações em radioterapia. A fluência de energia  $\psi$ , de fótons primários é determinada inicialmente pelo coeficiente linear de atenuação  $\mu$  (z) na água, no ponto de interação,  $\vec{r}$ . Portanto, a fluência de energia na direção z é dada pela equação 2.10

$$
\psi(\vec{r}) = \Phi(\vec{r}_{\perp}, 0). \mathbf{E} \cdot \mathbf{e}^{-\mu(z)} \tag{2.10}
$$

Onde  $\overrightarrow{r_1}$  representa coordenadas perpendicular à direção do feixe de fótons. Portanto, a taxa de interação de fótons primários em um meio, determina o Terma  $T(\vec{r})$ , ou seja, o total de energia liberada por unidade de massa, na interação de um campo de radiação com o meio de densidade **ρ** em um determinado ponto **r**, descrito pela equação 2.11:

$$
\mathbf{T}(\vec{r}) = \frac{\mu}{\rho}(\vec{r}) \cdot \psi(\vec{r}) \tag{2.11}
$$

 Esta energia do campo de radiação liberada, posteriormente estará disponível para um novo transporte a partir do ponto  $\vec{r}$ , no qual é descrito no conceito de kernels de dose utilizado nos algoritmos de cálculo de dose baseados em modelos (OELFKE; SCHOLZ, 2006a).

### **2.4.3 – Dose Absorvida**

Dose absorvida é uma grandeza física definida como a razão entre a quantidade média de energia (dE), depositada em um volume infinitesimal de massa (dm), de acordo com a equação 2.12 a seguir:

$$
D = \frac{\overline{dE}}{dm} \qquad (J/Kg) \text{ ou } Gy \qquad (2.12)
$$

 A unidade de dose absorvida no Sistema Internacional é **Joule por quilograma** (J/Kg), também denominada como **Gray** (Gy).

# **2.4.4 - Taxa de Dose**

A taxa de dose é a razão entre dose absorvida (D) por unidade de tempo (s), de acordo com a equação 2.13 a seguir:

$$
\dot{\mathbf{D}} = \left. \frac{D}{S} \right| \qquad \text{(G/s)} \tag{2.13}
$$

## **2.4.5 – Kerma**

Kerma (K) é uma grandeza física definida como a razão entre a soma das energias cinéticas iniciais ( $dE_{TR}$ ) de todas as partículas carregadas, transferidas por partículas sem carga, como fótons ou nêutrons, incidente em um meio de unidade de massa (dm), de acordo com a equação 2.14 a seguir:

$$
K = \frac{dE_{Tr}}{dm} \qquad (J/K_g) \text{ ou } (G_y) \tag{2.14}
$$

 A unidade de Kerma, assim como dose absorvida, no Sistema Internacional é **Joule por quilograma** (J/Kg), também denominada como **Gray** (Gy).

 O Kerma integra a energia recebida por partículas carregadas, geralmente elétrons de ionização. Estes podem dissipa-las em colisões sucessivas com outros elétrons, ou por perda radioativa como a radiação de frenamento (Bremsstrahlung) ou pela aniquilação de elétrons-Pósitrons da produção de pares. Sendo assim podemos descrever que:

$$
K = K_C + K_R \tag{2.15}
$$

Onde:

 $K<sub>C</sub>$  – Kerma de colisão, no momento que a energia é dissipada localmente por ionizações ou excitações.

 $K_R$  – Kerma de radiação, quando a energia não é dissipada localmente por emissões de fótons (Bremsstrahlung e produção de pares).

### **2.4.6 – Relação entre Dose Absorvida (D) e Kerma (K)**

 A relação entre dose absorvida (D) e o Kerma, neste caso Kerma de colisão (KC) é ilustrada na figura 2.4, exatamente quando um feixe de fótons penetra em determinado meio.

Considerando que  $K_C$  é máximo na superfície, este consequentemente vai diminuindo com a profundidade. A dose (D) inicialmente se eleva até um ponto  $(Z_{\text{Max}})$  de valor máximo  $(buildup)$ , diminuindo na mesma taxa que  $K<sub>C</sub>$ . Antes das duas curvas se encontrarem, o aumento de elétrons é menor que no ponto máximo  $(Z_{\text{Max}})$ , descrito pela inequação 2.16. Portanto:

$$
\beta = \frac{D}{K_C} < 1\tag{2.16}
$$

Onde **β** é a razão entre dose absorvida (D) num determinado ponto e o Kerma de colisão (KC) neste mesmo ponto. Devido ao aumento da quantidade de elétrons, não existe um completo equilíbrio eletrônico dentro do feixe de fótons. No entanto, conceitualmente descrito pela equação 2.17, o equilíbrio existiria se assumíssemos que a atenuação do fóton seja desprezível em toda a região de interesse. Sendo assim:

$$
\beta = \frac{D}{K_C} = 1 \tag{2.17}
$$

Em profundidades maiores do que o ponto máximo  $(Z_{\text{Max}})$  de alcance de elétrons, existe uma região de "quase-equilibrium" chamado de equilíbrio transiente de partícula carregada ou TCPE (Transient Charge Particle Equilibrium), descrito pela inequação 2.18. Portanto:

$$
\beta = \frac{D}{K_C} > 1 \tag{2.18}
$$

Na região de equilíbrio transitório (TCPE), β é maior que 1 (um), devido ao efeito combinado das atenuações do feixe de fótons e o movimento de elétrons.

 Esta dinâmica, no qual é descrita pela pelo gráfico representado pela figura 2.4, configura o evento conhecido como "build up". Este evento ocorre durante as interações iniciais de fótons com a matéria, através desequilíbrio eletrônico gerado pelas variações de densidade física e eletrônicas dos diferentes meios no qual o feixe de fótons atravessa. (KHAN; GIBBONS, 2014a).

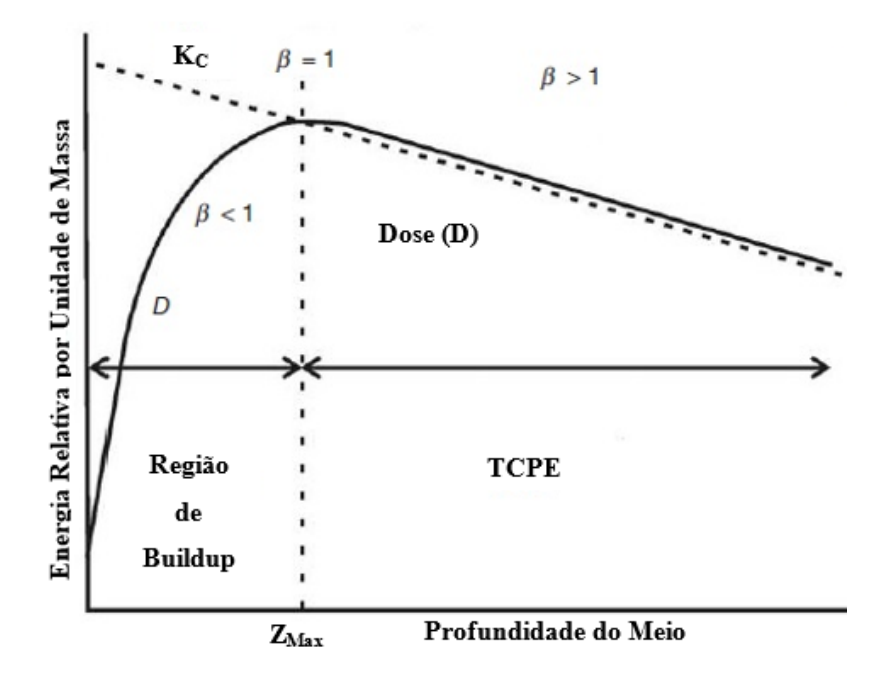

**Figura 2.4** - Kerma de colisão e dose absorvida em função da profundidade (E.B. PODGORSAK, 2005a)

# **2.5 – Funções Dosimétricas Relevantes**

# **2.5.1 - Distribuição de Dose**

 Quando determinamos a distribuição de dose na verdade estamos analisando a variação da dose, em relação à profundidade do meio irradiado, considerando este meio *homogêneo*. A distribuição de dose depende de diversos fatores como: energia do feixe, profundidade, composição do meio, tamanho de campo, distância da fonte e sistema de colimação do feixe (MAYLES; NAHUM; ROSENWALD, 2007a).

Para determinarmos a distribuição de dose é necessário a obtenção de parâmetros relacionados com fatores físicos do meio e da fonte irradiadora, descritos a seguir.

## **2.5.2 – Percentual de Dose Profunda**

Percentual de dose profunda (PDP) em um meio é definida como a dose  $(D_d)$  em determinada profundidade (d), expressa em porcentagem, em relação a uma dose  $(D_{d0})$  numa profundidade de referencia  $(d_0)$  no eixo central, com um determinado tamanho de campo (Figura 2.5).

Usualmente d<sub>0</sub> =  $Z_{\text{Max}}$ , (figura 2.4), onde a dose é máxima  $D_0 = D_{\text{Max}}$  (região de buildup) na profundidade de equilíbrio eletrônico, em uma distância fonte-superfície (SSD) (CONWAY; BRAGG, 2009).

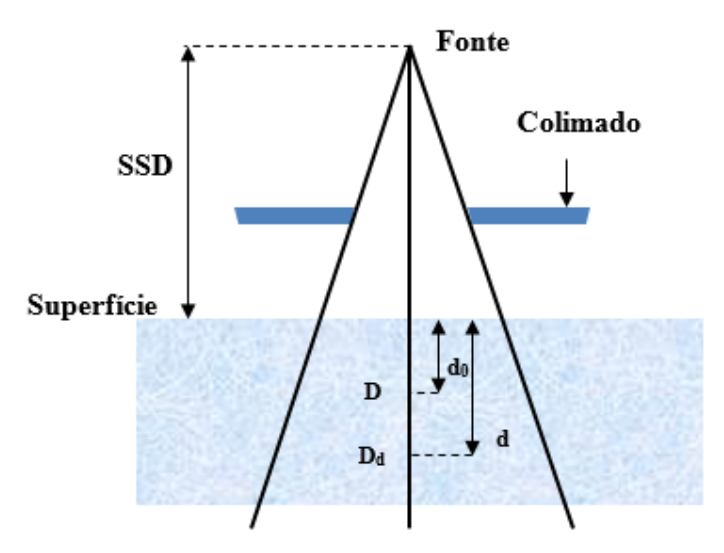

 PDP. Adaptado de: (CONWAY; BRAGG, 2009)**Figura 2.5** - Diagrama simplificado da estrutura de

Portanto, o PDP é a razão entre a dose  $(D_d)$  e a dose máxima na profundidade de referência  $(D<sub>d0</sub>)$  multiplicado por cem (equação 2.19).

$$
PDP(E, C, d) = \frac{D_d}{D_{d_0}} \times 100 \qquad (2.19)
$$

 O PDP depende de outros fatores como: energia (E) do feixe que erradia o meio, tamanho da abertura de campo (C) e a profundidade (d).

### **2.5.3 – Razão Tecido-ar**

A razão tecido-ar (TAR), do inglês "*Tissue-Air Ratio"* é definido como a razão entre a dose absorvida (Dd) em uma determinada profundidade (d) do meio dosimétrico, e a dose no ar livre  $(D_{Ar})$  no mesmo ponto de profundidade, sendo que, considerando as mesmas condições de equilíbrio eletrônico (figura 2.6). Portanto, a razão Tecido-Ar (equação 2.20) não depende da distância da fonte ao ponto (d).

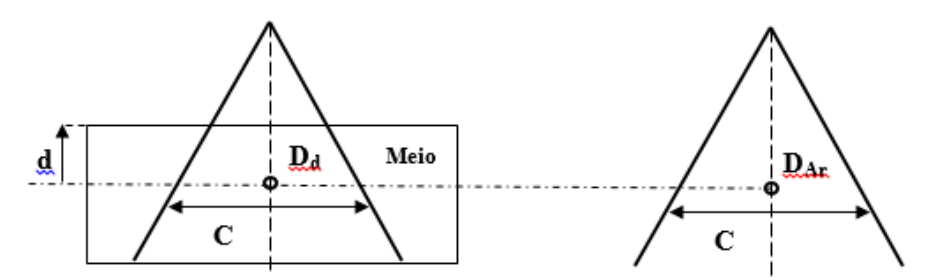

**Figura 2.6** - Diagrama simplificado da definição de TAR. Adaptado de: (E.B. PODGORSAK, 2005b)

$$
TAR(d, C) = \frac{D_d}{D_{Ar}}
$$
 (2.20)

#### **2.5.4 – Razão Espalhamento-Ar**

 A razão espalhamento-ar (SAR), do inglês "*Scatter-Air Ratio"*, é definido como a diferença entre a dose absorvida ( $D_d$ ) na profundidade (d), no meio dosimétrico, considerando o espalhamento da radiação, e a dose absorvida no ar livre (DAr), no mesmo ponto de profundidade.

 A razão espalhamento-ar, para abertura de campo de área (C), a diferença entre o TAR deste tamanho campo e o TAR para um campo de área 0 x 0 cm<sup>2</sup>. Portanto:

$$
SAR(C, d) = TAR(C, d) - TAR(0, d)
$$
 (2.21)

# **2.6 – Obtenção da Dose Absorvida em um objeto simulador**

A obtenção de dose absorvida pode ser realizada por dois processos; experimental e a utilização de sistemas computacionais.

 Na parte experimental podem ser utilizadas câmaras de ionização, TLD (Thermo Luminescent Dosimeter) ou filmes dosimétricos radiocromicos como detectores em um meio dosimétrico para as medidas. Na parte computacional podem ser utilizados os métodos analítico e estatístico, com consideráveis diferenças práticas entre eles. O meio dosimétrico, onde serão realizadas as medidas é conhecido como Fantoma, derivado do termo inglês "Phantom".

No processo experimental deste trabalho serão utilizados nas medidas filmes radiocromicos. No objeto simulador ou Fantoma serão utilizados materiais em blocos de características físicas diferente, com formas geométricas retangulares.

# **2.6.1 – Filmes Radiocrômicos**

 Em dosimetria existem numerosos problemas associados as medidas das curvas de isodose e distribuição de doses em profundidade, nas regiões de alto gradiente de dose, usando sistemas de medições convencionais. As câmaras de ionização e detectores semicondutores, não fornecem resolução espacial suficiente para muitos planejamentos de tratamento. Os dosímetros termo luminescentes (TLD's), apesar de serem de pequenas dimensões, são difíceis de manusear e as leituras de dose absorvida são trabalhosas e demoradas.

 Estas dificuldades resultaram na busca de uma tecnologia para dosímetro com alta resolução espacial, que não requeresse procedimentos especiais e fornecesse valores absolutos de dose absorvida com precisão aceitável, além da facilidade de manipulação e análise de dados (SOARES, 2007).

 Na década de 1990 as pesquisas para o uso de filmes radiocrômicos em dosimetria estavam em andamento (MEIGOONI et al., 1996), sendo que, em 1998 a AAPM (American Association of Physicists in Medicine), através do relatório nº 63, recomendou uso desta tecnologia como detector para uso em dosimetria.

 A arquitetura estrutural física do filme, dependendo do fornecedor, geralmente consiste de 1 ou 2 camadas de poliéster, além de 1 ou 2 camadas internas ativas com emulsão e adesivo. As espessuras das diferentes camadas podem variar de 10 a 90 µm. Os elementos químicos dominantes nos materiais que compõe o filme são hidrogênio, carbono, nitrogênio e oxigênio. As densidades físicas podem variar entre 1 a 1,2  $g/cm<sup>3</sup>$ , assim como o número atômico efetivo (Zeff), variando entre 6 – 9 (PAWLICKI; SCANDERBEG; STARKSCHALL, 2016a).

# **2.6.1.1 – Filme Dosimétrico Radiocrômico Modelo Gafchromic EBT-3**

O filme radiocrômico modelo Gafchromic EBT-3, produzido pela empresa ISP (International Speciality Products), foi projetado para medição de dose absorvida de radiações
ionizantes, sendo particularmente adequado para fótons de alta energia. A faixa de dose absorvida de trabalho deste filme é de 0,1 a 20 Gy. Porém, a faixa projetada para melhor desempenho situa-se entre 0,2 e 10 Gy, o que torna importante a sua utilização em técnicas como IMRT, VMAT e braquiterapia. Para medições de dose acima de 10 Gy, o fabricante recomenda outros modelos de filme (ASHLAND, 2014a).

#### **2.6.1.2 – Estrutura do Filme radiocrômico modelo EBT-3**

O filme de dosimetria modelo EBT-3 foi desenvolvido especificamente para aplicações em radioterapia, sem a necessidade de utilização de estrutura com processadoras reveladoras em um centro médico oncológico moderno.

 Este modelo possui construção simétrica em relação ao modelo EBT-2, com revestimentos para evitar o efeito (artefato) conhecido como anel de Newton, facilitando o seu uso com precisão (ASHLAND, 2014b). O modelo EBT-3, representado na figura 2.7**,** possui três camadas, sendo duas a base de poliéster com superfície fosca transparente, com espessura de 125 µm cada e uma camada ativa de 28 µm, com espessura total de 278 µm.

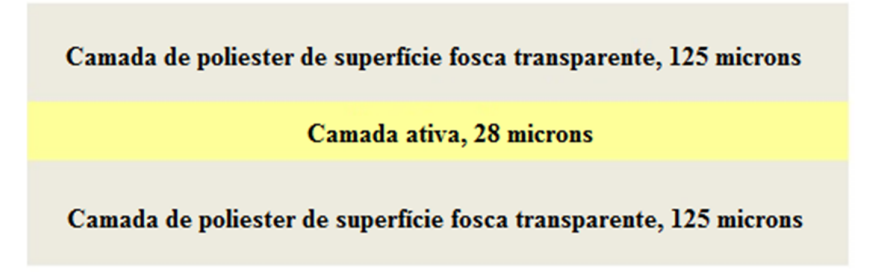

**Figura 2.7** - As 3 camadas de uma folha de filme radiocrômicos, modelo EBT- 3 (ASHLAND, 2014b).

## **2.6.1.3 – Características do modelo EBT-3**

As principais características técnicas do modelo EBT-3 são:

- Tamanho:  $8'' \times 10''$  (20,32 cm  $\times$  25,4 cm);
- Configuração da espessura do filme: camada ativa (28 μm) intercalada entre dois substratos de 125 μm de poliéster de superfície fosca transparente;
- Dose dinâmica: 0,1 a 20 Gy;
- Dose otimizada de trabalho: 0,2 a 10 Gy;
- Dependência de energia: menor que 5% de diferença quando exposta a energias entre 150 KeV e 18 MeV;
- Resposta da taxa de dose menor que 5% para exposições de 10 Gy a taxas de dose de 0,034 Gy / min a 3,4 Gy / min.
- Uniformidade Melhor do que  $\pm 2\%$  com dosimetria;
- Alta resolução espacial.

#### **2.6.2. – Processo de dosimetria com filmes radiocrômicos**

 Na dosimetria com filme radiocrômicos, devem ser realizadas as seguintes ações: A primeira refere-se obter a calibração do lote do filme em relação da densidade ótica e a dose absorvida, expondo pequenas amostras de filme radiocrômico a diferentes doses conhecidas de uma fonte, em seguida realizando a leitura para ajuste em modelo matemático para a obtenção das curvas de calibração através de processo computacional.

 A segunda, após obtenção da calibração do filme referente ao lote, realiza-se a dosimetria, utilizando os filmes deste lote, distribuídos em um objeto simulador (homogêneo ou heterogêneo), irradiando-os por um equipamento de radioterapia, configurado com os parâmetros desejados (MU, taxa de dose, abertura de campo, etc.).

 A terceira, a leitura e digitalização dos filmes irradiados deverão ser realizados através de um scanner e software apropriados para analise destes, avaliando-se as medidas pelas suas incertezas.

#### **2.7 – Medidas, Erros e Incertezas**<sup>1</sup>

 $\overline{a}$ 

Em 1986, a ISO, uma organização fundada em 1947 na cidade de Genebra (International Organization for Standardization), recebeu a incumbência de elaborar diretrizes para avaliação de incertezas com base em uma nova abordagem descrita nas recomendações da INC-1 da BIPM (Bureau International de Poids et Mesures). Estas recomendações foram aprovadas pelo Comitê Internacional de Pesos e Medidas (Comité International des Poids et Mesures). Este empenho resultou, em 1993, no documento intitulado "Guia para Expressão de Incertezas em Medidas" (Guide to the Expression of Uncertainty in Measurement), com a primeira edição corrigida e publicada em 1995 (IAEA, 2000).

 Em um momento anterior à abordagem iniciada pelo Comité International des Poids et Mesures, as concepções de Erro e Incerteza foram utilizadas de forma comum, porem eles não

<sup>1</sup> Os conceitos básicos referentes a medidas, erros e incertezas; foram extraídas de GUM 2008

são sinônimos. Atualmente estes termos representam conceitos completamente diferentes, portanto, eles não podem ser confundidos um com o outro (BIPM, 2008).

#### **2.7.1 – Medida**

 A finalidade de uma medida é obter o valor de um mensurando, ou seja, o valor da grandeza específica a ser medida. Usualmente, o resultado de uma medição é uma aproximação do valor verdadeiro de um mensurando, se tornando integralmente valida com a determinação de sua incerteza.

## **2.7.2 – Erro**

Em uma medição, devido à imprecisão intrínseca do processo, ocorre um erro no resultado desta medição, ou seja, o valor verdadeiro de uma grandeza física é a soma do valor medido com o seu erro. Portanto os erros não podem ser conhecidos exatamente, devido principalmente aos seus componentes aleatório e sistemático.

 O erro aleatório resulta de variações físicas ambientais, estocásticas ou imprevisíveis, de grandezas de influência. Apesar do erro aleatório não possa ser corrigido, mas possivelmente pode ser reduzido aumentando o número de medidas do mensurando. Sua esperança ou valor esperado é igual à zero.

 O erro sistemático se origina do efeito sistêmico de uma grandeza de influência no resultado de uma medição, sendo denominado como efeito sistemático.

 Assim como o erro aleatório, este também não pode ser eliminado, mas sim reduzido. Se o efeito sistemático for quantificado, demonstrando ser considerável em relação à exatidão necessária a medição, um fator de correção pode ser utilizado para atenuar este efeito. Portanto o resultado de uma medição, após a correção, pode ter um valor próximo ao do mensurando, tornando o erro desprezível.

## **2.3.3 – Incertezas**

O parâmetro associado à confiabilidade do resultado de uma medição é denominado Incerteza. Qualquer medida, obtida através de dados experimentais, contém uma incerteza. Sua origem é consequência natural da falta de exatidão nas informações do mensurando assim como a precisão no processo de mensuração, sendo que na pratica existem várias fontes que levam a esta imprecisão. Para maior confiabilidade de uma medição, menor deverá ser a sua incerteza.

 A incerteza padrão refere-se ao resultado de uma medição representada como desvio padrão. Existem dois tipos de procedimentos para avaliação de incerteza padrão: Tipo A e Tipo B.

# 2.7.3.1 – Incerteza Padrão do Tipo A  $(V_A)$

Refere-se à incerteza padrão que se obtém através da análise estatística de uma série de medidas do mesmo mensurando, sob as mesmas condições, no qual apresenta uma variabilidade de resultados. O cálculo utilizado para avaliação da incerteza do tipo A é o desvio padrão da média, denotado como νA.

Portanto em um conjunto de *n* medidas com valores observados  $x_i$ , a média aritmética  $\bar{x}$ (equação 2.22) será:

$$
\overline{x} = \frac{1}{n} \sum_{i=0}^{n} x_i
$$
 (2.22)

A dispersão de n valores  $x_i$ , em torno do seu valor médio  $\bar{x}$ , pode ser caracterizada pelo desvio padrão  $S(x_i)$ :

$$
S(x_i) = \sqrt{\frac{1}{n-1} \sum_{i=1}^{n} (x_i - \overline{x})^2}
$$
 (2.23)

Sendo que  $S(x_i)^2$  é denotado como variância da amostra.

Pretendemos utilizar o desvio padrão da média  $S(\overline{x}_i)$ , para o qual temos a equação 2.24:

$$
S(\overline{x}_i) = \frac{1}{\sqrt{n}} S(x_i)
$$
 (2.24)

Portanto, a incerteza padrão do tipo A (V<sub>A</sub>) será o desvio padrão da média do conjunto de *n* medidas *xi*, ou seja, ࡿ)࢞ ) (equação **2.25**):

$$
\mathbf{V}_{\mathbf{A}} = \mathbf{S}(\overline{\mathbf{x}}_i) \tag{2.25}
$$

# 2.7.3.2 – Incerteza Padrão do Tipo B  $(\mathbf{V}_B)$

 Em relação à incerteza padrão do tipo A, que utiliza o cálculo do desvio padrão da média das medidas observadas sobre as mesmas condições, existem fontes de incertezas que não podem ser estimadas devido às observações repetidas serem impraticáveis sobre influência de uma quantidade de efeitos poucos conhecidos ou aleatórios, como por exemplo: informação disponível sobre instrumento de medição utilizado, variação de temperatura, pressão, mudança ou mais de um fornecedor, etc., sendo assim, para obter a incerteza de um evento nestas condições é preciso levar em consideração toda informação disponível da natureza deste evento

pesquisado. Portanto chamamos de incerteza padrão do tipo B, todas as incertezas que não podem ser calculadas por uma análise estatísticas de observações repetitivas.

 A incerteza do tipo B também é interpretada como desvio padrão. Para estimá-la, os procedimentos deverão ser mais estruturados. A princípio, a técnica mais apropriada seria uma distribuição de probabilidades, no qual podemos citar as distribuições: normal, uniforme, triangular, etc. Uma distribuição de probabilidades *a priori* poderá especificar valores de medições em torno do valor esperado ou verdadeiro, que podem ser atribuídos ao mensurando.

 A modelagem probabilística *a priori* utilizada no intuito de analisar e determinar uma incerteza do tipo B seja: uniforme (gráfico 2.1), triangular (gráfico 2.2) ou normal (gráfico 2.3), de certa forma é uma tendência arbitral. Esta tendência é totalmente dependente da experiência ou conhecimento do agente incumbido de todo processo de medição.

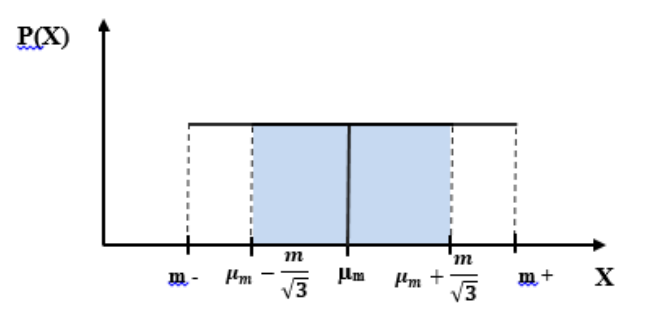

**Gráfico 2.1** - Distribuição uniforme

**Incerteza Padrão Tipo B (V<sub>B</sub>)**, para uma distribuição uniforme (equação 2.26)

- **m - =** Limite inferior da medida
- $m_{+}$  = Limite superior da medida

**µ<sup>m</sup> =** Esperança ou valor esperado da medida

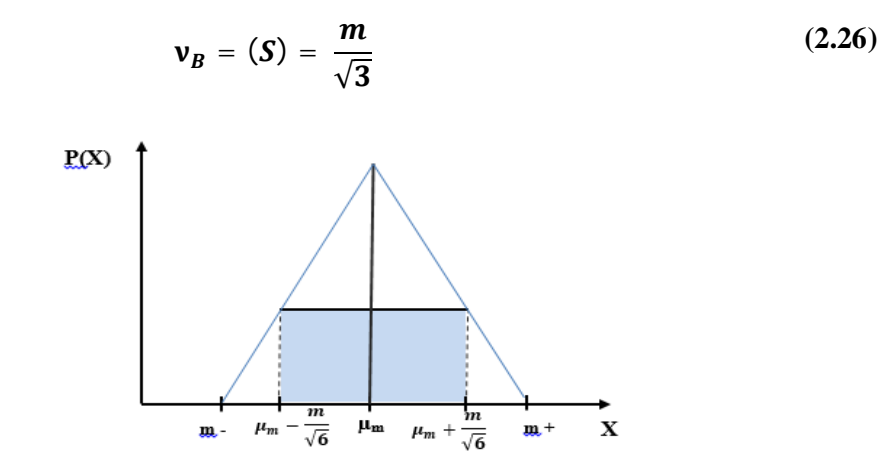

**Gráfico 2.2** - Distribuição triangular

**Incerteza Padrão Tipo B (V<sub>B</sub>)**, para uma distribuição triangular (equação 2.27)

**m - =** Limite inferior da medida

 $m_{+}$  = Limite superior da medida

**µ<sup>m</sup> =** Esperança ou valor esperado da medida

$$
\mathbf{v}_B = (S) = \frac{m}{\sqrt{6}} \tag{2.27}
$$

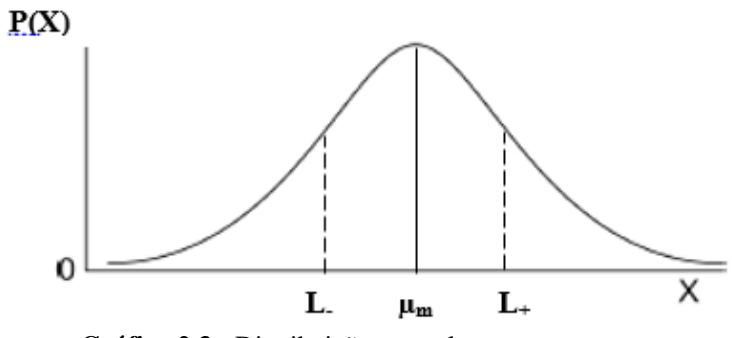

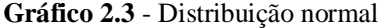

**Incerteza Padrão Tipo B (V<sub>B</sub>)**, para uma distribuição normal (equação 2.28)

**L- =** Limite inferior da medida

 $L_{+}$  = Limite superior da medida

- **µ<sup>m</sup> =** Esperança ou valor esperado da medida
- $K =$ Fator de abrangência

Outra hipótese seria a incerteza tipo B ter uma distribuição próxima à forma normal (Gaussiana). Nesta hipótese, estimam-se os limites,  $\pm$  L, em seguida dividindo-os por um número apropriado. Este número na verdade é considerado através de um grau de confiança entre 95% a 99%. Portanto a incerteza do tipo B pode ser obtida através da equação 2.28:

$$
\mathbf{v}_B = \frac{L}{K} \tag{2.28}
$$

Onde K, denominado fator de abrangência, assume valor igual a dois  $(k = 2)$ , para o grau de confiança dos limites de 95%. Caso o grau de confiança destes sejam 99%, K assumirá valor igual a três (K= 3). A escolha de um valor adequado para K pode ser facilitada com uma avaliação criteriosa e conhecimento dos dados e características das medições.

#### **2.7.3.3 – Incerteza Padrão Combinada**

 Considerando as Incertezas, tipo A e tipo B, como desvio padrão, estas podem ser combinadas através da raiz quadrada da soma de suas variâncias ( $\bm{\mathsf{V}_A}^2$  e  $\bm{\mathsf{V}_B}^2$ ), para formar uma Incerteza padrão combinada ( $V_c$ ), descrita pela equação 2.29:

$$
\mathbf{v}_c = \sqrt{\mathbf{v}_A^2 + \mathbf{v}_B^2} \tag{2.29}
$$

#### **2.8 – Sistema Computacional de Planejamento de tratamento**

 O planejamento de tratamento de radioterapia é um processo que consiste de várias etapas. Apesar do paciente já possuir diagnóstico quando direcionado ao tratamento radioterápico, detalhamentos e dados físicos sobre a doença maligna como: volume e contorno do tumor, tecidos sadios, etc. Estes dados devem ser adquiridos com o objetivo de determinar a distribuição de dose no volume alvo e proteger áreas de interesse adjacentes.

 O uso de sistemas computacionais se tornou necessário devido a quantidades de informação, ou seja, dados numéricos e imagens digitalizadas a serem armazenadas, assim como um grande número de varáveis a serem calculadas, maximizando o controle tumoral e minimizando os danos e ou morbidade dos tecidos sadios. Os programas de execução, são denominados sistemas de planejamento de tratamento (TPS), do inglês "Treatment Planning System". Tanto a tecnologia eletrônica digital (hardware) quanto os sistemas executáveis (software) estão em constante evolução.

 Historicamente os primeiros computadores usados em radioterapia eram analógicos e extremamente simples se comparados com os computadores digitais atuais. Estes foram desenvolvidos com o propósito de reduzir o tempo de cálculo da distribuição de dose em 2-D assim como melhorar a precisão deste.

 O "Wheatley Integrator" foi descrito como o primeiro computador analógico a realizar cálculo de dose em campos de forma irregulares (WORTHLEY et al., 1955). Foi atribuído a K.C. Tissen no Memorial Hospital em Nova York, como o pioneiro no uso de máquinas de computação automática para cálculo de dose. Ele reduziu a informação contida em uma distribuição de isodose, a uma matriz de números, que poderiam ser armazenados em cartões perfurados. Como resultado, os dados foram manipulados por equipamentos de leitura de cartões para produzir distribuições de dose soma das para múltiplos feixes (TSIEN, 1955).

 Os computadores também tiveram uma importância inovadora em procedimentos de diagnóstico por imagem, mais especificamente na década de 1970, quando a tomografia

computadorizada (CT), do inglês "Computer Tomography", torna-se efetivamente disponível para uso clínico.

 A tomografia computadorizada se tornou essencialmente adequada para o planejamento de radioterapia. A capacidade de diferenciar tipos de tecidos, fornecendo a densidade destes, possibilitando a localização e visualização dos contornos do tecido tumoral, assim como os tecidos normais circundantes de um paciente, passou a contribuir para uma melhor precisão no cálculo de distribuições de dose no tratamento. (VAN DYK et al., 1980), (BATTISTA; VAN DYK; RIDER, 1981).

 Hoje, o planejamento do tratamento evoluiu de tal forma que a capacidade completa de planejamentos em 3-D é possível, incluindo dados do paciente de uma variedade de diferentes fontes de imagem. Os dados de imagem da Tomografia Computadorizada (CT) e ressonância magnética (MRI) do inglês "Magnetic Resonance Imaging" podem ser usados com técnicas de registro de imagem para melhorar a definição nos volumes Tumorais Planejados (PTV) "Planning Tumor Volume" em 3-D com boa precisão.

 Em algumas instituições, as tecnologias de tomografia de emissão de único fóton (SPECT) "Single Photon Computer Tomography" e tomografia por emissão de pósitrons (PET) "Positron Emission Tomography" estão sendo usadas em combinação com outras modalidades de imagem, geralmente CT, para a determinação de Volumes Tumorais Clínicos (CTV) "Clinical Tumor Volume" (PEREIRA; TRAUGHBER; JR, 2014).

### **2.9 – Calculo de dose**

 Assim como a determinação dos volumes e contornos dos tecidos tumorais, o cálculo de dose também é parte integrante do planejamento de radioterapia. Sua função é dimensionar a dose absorvida e sua melhor distribuição nos tecidos, ou seja, maximiza-las nos tecidos tumorais e minimiza-las nos tecidos sadios. Após o cálculo, esta é convertida para Unidade de Monitor (MU), do inglês "Monitor Unit", nos aceleradores lineares ou o Tempo de Exposição da fonte de Co<sup>60</sup> nos equipamentos de Cobalto teleterapia. Devido à utilização somente de aceleradores lineares (linac) nesta dissertação, aplicaremos apenas MU.

 A MU refere-se ao número definido no console de tratamento do acelerador linear, cuja contagem realizada durante a irradiação do paciente, determina a dose absorvida prescrita para o tratamento (PAWLICKI; SCANDERBEG; STARKSCHALL, 2016b).

 O cálculo da quantidade de MU, representado pela equação 2.30 (GIBBONS; REFT, 2002) é diferenciado para cada técnica, SSD e SAD. Nesta dissertação utilizaremos apenas o cálculo MU para SSD:

$$
MU_{ssd} = \frac{D_{\text{prc}}}{F_{\text{cal}} * F_{\text{cmp}} * PDP\%}
$$
 (2.30)

Onde:

 **Dprc** – Dose prescrita para tratamento;

**Fcal** – Fator de calibração;

**Fcmp** – Fator de abertura de campo;

**PDP**% – Percentual de Dose Profunda.

 A equação 2.30 é válida somente para saída pós-colimadores secundários, sem qualquer tipo de acessórios como: blocos, filtros, colimadores multi-folhas (MLC), etc.

 Portanto, o cálculo de dose absorvida é um componente crítico no planejamento do tratamento, sendo que, o conjunto de algoritmos que compõe o processo de cálculo são ferramentas fundamentais.

## **2.10 – Algoritmos para o cálculo de dose**

 Algoritmos para o cálculo de dose foram desenvolvidos ao longo do tempo com finalidade de prognosticar, com a melhor precisão possível, a dose de tratamento a ser aplicado a um determinado ponto planejado no paciente. No entanto, a complexidade da interação de fótons com a matéria, mais especificamente tecidos humanos devido à heterogeneidade, exige cautela na utilização destes algoritmos. No tocante ao feixe primário, com equilíbrio eletrônico, a determinação da dose é de certa forma simples, porém, os fótons secundários provenientes de cada unidade de volume irradiado, que contribuem ao incremento de dose no ponto, tornam o processo de cálculo extremamente trabalhoso, necessitando de tempo para execução deste. Portanto, devido à necessidade prática de cálculos rápidos, simplificações e aproximações utilizadas nos modelos físicos, impõe limitações inerentes ao processo de cálculo.

 A conclusão é que estes algoritmos fornecem resultados razoavelmente precisos no cálculo de dose em um conjunto limitado de condições, no entanto podendo ocorrer incertezas consideráveis fora destas (OELFKE; SCHOLZ; 1, 2006). Entretanto, algoritmos de maior complexidade efetuam cálculos cujos resultados geram menos incertezas, embora o custo seja um tempo maior de execução em sistemas computacionais.

 Os algoritmos de cálculo de dose mais comumente usados podem ser divididos basicamente em três grupos (DYK; BARNETT; BATTISTA, 1999). O primeiro grupo são algoritmos baseados em correções que empregam abordagens semi-empíricas, descrevendo heterogeneidade tecidual e curvaturas superficiais com base em distribuição de dose medidas em água. O segundo refere-se a algoritmos baseados em modelos analíticos no qual determina a distribuição de dose através da fluência de partículas primárias e núcleos (kernels) de dose no meio simulador. O terceiro grupo utiliza modelo estocástico, não analítico. O método Monte Carlo é uma técnica multidimensional que utiliza a integração de amostragens aleatórias de uma distribuição de probabilidade que governa o transporte de partículas que interage com a matéria. Portanto, códigos utilizados para cálculo de dose usando método Monte Carlo, para simular o transporte e interação de cada partícula, necessitam de sistemas computacionais altamente eficientes para minimizar o tempo de execução com valores de incerteza seguros.

#### **2.10.1 – Algoritmos de cálculo de dose por correções**

 Os algoritmos baseados em correções foram amplamente utilizados em radioterapia, no qual utilizavam sistemas computacionais menos eficientes ou cálculos manuais. Esta classe é formada de vários tipos de algoritmos de cálculos empíricos, tendo início com a interpolação ou extrapolação para determinação de dose baseada nas mensurações na água, tal como porcentagem de dose profunda (PDP), para diferentes tamanhos de abertura de campo em uma determinada distância entre a superfície e a fonte (SSD). Posteriormente, novos algoritmos implementados foram bem-sucedidos, como por exemplo, para corrigir campos irregulares e contornos, assim como a introdução dos conceitos de conceitos de TAR, TPR, TMR. Portanto para meios homogêneos, tal como a água, estes algoritmos oferecem resultados bem precisos.

 A constante evolução de sistemas computacionais e advento da tomografia computadorizada trouxeram avanços para o cálculo baseados em correções, com a aquisição de novos dados como volume e densidade dos tecidos. Contudo, para um sistema heterogêneo, como o corpo humano com tecidos de alta densidade (ossos) e baixa densidade (pulmão), algoritmos utilizando a técnica de correção EPL, do inglês "Equivalent Path Length", podem corrigir parte do efeito da heterogeneidade, porém sem precisão suficiente, levando-se em conta o espalhamento secundário (LU, 2013).

## **2.10.2 – Algoritmo de correção para campos irregulares**

Métodos simples disponíveis até a metade do século 20, sem auxílio de sistemas

computacionais, possuíam limitações no cálculo de dose no paciente. As mais importantes são: dependência da SSD, tornando-os inapropriados para as técnicas em SAD (isocêntricas) e campos irregulares, ou seja, proteção com blocos de formatos específicos para estruturas radiosensíveis do paciente. Sabendo-se do fato que a composição da dose em um determinado ponto é a soma da dose primária mais a dose espalhada, Clarkson propôs um método semi-empirico para resolver estas limitações (CLARKSON, 1941).

 Para calcular dose, o campo é dividido em setores circulares em torno do ponto P (figura 2.8) de interesse a ser irradiado no objeto simulador, somando ou integrando a contribuição destes setores. O método baseia-se no princípio que a componente de espalhamento da dose depende do tamanho e formato do campo irradiado, enquanto a componente da dose primária é independente destes (PAWLICKI; SCANDERBEG; STARKSCHALL, 2016c). A representação geral deste método é formalizada pela equação 2.31.

$$
D_P = D_{primaria} + D_{espalhada} \tag{2.31}
$$

A dose primaria é descrita pela razão do tecido-ar (TAR) e a espalhada pelo somatório de todos os segmentos descrito pela razão espalhamento-ar (SAR), representada pela equação 2.32.

$$
D_{P} = TAR(d, 0) + \frac{\Delta \theta}{2\pi} \sum_{i} SAR(d, r_{i})
$$
 (2.32)

 O ponto Q, também da figura 2.8, representa um setor circular, composto por 2 setores de raios distintos, r<sub>a</sub> e r<sub>b</sub>. Sendo assim, a componente espalhada para este segmento é descrita de acordo com a equação 2.33.

$$
SAR (d, r_a) - SAR (d, r_b) \tag{2.33}
$$

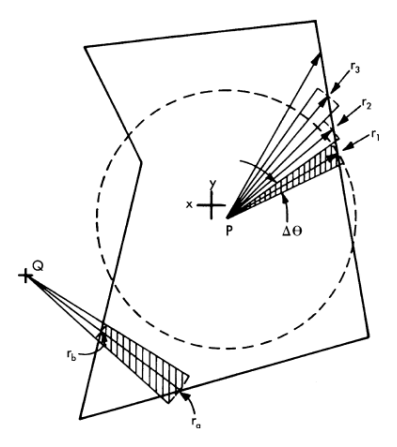

**Figura 2.8** - Seção transversal de um feixe irregular (J. R. CUNNINGHAM, 1988)

#### **2.10.3 - Distribuição de dose em um meio Heterogêneo**

 A interação da radiação com a matéria, especificamente fótons, a heterogeneidade pode modificar a distribuição de dose absorvida no meio irradiado. Para que isto ocorra, existem três características relevantes da matéria: dimensão, densidade eletrônica relativa à água e o número atômico dos elementos químicos que compõe estas heterogeneidades.

 Em relação a um sistema dosimétrico, a distribuição de dose em um meio heterogêneo também pode ser modificada pela influência da energia do feixe e ou tamanho da abertura do campo irradiado. Portanto, uma abordagem diferencial no cálculo de dose neste meio deve ser levada em consideração em comparação ao meio homogêneo.

#### **2.10.4 – Propriedades da heterogeneidade na distribuição de dose**

#### **A - Densidade eletrônica**

As interações iniciais do fóton com a matéria são caracterizadas pelo coeficiente linear de atenuação (**µ**) no qual é a probabilidade de o fóton interagir por unidade de distância. Esta probabilidade depende:

- Energia do fóton incidente (MeV);
- Densidade do meio  $\rho$  (g/cm<sup>3</sup>);
- $\bullet$  N° atômico efetivo (Z<sub>eff</sub>).

O coeficiente de atenuação mássica ( $\frac{\mu}{a}$  $\frac{\mu}{\rho}$ ) é dado pela razão entre o coeficiente linear de atenuação (**µ**) e a densidade ( ࣋) ( JOHNS; CUNNINGHAM, 1983).

 Sendo assim, o cálculo do coeficiente linear necessário é obtido multiplicando-se pela densidade do meio ( $\mu = \frac{\mu}{a}$  $\frac{\alpha}{\rho}$  x ρ). Sendo assim, os coeficientes de atenuação e absorção mássicos no qual caracterizam as interações com fótons são independentes da densidade mássica (KHAN; GIBBONS, 2014b).

 No entanto, para que seja calculada a atenuação de fótons de um meio heterogêneo, cuja maioria dos eventos seja efeito Compton, utiliza-se seu comprimento equivalente, conhecido como "path length", multiplicando-se a espessura (**d**) deste meio, pela densidade eletrônica dos elementos químicos que a compõe, ou seja,  $\rho_e$ . **d,** (g/cm<sup>2</sup>).

A densidade eletrônica é obtida pela equação 2.34.

$$
\rho_e = N_A \sum \frac{W_i Z_i}{A_i} \tag{2.34}
$$

Onde:

- <sup>ࢋ</sup>࣋ **–** Densidade Eletrônica;
- ࡺ **–** Numero de Avogadro;
- ࢃ **–** Fração de peso;
- ࢆ **–** Número atômico;
- **–** Massa atômica.

# **B -Número atômico**

A característica alterada da distribuição de dose sobre influência de heterogeneidades é devido a inúmeros eventos. Com o aumento do número atômico, aumenta a probabilidade de ocorrer a produção de pares, diminuindo a probabilidade de espalhamento de fótons por efeito Compton, assim como a modificação da distribuição do espectro e alcance das partículas carregadas secundárias.

Em relação ao coeficiente atenuação mássica ( $\frac{\mu}{\rho}$ ), este depende do número atômico, podendo modificar a fluência (**ψ**) e Terma. Portanto, em relação as tabelas 2.3, 2.4 e 2.5, podemos fazer seguintes considerações (HUBBELL, J.; SELTZER S., 2009):

Nº atômico (Z) em relação a  $(\frac{\mu}{\rho})$  coeficiente de atenuação mássica (cm²/g), em relação à fótons de alta e baixa energia.

| Z | Fótons de Baixa Energia<br>(FBE) / $(\frac{\mu}{a})_{FBE}$ (cm <sup>2</sup> /g) | Fótons de Alta Energia<br>$(FAE)/(\frac{\mu}{a})_{FAE}(cm^2/g)$ | $(\frac{\mu}{a})_{\text{FBE}}$ . $(\frac{\mu}{a})_{\text{FAE}}$ (cm <sup>2</sup> /g) |
|---|---------------------------------------------------------------------------------|-----------------------------------------------------------------|--------------------------------------------------------------------------------------|
|   | 3.5                                                                             | 2.7                                                             | 0.8                                                                                  |
|   |                                                                                 |                                                                 | 0.5                                                                                  |

**Tabela 2.3** - Relação energia e número atômico, sendo Z variando de 1 para 10

Coeficiente de atenuação mássica ( $\frac{\mu}{\rho}$ ):

- 1. **Diminu**i com o aumento de Z em fótons de baixa energia;
- 2. **Diminui** com o aumento de Z em fótons de alta energia.

| z  | Fótons de Baixa Energia<br>(FBE) / $(\frac{\mu}{a})_{\text{FBE}}$ (cm <sup>2</sup> /g) | Fótons de Alta Energia<br>$(FAE)/(\frac{\mu}{a})_{FAE}(cm^2/g)$ | $(\frac{\mu}{a})_{\text{FBE}}$ . $(\frac{\mu}{a})_{\text{FAE}}$ (cm <sup>2</sup> /g) |
|----|----------------------------------------------------------------------------------------|-----------------------------------------------------------------|--------------------------------------------------------------------------------------|
|    | 0.9                                                                                    | 0.4                                                             | 0,5                                                                                  |
| 60 | 7.0                                                                                    | 1.0                                                             | 6.U                                                                                  |

**Tabela 2.4** - Relação energia e número atômico, sendo Z variando de 11 para 60

Coeficiente de atenuação mássica ( $\frac{\mu}{2}$  $\frac{\mu}{\rho}$  );

- 1. **Aumenta** com o aumento de Z em fótons de baixa energia;
- 2. **Aumenta** com o aumento de Z em fótons de alta energia.

**Tabela 2.5** - Relação energia e número atômico, sendo Z variando de 61 para 92

| z | Fótons de Baixa Energia<br>(FBE) / $(\frac{\mu}{a})_{\text{FBE}}$ (cm <sup>2</sup> /g) | Fótons de Alta Energia<br>$(FAE)/(\frac{\mu}{a})_{FAE}(cm^2/g)$ | $(\frac{\mu}{\rho})_{\text{FBE}}$ . $(\frac{\mu}{\rho})_{\text{FAE}}$ (cm <sup>2</sup> /g) |
|---|----------------------------------------------------------------------------------------|-----------------------------------------------------------------|--------------------------------------------------------------------------------------------|
|   |                                                                                        |                                                                 |                                                                                            |
|   |                                                                                        | 0.8                                                             | 1,0                                                                                        |

Coeficiente de atenuação mássica ( $\frac{\mu}{\rho}$ );

- 1. **Diminui** com o aumento de Z em fótons de baixa energia;
- 2. **Aumenta** com o aumento de Z em fótons de alta energia.

# **C - Partículas carregadas**

 Em relação a Partículas carregadas, estas são geradas devido à interação de fótons com a matéria, ou seja, com o meio sendo irradiado. Estas partículas cedem energia localmente ao meio devido a inúmeras colisões em sua trajetória, consequentemente desacelerando, com a probabilidade de gerar fótons por frenamento (Bremsstrahlung), ampliando a distribuição de dose. Por tanto o "stopping power" mássico Total  $(\frac{s}{\rho})$ , do inglês: "The total mass stopping power", representado pela equação 2.35 para elétrons, inclui a perda total de energia dE por colisão e produção de fótons por "Bremsstrahlung", podendo ser separado em dois componentes (WHITE et al., 1989):

$$
\frac{S}{\rho} = \frac{1}{\rho} \cdot \frac{dE}{dl} = \left(\frac{S}{\rho}\right)_{col} + \left(\frac{S}{\rho}\right)_{rad}
$$
 (2.35)

Onde:

- $\frac{S}{\cdot}$ ૉ ∶ Stopping power mássico; sendo (**S**): Stopping power linear e (**ρ**) densidade de massa;
- **-**  $\frac{dE}{dt}$ ܔ܌ **:** Razão entre perda total de energia da partícula, por unidade de comprimento;
- $-\left(\frac{S}{a}\right)$  $\frac{a}{\rho}$ :  $c_{\text{o}l}$ Componente de stopping power mássico por colisão;
- $-\left(\frac{S}{\Omega}\right)$  $\frac{S}{\rho}$ : rad Componente de stopping power mássico por radiação de frenamento.

# **D - Parâmetros de um linac**

Nos equipamentos de teleterapia, especificamente os aceleradores lineares (linacs), a distribuição de dose em meio heterogêneo resulta em modificações nas curvas do gráfico de PDP devido a alguns parâmetros de configuração de feixes de fótons. Os principais são abertura de campo e energia de tratamento. Em uma simulação em meios heterogêneos, figura 2.9, representando água e tecido pulmonar de baixa densidade, na configuração de energia de 6 MV podemos perceber pequenas variações na curva de PDP. A linha sólida (1) representa a distribuição de dose real. A linha fina com quadrados (2) descreve uma curva em PDP para um meio homogêneo (água) e a fina com triângulos (3) seria o resultado do cálculo em EPL. Na abertura de campo 4 x 4 cm² em relação a de 10 x 10 cm², os resultados são ligeiramente maiores, sendo que o efeito de "re-build-up" é o mais relevante. A profundidade de dose máxima nesta energia de 6 MV é de 1,5 cm, sendo que o equilíbrio eletrônico no eixo central na água é estabelecido para ambas aberturas de campo.

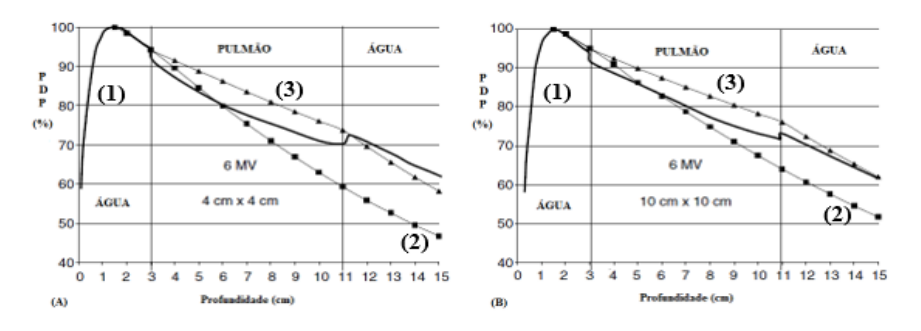

**Figura 2.9** – Simulação com 6MV e abertura de campo: 4 x 4 e 10 x 10 cm² (MAYLES; NAHUM; ROSENWALD, 2007b)

Para energia de 18 MV, no entanto, a profundidade para dose máxima é de 3,2 cm (Figura 2.10). Portanto, há uma completa perda de equilíbrio eletrônico na abertura de campo 4 x 4 cm².

 Além do efeito sobre a curva de PDP, uma região de baixa densidade, também terá um efeito na penumbra do feixe. O resultado do transporte de elétrons será essencialmente mais intenso para altas energias no meio de baixa densidade como no tecido pulmonar. A falta de equilíbrio eletrônico neste contesto significa que existe uma região do feixe entre 50 e 90% de isodose, conhecida como "franja do feixe" (beam fringe) (MAYLES; NAHUM; ROSENWALD, 2007b).

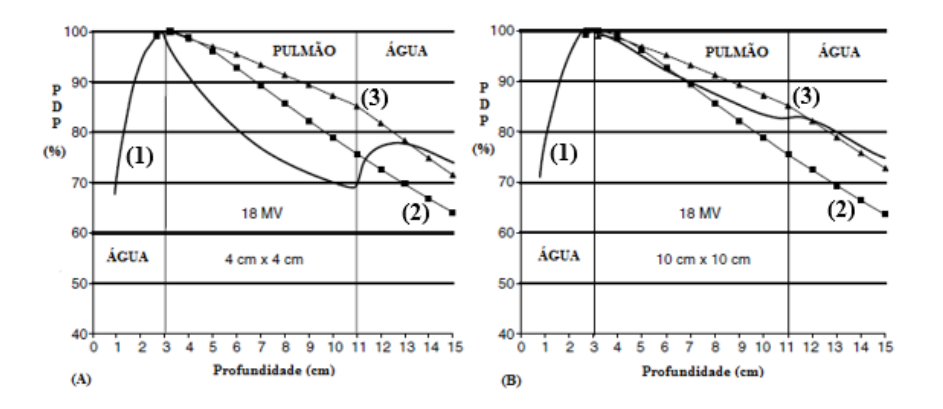

**Figura 2.11** - Simulação com energia de 18 MV e aberturas de campo: 4 x 4 e 10 x 10 cm², mostrando significativa diferença entre o tamanho da abertura de campo para alta energia. (MAYLES; NAHUM; ROSENWALD, 2007b)

#### **2.10.5 – Algoritmos de correção para heterogeneidades**

Os métodos semi-empíricos para campos e contornos irregulares não obtinham uma precisão segura em determinados aspectos para meios heterogêneos, principalmente no que concernem ao corpo humano. Tecidos como cavidades nasais, ossos, pulmão, inclusive próteses, possuem propriedades físicas e radiológicas no ponto de vista dosimétrico diferentes da água. O Problema era calcular a distribuição de dose no paciente, sendo que, os feixes de fótons e elétrons são calibrados na água (meio homogêneo) nos equipamentos de teleterapia. A solução foi elaborar um fator de correção para heterogeneidade, empregando a profundidade efetiva  $(\text{der}_{\text{ff}})$ , do inglês "effective depth", no qual se dimensiona a profundidade física usando a densidade eletrônica (ρe) normalizada em relação à água. O princípio para esta abordagem é devido ao efeito Compton ser dominante nas interações de fótons megavoltaicos, de modo que a atenuação do feixe seja ditada principalmente pela densidade eletrônica do meio

(BRADY; YAEGER, 2013a). Portanto, após o cálculo do fator de correção, converte-se a dose no ponto em um meio heterogêneo para o meio homogêneo (água). Esta dinâmica é representada pela equação 2.36:

$$
\mathbf{D}_{\text{heterogeneo}} = \mathbf{C} \times \mathbf{D}_{\text{eq}.\text{agua}} \tag{2.36}
$$

**Dheterogêneo** – Dose absorvida no meio heterogêneo;

**C** – Fator de correção para heterogeneidade;

**Deq.água** – Dose absorvida equivalente na água.

 Para calcular o fator de correção C, foram desenvolvidos métodos de correção levando em consideração: número atômico, densidade eletrônica, densidade física, tamanho do campo irradiado e a profundidade da dose no meio heterogêneo.

 Os métodos de cálculo de dose no meio heterogêneo, baseados em correções, consideram apenas a energia aplicada diretamente em um ponto no meio, não considerando o transporte de elétrons e fótons secundários. O desenvolvimento teve início na década de 1960, sendo que mais tarde alguns métodos foram modificados para utilização de "CT numbers" ou escala de Hounsfield para radio-densidade em tomografia computadorizada.

**Método 1 - Coeficiente de atenuação linear** Este método de correção, representado pela equação 2.37, é o mais simples e rudimentar. Ajusta a dose usando porcentagem por centímetro de profundidade de tecidos, através de uma tabela de correção em %/cm, de acordo com a energia e a densidade (PAPANIKOLAOU et al., 2004b). Por exemplo, para o pulmão incrementa 3,0 % / cm para energia de fótons de 6 MV.

$$
C = (\frac{6}{6} / \text{cm}) \times \text{espesura da heterogeneidade} \tag{2.37}
$$

#### **Método 2 – Coeficiente de atenuação efetiva**

A equação 2.38, representa um método um pouco mais sofisticado do que o modelo anterior. Este método utiliza a técnica de "comprimento do caminho equivalente" (EPL), do inglês "Equivalent Path Length", sendo utilizado apenas para estimativas de ajuste de dose.

$$
\mathbf{C} = \mathbf{e}^{\mathbf{u}'(\mathbf{d}-\mathbf{d}')} \tag{2.38}
$$

 **d –** Profundidade física da superfície irradiada (SSD) até o ponto calculado;

 **d'** – Profundidade equivalente;

 **u'** – Coeficiente de atenuação efetiva da água para uma determinada energia.

Para obter a profundidade equivalente d', utiliza-se a equação **2.39**:

$$
\mathbf{d}' = \sum_{i} (\Delta d_i) . \rho_i \tag{2.39}
$$

∆**d**<sub>i</sub> – Espessuras dos tecidos com diferentes densidades eletrônicas  $\rho_i.$ 

#### **Método 3 – Razão de TAR**

Este método além de usar a técnica EPL considera a projeção do tamanho de campo na profundidade do ponto de interesse. O cálculo do fator de correção é representado pela equação 2.40:

$$
C = \frac{TAR(d', t_c)}{TAR(d, t_c)}
$$
(2.40)

 Uma das limitações deste método de correção é não levar em conta a localização da heterogeneidade em relação ao ponto de cálculo.

#### **Método 4 – Lei de Potência de Batho**

 Proposto por Batho (BATHO, 1964), Young e Gaylord (YOUNG; GAYLORD, 1970), originalmente para Cobalto-Teleterapia em meados dos anos de 1960, um fator de correção envolvendo TAR, elevadas a potência que depende da densidade para pontos abaixo de uma heterogeneidade conforme a figura 2.11. Este foi modificado por Sontag e Cunningham (Batho Modificado) (SONTAG; CUNNINGHAM, 1977), para incluir também pontos dentro da heterogeneidade e outros meios heterogêneos com densidades diferentes da água. Abaixo o cálculo do fator de correção, representado pela equação 2.41:

$$
C = \frac{TAR(d_1, t_c)^{\rho_1 - \rho_2}}{TAR(d_2, t_c)^{1 - \rho_2}}
$$
(2.41)

 Onde **ρ3 é** a densidade do meio 3, onde o ponto **P** situa-se, sendo que, a distância **d<sup>3</sup>** é a profundidade deste meio. A densidade **ρ2**, pertence ao meio 2, sendo **d<sup>2</sup>** a profundidade. A densidade  $ρ_1$  pertence ao meio 1, sendo distância d<sub>1</sub> a profundidade, iniciando na superfície S. A medida **tc** é a projeção do tamanho da abertura de campo na distância **d**, que é a profundidade total no ponto  $P(d_1 + d_2 + d_3)$ .

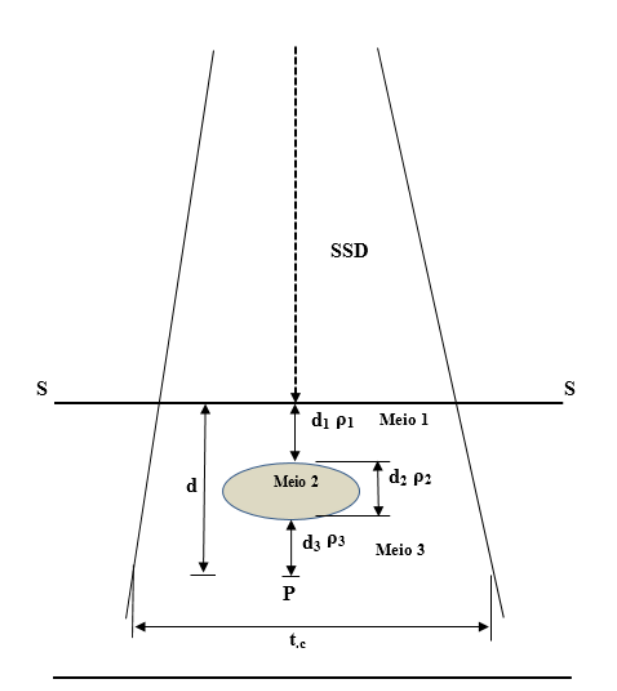

**Figura 2.12** - Representação de um meio heterogêneo em relação ao ponto P de interesse (BRADY; YAEGER, 2013b)

## **Método 5 – Razão tecido-ar equivalente (ETAR)**

Outro aprimoramento foi proposto para envolver dose espalhada, incluindo informação de densidade em três dimensões, aumentando o tamanho de campo usando densidade eletrônica relativa (SONTAG; CUNNINGHAM, 1978). Este fator de correção é baseado na Razão Tecido-ar equivalente (ETAR) do inglês "Equivalent Tissue Air Ratio". A equação é definida como:

$$
C = \frac{\text{TAR}(\mathbf{d}_e, \mathbf{r}_e)}{\text{TAR}(\mathbf{d}, \mathbf{r}_d)}
$$
(2.42)

Onde:  $r_e = r_d \cdot \widetilde{\rho}$ 

**d –** Profundidade do ponto de interesse;

**r<sup>d</sup> –** Raio do campo circular equivalente na profundidade do ponto de interesse;

**d<sup>e</sup> –** Profundidade radiológica efetiva;

**r<sup>e</sup> –** Tamanho de campo ordenado equivalente, de acordo com as densidades e estruturas das heterogeneidades vizinhas;

ૉ **–** Densidade média ponderada da heterogeneidade;

**ρ<sup>e</sup> –** Soma de todas as densidades eletrônicas em todo volume irradiado para cada ponto de interesse.

 O método ETAR é tido como pioneiro na utilização de dados completos da tomografia computadorizada, principalmente densidades, no planejamento do tratamento radioterápico.

 Geralmente a existência de campos e superfícies irregulares e tecidos heterogêneos não só muda a atenuação e a dispersão da radiação primária, mas também altera o transporte de elétrons secundários. Porém, inerentemente, algoritmos baseados em correções reconhecem a existência do equilíbrio eletrônico, no entanto desconsidera os efeitos do transporte de elétrons, no qual poderiam resultar erros significativos nos contornos ou dentro das heterogeneidades (BRADY; YAEGER, 2013b).

## **2.10.6 - Algoritmos baseados em modelos analíticos**

Para meios heterogêneos, tal como o corpo humano, constituídos de tecidos de composições diferentes, como por exemplo: ósseo, pulmonar, conjuntivo e possivelmente próteses metálicas, os algoritmos baseados em correção negligencia o espalhamento lateral no transporte de fótons no meio.

 Os algoritmos baseados em modelos consideram no cálculo da distribuição de dose a interação dos fótons primários, assim como fótons espalhados e elétrons secundários.

 O modelo que representa o espalhamento de fótons e elétrons secundários, quando um fóton primário interage em um determinado ponto de interesse é denominado de kernels (OELFKE; SCHOLZ, 2006b) ilustrado na figura 2.12.

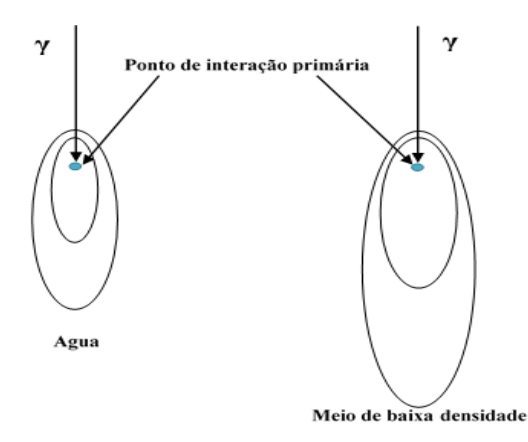

**Figura 2.13** - Pontos de kernels na água e meio de baixa densidade para o mesmo fóton. Adaptado de: (OELFKE; SCHOLZ, 2006a).

Uma partícula, no caso fóton, ao interagir com o meio em determinado ponto, libera energia ao longo de uma trajetória distante do local de interação primária, ou seja, kernels. Durante este processo poderá gerar fótons e elétrons secundários no percurso do espalhamento. Estes processos físicos são simplificados através do uso da equação de convolução, que descreve a contribuição da dispersão de fótons e elétrons. Sendo assim, este é chamado de algoritmo de convolução.

## **A – Método Convolução-Superposição**

 Convolução-superposição de pontos de dose kernels, para fóton monoenergético, a dose  $D(\vec{r})$ , no ponto  $\vec{r}$ , vetor que consiste dos componentes x, y, z de  $\vec{r} = x\vec{i} + y\vec{j} + z\vec{k}$ , é representada pela equação 2.43:

$$
D(\vec{r}) = \int \frac{\mu}{\rho} \Psi_{\rm f}(\vec{r}) \cdot K(\vec{r} - \vec{r}) \cdot d\vec{r}
$$
 (2.43)

**µ/ρ** – Coeficiente de atenuação de massa;

 $\Psi_f\big(\stackrel{\rightarrow}{r}\big)$  — Fluencia da energia do fóton primário;  $\mathbf{K}(\vec{\mathbf{r}})$  – Ponto de dose kernel.

Na equação 2.44, o produto do coeficiente de atenuação de massa pela fluência da energia do fóton primário é o total de energia liberada por unidade de massa, ou seja,  $T_f$  ( $\vec{r}$ ) (Terma). Portanto:

$$
D(\vec{r}) = \int \mathbf{T}_f\left(\vec{r}\right).K\left(\vec{r} - \vec{r}\right).d\vec{r}
$$
 (2.44)

 O ponto de kernel de dose representa a distribuição no meio, resultando na colocação, tanto de fótons quanto de elétrons secundários, em deslocamento pela interação do fóton primário, ilustrado pela figura 2.13.

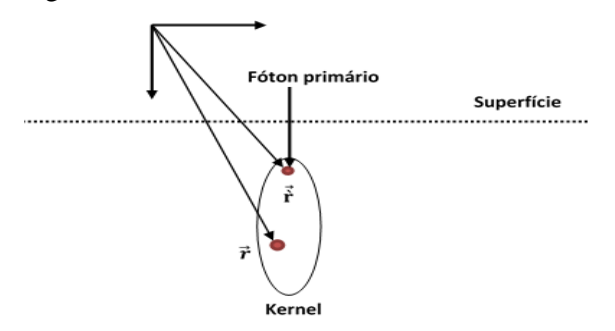

**Figura 2.14** – Kernel com  $\vec{r}$  depositado pelo fóton primário que interage no ponto  $\vec{r}'$  (OELFKE; SCHOLZ, 2006a)

## **B - Kernel Pencil-Beam**

 Kernel pencil-beam descreve a distribuição de dose decorrente do espalhamento de elétrons e fótons secundários iniciados por um único feixe de fótons primários. As figuras de número 14 a 17 ilustram as dimensões de espalhamentos de kernels (PAPANIKOLAOU et al., 2004c).

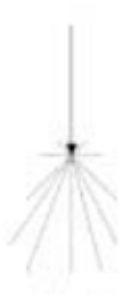

**Figura 2.15** - Espalhamento dimensão puntiforme

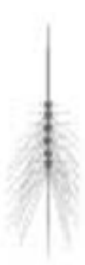

**Figura 2.16** - Espalhamento de feixe linear (pencil beam)

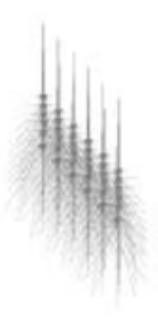

**Figura 2.17** - Espalhamento de feixe plano (planar)

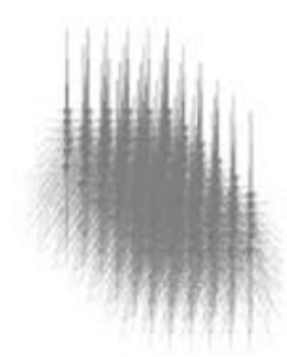

**Figura 2.18** - Espalhamento de feixe volumétrico (multi-planar)

 A distribuição de dose composta por kernels pencil beam pode ser calculada através da equação 2.45 (BRADY; YAEGER, 2013c):

$$
D(x, y, z) = \iint T_f(\dot{x}, \dot{y}) K_{PB}(x - \dot{x}, y - \dot{y}, z) d_{\dot{x}} d_{\dot{y}}
$$
(2.45)

 $T_f(\dot{x}, \dot{y})$  — Terma para fóton incidente na superfície do paciente;  $K_{PB}(\vec{x}, \vec{y}, z)$  – Kernel pencil beam.

Detalhes da utilização do kernel de convolução deram origem a uma diversidade de algoritmos comerciais aplicados em diferentes sistemas de planejamento. Pode-se citar: "Pencil Beam Convolution" (PBC); "Analytical Anisotropic Algorithm" (AAA); "Colapse Cone Convolution" (CCC) utilizado em sistemas comerciais tal como: Pinnacle, CMS XiO, etc.

 Para meios homogêneos assim como a água, praticamente não existem diferenças na precisão entre estes algoritmos. Em meios heterogêneos o EPL (Equivalent Path Length) é usado no lugar do comprimento físico real, por conta da diferença na densidade eletrônica da água, com a convolução evoluindo para convolução-superposição.

 A diferença na precisão do cálculo de dose em meios heterogêneos é determinada pela melhor maneira que estes algoritmos utilizam kernels para modelar um espalhamento (LU, 2013).

#### **2.10.7 - Algoritmo Anisotrópico Analítico (AAA)**

O Algoritmo Anisotrópico Analítico (AAA), do inglês "Analytical Anisotropic Algorithm". Este método utiliza kernel pencil beam de convolução-superposição em 3D, considerando a forma anisotrópica de um meio heterogêneo, numa determinada seção de interação de fótons. Porém, o cálculo inicialmente é realizado através da modelagem da fonte de radiação, proveniente do método Monte Carlo, cuja execução é efetuada em separado, apenas para fótons primários, com espalhamento de fótons e elétrons secundários provenientes do acelerador linear, ou seja, não só oriundos diretamente do alvo, mas também do espalhamento de dispositivos do próprio cabeçote (Head Assembly).

 As características da deposição de dose de espalhamento lateral no meio irradiado são modeladas com seis curvas exponenciais. As formas funcionais das expressões físicas fundamentais no AAA permitem a análise de convolução, reduzindo consideravelmente o tempo computacional (SYSTEMS, 2013). O cálculo de dose no AAA é composto pela elaboração de parâmetros físicos da fonte de fótons e modelo de espalhamento do paciente em beamlets.

 O beamlet é um elemento individual de intensidade de feixe de fótons, mono energético, utilizado no cálculo de dose no planejamento de tratamento de radioterapia, principalmente em técnica de intensidade modulada (IMRT).

A composição da estrutura de cálculo do AAA é a seguinte:

1- Os parâmetros físicos. Sendo que estes são divididos em duas partes:

- Modelo da fonte de fótons Define os dados físicos necessários ao cálculo. Os principais são: espaço de fase da estrutura do cabeçote do acelerador linear, o espectro de energia de fótons (primários e secundários);
- Algoritmo de cálculo Calcula a dose utilizando os dados físicos da fonte de fótons.
- 2 Modelo de espalhamento do paciente:

 Esta modelagem é usada na implementação da distribuição de dose no interior do paciente, enquanto a modelagem da fonte de fótons define a descrição do tratamento.

 Todo o tratamento, descrito por estas modelagens com a interação dos fótons através do paciente, é dividido em feixes de dimensões delimitadas, os "beamlet", figura 2.18, sendo assim, cada um é modelado em vários kernels de espalhamento (scatters kernls), monoenergético. Um kernel de espalhamento polienergético é composto pela soma ponderada destes kernels de espalhamento monoenergético utilizados no cálculo de dose em 3D, conforme as densidades dos tecidos do paciente, estabelecido por imagens de tomografia computadorizada.

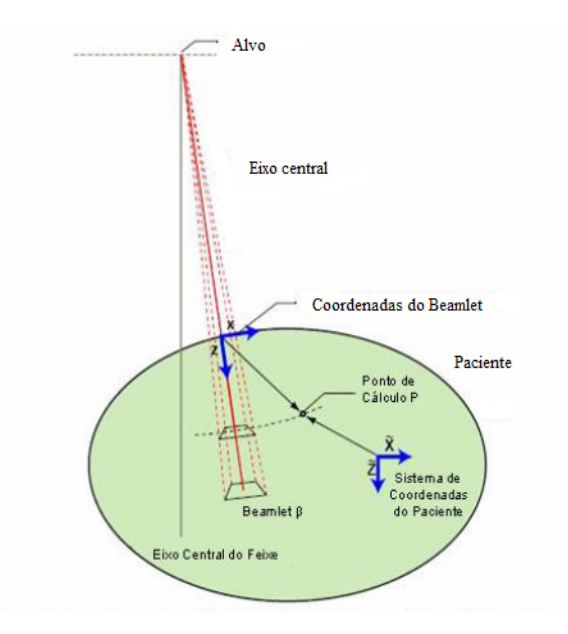

**Figura 2.19** - Modelagem do sistema de coordenadas no paciente utilizando beamlets. Adaptado do Manual do guia referência do sistema Eclipse, Varian Medical Systems 2013.

#### **2.10.8 – Algoritmo baseado em modelo estocástico não analítico**

 Em Radioterapia, muitos algoritmos computacionais em 3D, com soluções analíticas para cálculo de dose, têm sido desenvolvidos com métodos de correção e modelos. Para cada algoritmo, a precisão global final na realidade depende das aproximações feitas. Muitos algoritmos são bem precisos em meios homogêneos, como por exemplo, nos objetos simuladores com água. Porém, as aproximações utilizadas falham em casos complexos. Os métodos de correção "Path-length", por exemplo, são inadequados em pacientes com geometrias heterogêneas, sendo que em alguns casos podem resultar em uma fraca estimativa de dose (SIEBERS; KEALL; KAWRAKOW, 2005a).

 Além da complexidade geométrica e a composição dos tecidos dos pacientes, os aceleradores lineares usados nos tratamentos também possuem uma geometria com uma diversificação de materiais, cujas composições, principalmente as que contém um elevado número atômico, interagem com o feixe de fótons através do transporte de partículas, contaminando o tratamento, principalmente por elétrons e nêutrons (a partir de 8 MeV).

 Neste contexto, o método de Monte Carlo tem demonstrado em muitos estudos, precisão nos cálculos de distribuição de dose, particularmente em tecidos heterogêneos de pacientes de radioterapia, onde o transporte de partículas não pode ser tratado com precisão através de algoritmos determinísticos (CHETTY et al., 2007). No entanto, esta precisão possui um peso considerável no esforço computacional, no tocante ao tempo de execução, impedindo sua utilização no tratamento convencional, sendo utilizado geralmente em simulações.

 Alguns algoritmos baseados em modelos analíticos, como o Algoritmo Anisotrópico Analítico, utilizam inicialmente o método de Monte Carlo somente para obtenção do feixe de fótons primários, porém, a interação destes fótons no paciente é calculada por métodos analíticos, diminuindo significativamente o tempo de cálculo.

#### **2.10.9 - Método Monte Carlo**

O método de Monte Carlo (MC), refere-se a uma técnica de cálculo o qual utiliza amostragens aleatórias de distribuições de probabilidades conhecidas para resolver problemas físicos ou matemáticos. Teoricamente é o método de cálculo de dose mais completo e rigoroso, desde que o transporte de radiação e deposição de energia das partículas simuladas siga os fundamentos das leis da física. Com efeito, este é o único método que considera o desequilíbrio eletrônico nas interfaces de meios e tecidos heterogêneos, assim como partículas de retro espalhamento (backscattering), oriundas de materiais densos como ossos, dentes e próteses metálicas dos pacientes, do mesmo modo que a mesa de tratamento deste. Nesse sentido, o método de Monte Carlo é essencialmente simples em sua abordagem, ou seja, uma solução para um sistema macroscópico através da simulação de suas interações microscópicas.

 A solução de um sistema macroscópico é determinada por amostragens aleatórias das interações microscópicas deste sistema, até que o resultado tenha uma convergência. Assim, a técnica de execução de uma solução envolve ações repetitivas ou cálculos (BIELAJEW, 1998). O uso de amostragens aleatórias para resolver problemas físicos e matemáticos de alta complexidade se tornava impraticável até o aparecimento dos sistemas computacionais.

 Uma das primeiras utilizações do MC com sistemas computacionais data do Projeto Manhattan, sendo usado para resolver problemas de difusão de nêutrons em material físsil, além de outras áreas das ciências exatas e biológicas.

 Considerando-se que o transporte de partículas se trata de um processo complexo, a interação de elétrons pode resultar na produção de fótons por efeito bremsstrahlung, raios x característicos, assim por diante. Fótons interagem através de produção de pares, efeitos Compton, fotoelétrico, fóton-nêutron, etc. Sendo assim, o MC tem sido uma ferramenta poderosa para resolver problemas complexos de transporte de partículas, insolúveis analiticamente.

#### **2.10.10 - Simulações com códigos que operam através do método Monte Carlo**

O método de simulação MC para transporte de partículas em geral é considerado o melhor algoritmo de cálculo de dose atualmente. Uma larga variedade de códigos está disponível, cuja maior parte deles é desenvolvida para modelagem em radioterapia.

 Alguns códigos como: EGS4, MCNP e PENELOPE, são baseados na linguagem de programação FORTRAN. O GEANT4 foi escrito na linguagem de programação  $C^{++}$ . Cada código possui vantagem e desvantagens no desempenho em sistemas computacionais numa simulação de Monte Carlo (VERHAEGEN; SEUNTJENS, 2003).

#### **2.10.11 - Entrada de dados do código Monte Carlo (Inputs)**

 As entradas de dados (Inputs) são requisitos para execução do cálculo de dose, em uma simulação de tratamento de radioterapia usando o método de Monte Carlo. Será usado um conjunto de três tipos de Inputs: As descrições das características da saída do feixe de fótons do acelerador linear (cabeçote), as características do paciente ou sua representação simulada (Phantoms) e a fonte de radiação.

São usadas duas abordagens e aproximações para lidar com este processo, tanto para o Linac quanto para o paciente. Na primeira, seria a parte mais externa, ou seja, as características geométricas. Na segunda, mais interna, são incluídas as descrições das características dos materiais usados na simulação, informações da seção de choque destes materiais usados para descrever a interação da radiação com a matéria e parâmetros físicos do transporte de partículas.

## **2.10.12- Descrição geométrica do cabeçote do Linac**

Uma simulação completa do processo de radioterapia tem início com o transporte de partículas através do bloco de saída do Linac. Este Input é conhecido como cabeçote ou "Head Assembly" (estrutura da cabeça) (LOVEROCK; WILLIAMS, 2007).

 O cabeçote, cujos componentes que o compõe, principalmente o alvo (Target), tem a função de converter os elétrons, acelerados pela seção aceleradora, em um fluxo de fótons regido pelo efeito Bremsstrahlung, considerando que seja a mesma configuração de energia. Este fluxo de fótons são os que irão interagir com os tecidos do paciente durante o tratamento.

A figura 2.19 ilustra a estrutura dos principais componentes de saída, cabeçote, de um Linac.

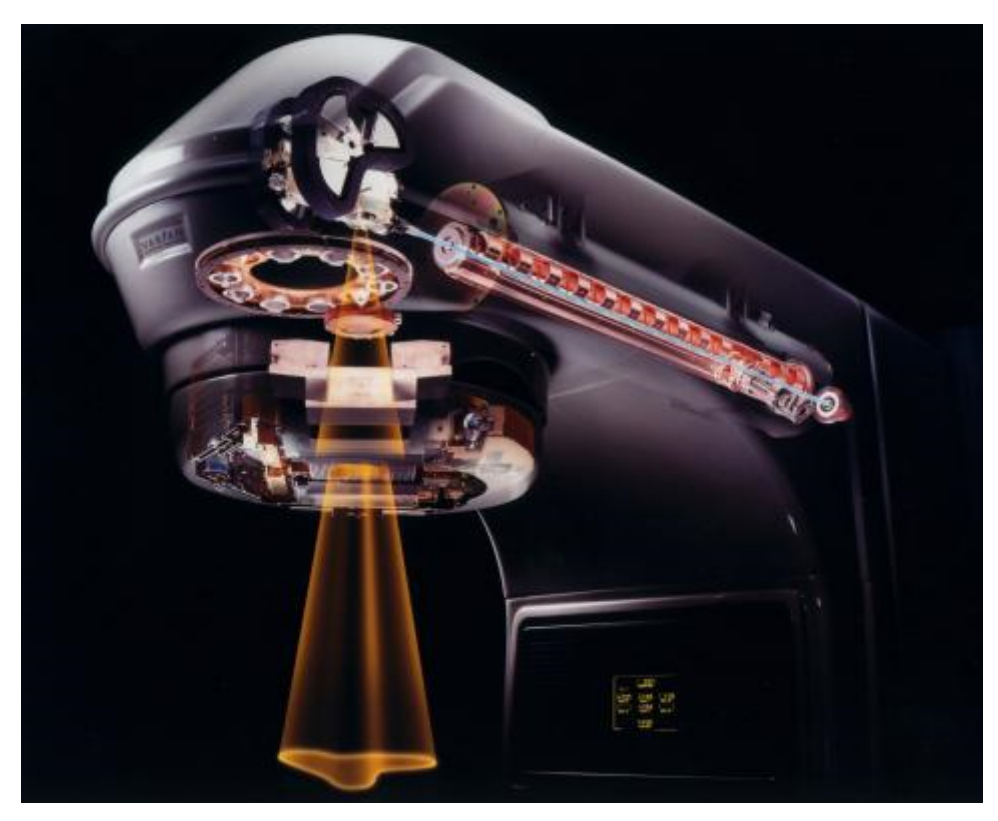

**Figura 2.20** - Ilustração do cabeçote de saída de um linac internamente. Disponível em: <https://www.varian.com.>Acesso em 18/06/2018.

A estrutura do cabeçote, em relação à simulação Monte Carlo para o linac, permite ser dividida em duas partes:

- 1. *Paciente- independente* (Parte superior). Parte na qual permanece fixa para qualquer configuração de tratamento com a mesma energia;
- 2. *Paciente- dependente* (Parte inferior). Parte no qual modifica o formato do feixe de fótons pelos colimadores secundários, posteriormente entregue ao paciente.

 A simulação da parte superior, independente do paciente, por ser fixa em sua modelagem geométrica, permitindo de uma forma abrangente ser colocada como uma informação de espaço de fase. Estas informações que modelam o cabeçote deverão ser coletadas em um plano divisor com a parte dependente do paciente no qual o feixe de fótons será modelado.

 Na figura 2.17 ilustra um diagrama em blocos simplificado da distribuição geométrica dos componentes do cabeçote de um Linac, com as divisões das partes superior e inferior.

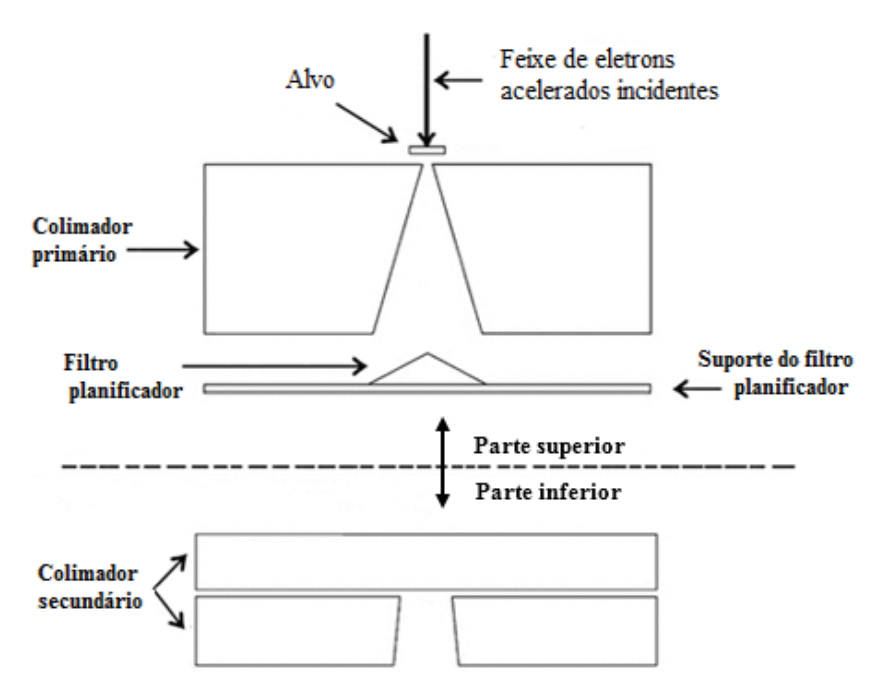

**Figura 2.21** - Diagrama em blocos do cabeçote, inferior e superior. Disponível em: <http://pubs.sciepub.com/bb/2/4/3/#figure1.> Acesso em 18/06/2018.

## **2.10.13 - Descrição das características do paciente**

 Um modelo computacional para a simulação do corpo humano é necessário para o cálculo de distribuição de dose nos tecidos na simulação Monte Carlo. Sendo que, as características da composição do corpo humano são bem complexas e heterogêneas, como densidade, estrutura química e geométricas (externas e internas).

 Dois modelos têm sido utilizados para representar a anatomia do corpo humano para este fim. Estes modelos são chamados de Antropomórficos. Ambos agregam informações sobre: composição química, densidades e formato geométrico, tanto da parte externa do corpo propriamente dito, quanto a dos órgãos e suas localizações. Estes modelos Antropomórficos também são denominados Fantomas Antropomórficos. São eles:

- Fantoma Antropomórfico Matemático

Foi o primeiro modelo Antropomórfico heterogêneo a ser utilizado em cálculos no estudo dos efeitos da radiação ionizante no corpo humano. Teve grande importância em nas primeiras simulações com Método Monte Carlo. Neste Fantoma, tecidos, órgãos e o formato externo do corpo, foram descritos por modelos matemáticos, que eram representados pela união e interseções de planos e sólidos geométricos (XU, 2010). Este modelo é conhecido como MIRD-

5 (*Medical Internal Radiation Dose Commitee*).

- Fantoma Antropomórfico em VOXEL

O Fantoma em Voxel, derivado das palavras VOlume e piXEL, são dados adquiridos de imagens digitalizadas que fornecem informações detalhadas da anatomia do corpo humano realizadas pela tomografia computadorizada ou ressonância magnética. Este Fantoma representa a estrutura real do corpo humano, atribuindo densidade de diferentes tecidos, permitindo determinar a energia depositada, em órgãos e tecidos (SCHNEIDER; BORTFELD; SCHLEGEL, 2000).

### **2.10.14 - Descrição da Fonte de radiação**

Um dado fundamental para simulação Monte Carlo no transcorrer da programação é a descrição da fonte de radiação. Devem ser considerados principalmente o tipo de partícula, energia, posição e direção. Em um Linac esta fonte de radiação são fótons, cuja energia é da ordem de MeV. Estes fótons ou feixe de fótons são provenientes da colisão de elétrons no alvo (Target), um dos componentes que formam o cabeçote do Linac.

 Os principais componentes deste feixe de fótons produzidos pelo alvo são classificados como (SIKORA, 2011):

- 1. Fótons primários Fótons orginalmente produzidos pelo efeito bremsstrahlung no alvo, os qual não interagem com nenhum outro componente do cabeçote.
- 2. Fótons secundários São fótons formados através da interação entre fótons primários com outros componentes do cabeçote, como por exemplo, o colimador primário e o filtro planificador. Estes são gerados tanto pelo efeito bremsstrahlung ou pela produção de pares, originados em outro local que não seja no alvo.
- 3. Elétrons de contaminação São produzidos pelo efeito de espalhamento Compton através dos componentes do Linac ou no ar, sendo que contribuem para dose na superfície.

#### **2.10.15 - Espaço de fase**

 Os cálculos realizados pelo Método Monte Carlo são os meios mais precisos para prever a dose de radiação depositada no corpo humano. Tais cálculos requerem o rastreamento de um grande número de histórias, ou seja, da ordem de  $10^8$ , através dos componentes do equipamento de tratamento, o Linac, mais especificamente em seu cabeçote.

 Os elétrons acelerados quando atingem o alvo geram fótons de alta energia que são transportados através da parte superior do cabeçote (paciente-independente) do Linac, interagindo com os seus componentes. Neste contexto é criado um dispositivo conhecido como *espaço de fase* ou PSD (Phase-Space Description) da fonte de radiação. As informações referentes às interações do transporte de partículas e à parte superior do cabeçote até a superfície do plano de interesse que divide em duas etapas, as partes superior e inferior, armazenando-as em um arquivo criado com nome de RSSA (MCNP 6), em processamento computacional. Estes dados armazenados, referentes as partículas e suas interações, serão reutilizado como um Input pelo código Monte Carlo na parte inferior do cabeçote (paciente-dependente), diminuindo o tempo de processamento da simulação (LIBBY; SIEBERS; MOHAN, 1999). No entanto, para o levantamento do primeiro PSD, necessita-se de um número elevado de histórias.

 O PSD possui essencialmente um conjunto de informações sobre a radiação transportada, como tipo de partícula, energia, coordenadas da posição e direção. Estas informações, ou seja, dados computacionais são frequentemente usados para comparar o peso estatístico W, também conhecido como uma referência da importância da partícula no PSD. O peso estatístico W é a probabilidade relativa de ocorrência de dada partícula em relação a outras partículas na simulação Monte Carlo (SIEBERS; KEALL; KAWRAKOW, 2005b).

#### **2.10.16 - Técnicas de Redução de Variância**

O objetivo, em uma simulação utilizando o método Monte Carlo, quando emprega-se técnicas de redução de variância é reduzir o tempo de processamento computacional para calcular um resultado com uma determinada variância.

 Necessita-se de uma medida para estimar o ganho em eficiência das técnicas de redução de variância. Comumente utiliza-se a eficiência Є, definida pela expressão: **Є = 1/σ <sup>2</sup>T**. Onde o **T** é o tempo computacional, medidos em segundos e **σ 2** a variância.

 Na simulação Monte Carlo, inicialmente sem qualquer técnica de redução de variância, todos os pesos estatísticos W das partículas são iguais. Porem quando as técnicas de redução de variância são aplicadas, os pesos estatísticos W podem se diferenciar, consequentemente devem ser registrados (gravados arquivo RSSA) no PSD (CAPOTE; ROGERS, 2006).

# **Capítulo 3 – Materiais e Métodos**

# **3.1 – Materiais e Instrumentos**

#### **3.1.1 - Elaboração de um Objeto Simulador**

Para realização da parte experimental foi projetado um objeto simulador, com a estrutura de um meio heterogêneo, no qual se pudessem realizar medidas em PDP (Percentual de Dose Profunda), com uma quantidade de pontos suficiente para uma análise segura do experimento. Como não há intensão de simular detalhes da anatomia humana, total ou parcial, em seu formato, o Obsim foi dimensionado em forma geométrica de um paralelepípedo. No entanto, com o objetivo de analisar a distribuição de dose em meios heterogêneos, principalmente no limiar de regiões com diferenças significantes de densidade, utilizamos materiais que possuem características semelhantes aos tecidos humanos, em relação a interação de fótons com a matéria.

 O objeto simulador em seu formato possui uma estrutura no qual duas dimensões são iguais (comprimento e largura), sendo que, a altura apresenta dimensão menor. O volume é dividido igualmente em três camadas, no qual cada parte é constituída de um material diferente, ou seja, uma heterogeneidade, de acordo com as figuras 3.1 para vista lateral e figura 3.2 para vista superior, camada de acrílico.

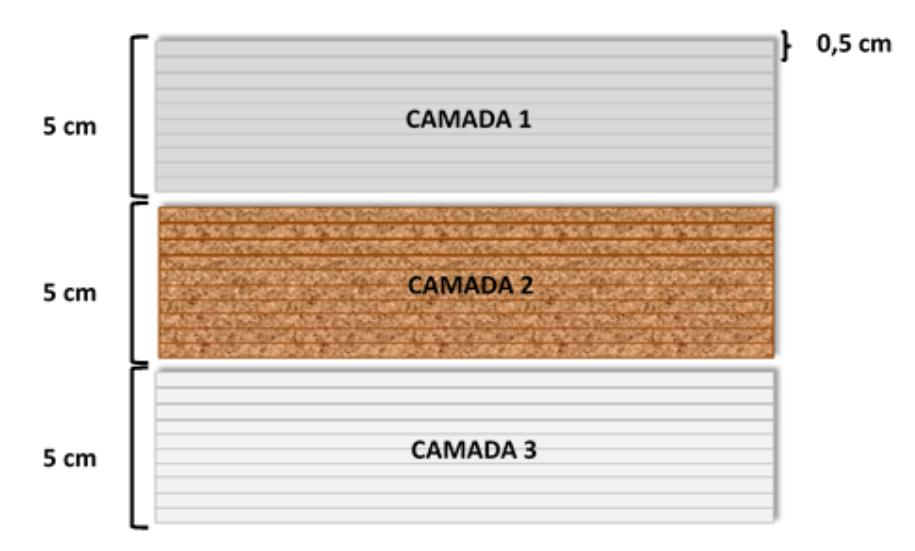

**Figura 3.1** - Vista lateral. Descrição produzida pelo próprio Autor.

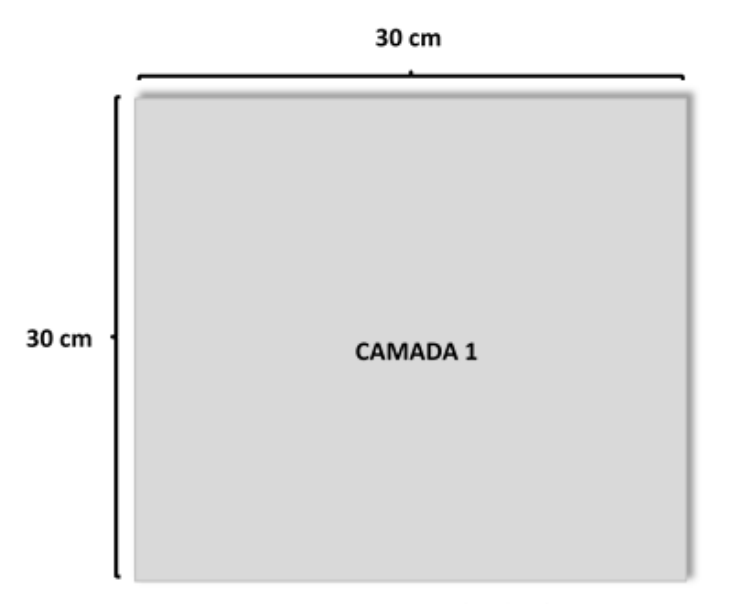

**Figura 3.2** - Vista superior. Descrição produzida pelo próprio Autor.

As dimensões descritas para cada camada são:

- Comprimento: 30 cm;
- Largura: 30 cm;
- Espessura: 5 cm.

Sendo que, a espessura de cada camada é constituída de 10 (dez) subcamadas de 0,5 cm.

 Na figura 3.3, o objeto simulador está montado no suporte de acrílico na mesa do linac CL 2300 para ser irradiado. Nesta configuração podemos ver as três camadas: a primeira de acrílico, a segunda de cortiça e a terceira de PVC.

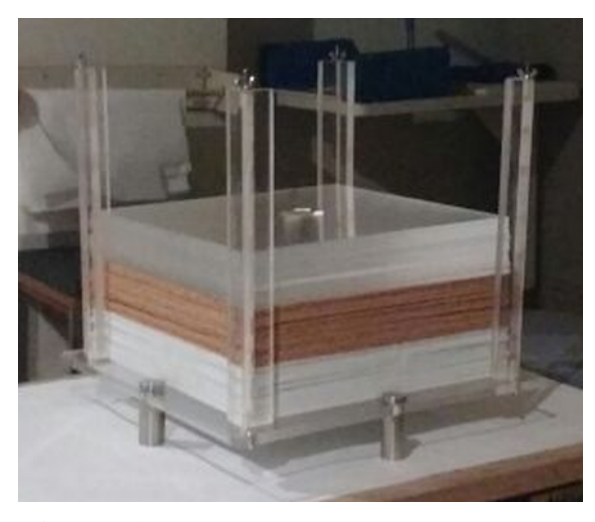

**Figura 3.3** - Objeto simulador montado no suporte. (Radioterapia/INCA)

## **3.1.1.2 – Composição das camadas do objeto simulador**

# **Camada 1 – Acrílico ou PMMA**

**a<sup>1</sup> –** Fórmula molecular:

- Polimetil-metacrilato (C<sub>5</sub>O<sub>2</sub>H<sub>8</sub>)n

**a<sup>2</sup>** – Dimensões:

Comprimento – 30 cm; Largura – 30 cm; espessura - 5 cm.

**a<sup>3</sup> –** Volume:

- Volume de cada subcamada: 450 cm<sup>3</sup>;

- Volume total das 10 subcamadas: 4500 cm<sup>3</sup>.

**a<sup>4</sup> -** Peso:

- Peso medido: 5.330 g.

**a<sup>5</sup> –** Densidade física absoluta (**ρfis**):

- Densidade física absoluta medida, equação 3.1:

$$
\rho_{\text{fis}} = \frac{\text{Peso}}{\text{Volume}} \quad (g/cm^3)
$$
 (3.1)

 $\rho_{\text{fis.} \text{acr}} =$ 5.330  $\frac{1}{4.500}$ 

**ρfis.acr= 1,184 g/cm<sup>3</sup>**

- **a<sup>6</sup> –** Percentual de massa:
- Hidrogênio  $(H) 8.0$  %;
- Carbono (C) 60,0 %;
- Oxigênio (O) 32,0 %

## **Camada 2 – Cortiça (composição prensada)**

**b<sup>1</sup> –** Fórmula molecular:

 Devido à alta complexidade molecular da cortiça, a composição dos seus elementos foi obtida através de analisador elementar (EA) para os elementos: C, H, O, S, através da espectrometria de massa de plasma, acoplado indutivamente (ICP-MS) para metais (CHANG et al., 2012).

## **b<sup>2</sup> -** Dimensões:

Comprimento – 30 cm; Largura – 30 cm; espessura - 5 cm.

**b<sup>3</sup> -** Volume:

- Volume de cada subcamada: 450 cm<sup>3</sup>;

- Volume total das 10 subcamadas: 4500 cm<sup>3</sup>.

**b<sup>4</sup> -** Peso:

- Peso medido: 1.280 g.

**b<sup>5</sup> -** Densidade física absoluta (**ρfis**):

- Densidade física absoluta medida, usando a equação **3.1**:

$$
\rho_{fis} = \frac{Peso}{Volume} \ (g/cm^3)
$$

 $\rho_{\text{fis.cor}} =$ 1.280  $\frac{1}{4.500}$ ;

 $\rho_{\text{fis,cor}} = 0.28 \text{ g/cm}^3$ 

Percentual de massa:

- Hidrogênio (H) 8,45 %;
- Carbono (C) 57,7 %;
- Nitrogênio (N) 3,39 %;
- Oxigênio (O) 30,5 %%;

 $-$  Potássio (K)  $-$  0,1%.

# **Camada 3 – PVC**

**c<sup>1</sup> –** Fórmula molecular:

- Policloreto de Vinil  $(C_2 H_3 Cl)n$ 

#### Dimensões:

**c<sup>2</sup> -** Comprimento – 30 cm; Largura – 30 cm; espessura - 5 cm.

**c<sup>3</sup> -** Volume:

- Volume de cada subcamada: 450 cm<sup>3</sup>;
- Volume total das 10 subcamadas: 4500 cm<sup>3</sup>.

**c<sup>4</sup> -** Peso:

- Peso medido: 6.250 g.

**c<sup>5</sup> –**Densidade física absoluta (**ρfis**):

- Densidade física absoluta medida, usando a equação **3.1**:

$$
\rho_{fis} = \frac{Peso}{Volume} \quad (g/cm^3)
$$

 $\rho_{\text{fis.pvc}} =$ 6.250  $\frac{24.500}{4.500}$ 

**ρfis.pvc= 1,388 g/cm<sup>3</sup>**

- **c<sup>6</sup> -** Percentual de massa:
- Hidrogênio (H) 4,8 %;
- Carbono (C) 38,5 %;

- Cloro (Cl) – 56,7 %

### **3.1.2 – Utilização de filme radiocrômico**

 Foram utilizados 30 (trinta) recortes de filme radiocrômico, modelo EBT-3, de dimensões 3 x 3 cm², distribuídos em pontos para medidas de dose absorvida em PDP (Figura 3.4). Estes filmes são posicionados entre as subcamadas de 0,5 cm, centralizados no eixo central do objeto simulador (Figuras 3.5 e 3.6). Para evitar o deslizamento interno nas subcamadas, os filmes foram fixados com pequenas etiquetas adesivas nas extremidades dos vértices. Estas fixações podem ser vistas na camada de acrílico, ilustrada na figura 3.6.
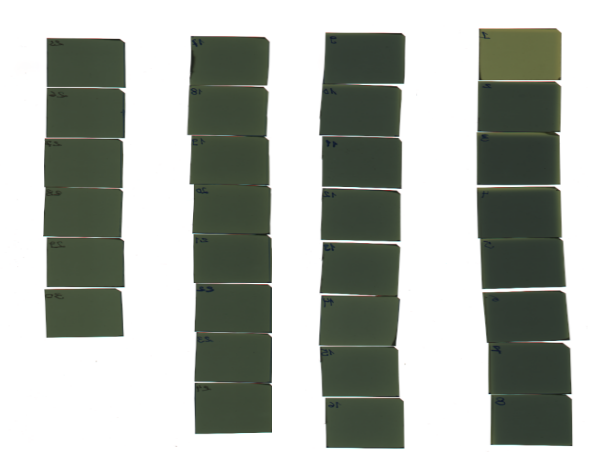

.

**Figura 3.4** - Trinta filmes radiocrômicos modelo EBT-3 (PQRT/INCA)

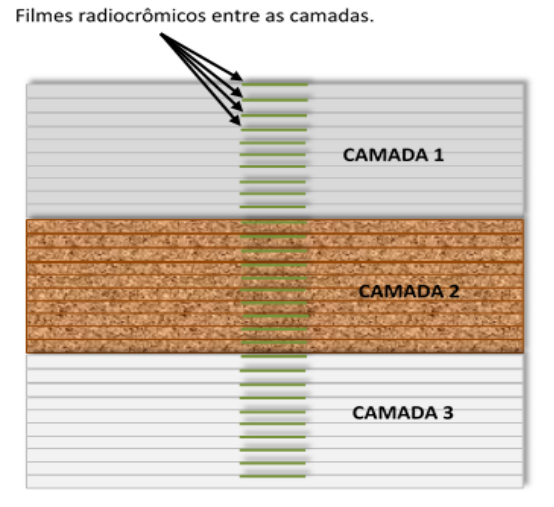

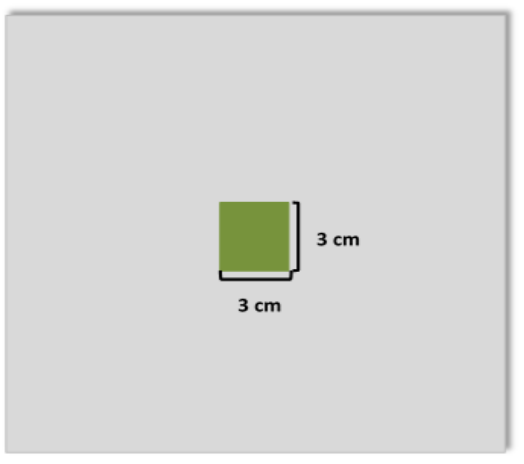

**Figura 3.5** - Visualização lateral e superior do objeto simulador com empilhamento dos filmes. Descrição do próprio Autor.

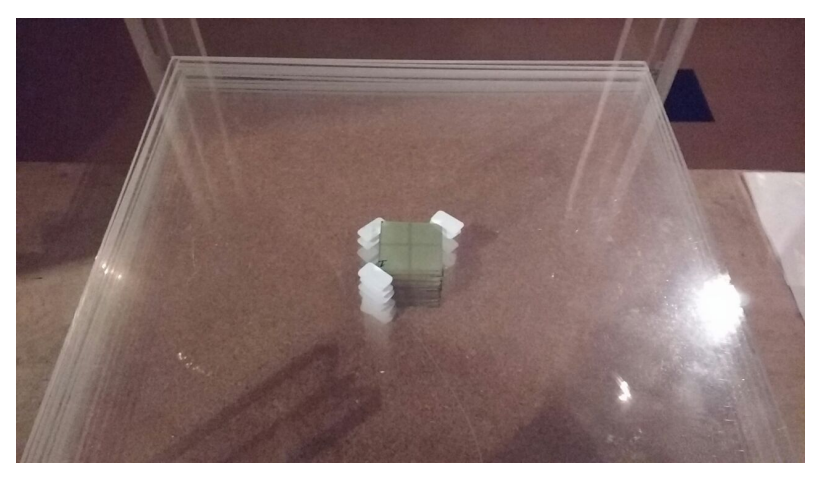

**Figura 3.6** - Empilhamento dos filmes radiocrômicos através do acrílico na camada 1. (Radioterapia/INCA)

# **3.1.2.1 – Scanner de filme radiocrômico**

As leituras dos filmes radiocrômicos foram feitas através do Scanner marca Epson modelo Perfection V 750 PRO, ilustrada na figura 3.7. As características técnicas principais são [[www.epson.pt/products/scanners/consumer-scanners/epson-perfection-v750-pro](http://www.epson.pt/products/scanners/consumer-scanners/epson-perfection-v750-pro)]:

- Resolução de 6400 dpi (horizontal e vertical);
- Resolução óptica principal de 6400 dpi x sub;
- Área de digitalização de 216 mm x 297 mm (horizontal e vertical);
- Profundidade de cor de 48 bits (entrada e saída).

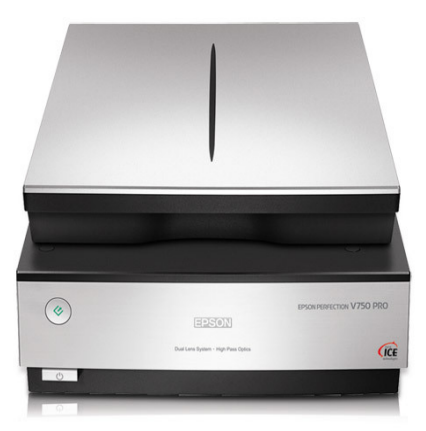

**Figura 3.7** - Scanner V750 PRO (PQRT/INCA)

# **3.1.2.2 – Leitura de dose em filme radiocrômico**

Após a leitura no scanner, os filmes com extensão \*.Tiff são convertidos para extensão \*.ftd pelo software Film2dose. Esta conversão é realizada utilizando como referência dados de curvas de dose x densidade óptica, dos filmes de calibração adquiridos previamente. Figuras 3.8 e 3.9.

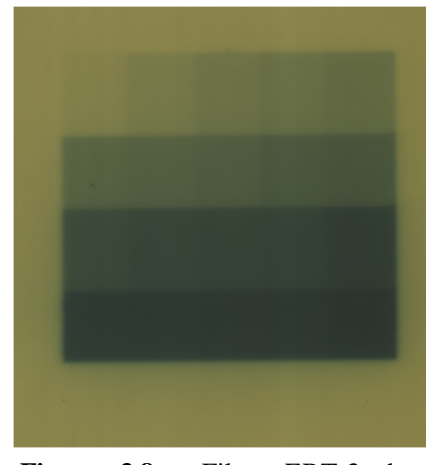

**Figura 3.8** - Filme EBT-3 de calibração

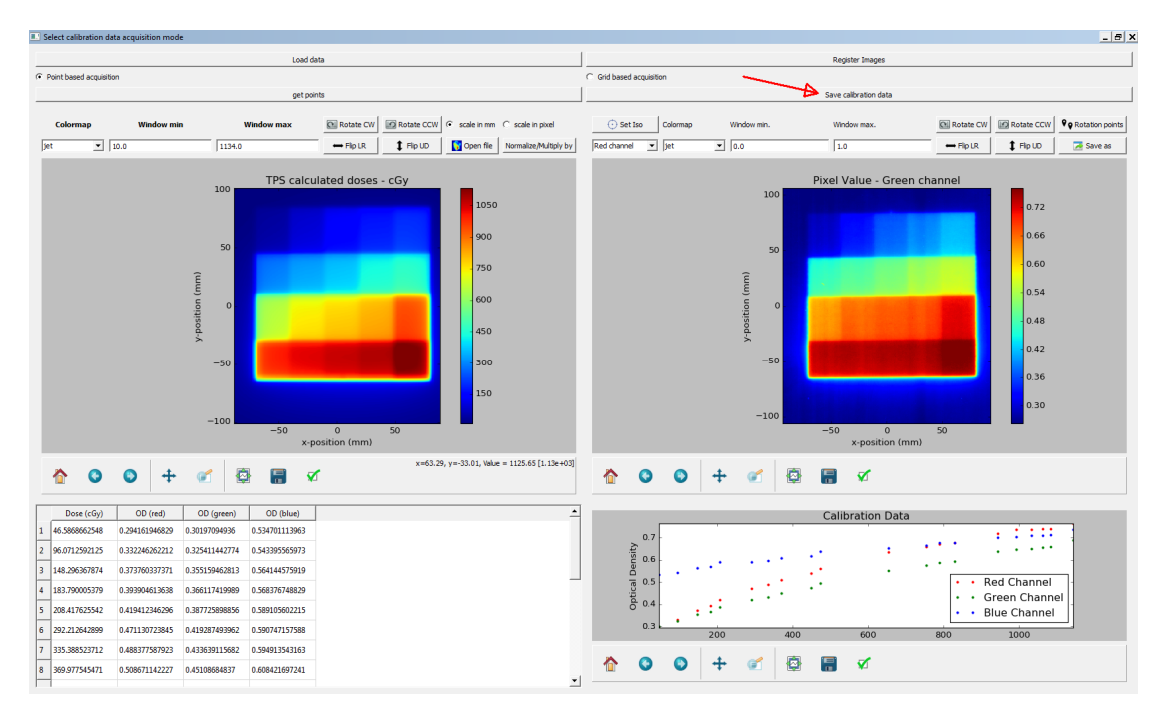

**Figura 3.9** - Software Film2dose gerando as curvas de dose x densidade óptica, utilizando filme de calibração. (PQRT/INCA)

#### **3.1.2.3 – Efetuação da leitura de dose nos filmes**

A leitura da dose absorvida no filme é efetuada selecionando o arquivo \*.ftd desejado, através do software Film2dose. A conversão para dose inicia-se marcando o ponto na área central do filme pretendido com o mouse, com a interseção das linhas vermelhas verticais e horizontais. Figura 3.10.

 Após o posicionamento correto das linhas no ponto de interesse do filme, clica-se com o botão esquerdo do mouse e imediatamente aparecerá uma janela onde os resultados dos processamentos das incertezas padrões A, B e combinada, assim como o valor da dose absorvida em cGy naquele ponto. Figura 3.11.

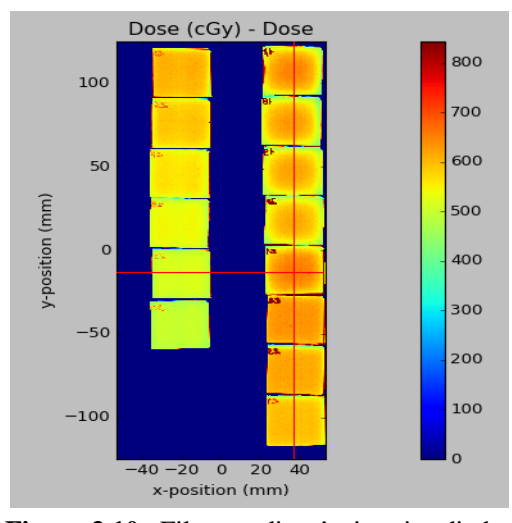

**Figura 3.10** - Filmes radiocrômicos irradiados com extensão \*.ftd.

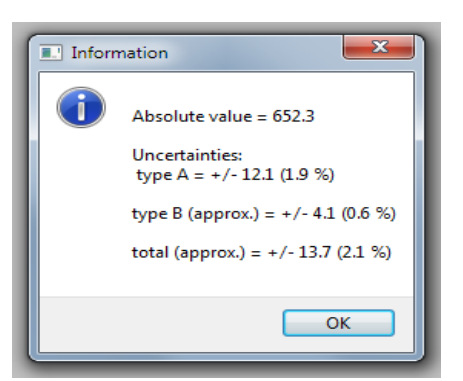

**Figura 3.11** - Janela com os valores de dose absorvida e incertezas.

#### **3.1.3 – Tomógrafo Simulador**

 Para obtenção de distribuição de dose através do TPS AAA, o OBSIM foi escaneado pelo tomógrafo simulador, fabricante Philips, modelo Big Bore, 64 canais, figura 3.12. Este tomógrafo simulador pertencente ao Serviço de Radioterapia, HC1, Instituto Nacional de Câncer (INCA).

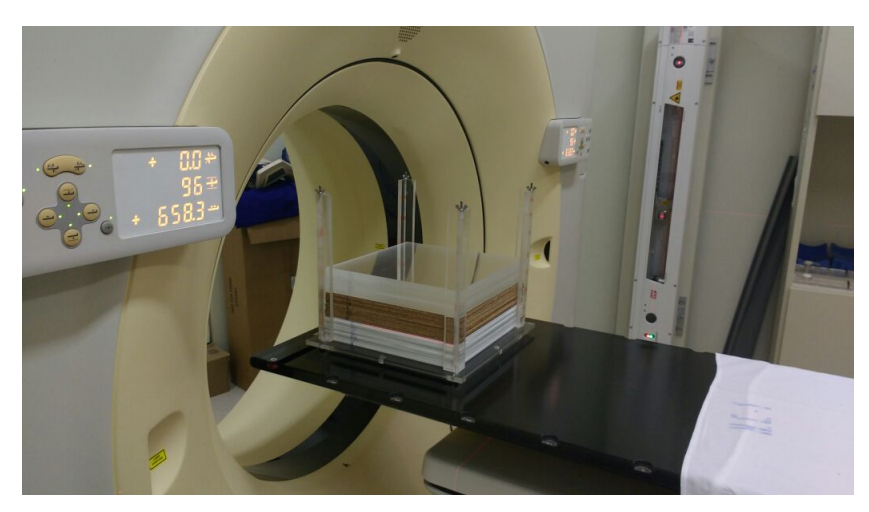

**Figura 3.12** - Tomógrafo Big Bore com o objeto simulador. (Radioterapia /INCA)

#### **3.1.4 – Sistema de planejamento de radioterapia**

Os dados do objeto simulador tomografado para simulação virtual, foram processados pelo sistema de planejamento modelo Eclipse, ilustrado na figura 3.13, versão 13.6, fabricante Varian. O algoritmo de cálculo de dose utilizado é o AAA (Algoritmo Anisotrópico Analítico).

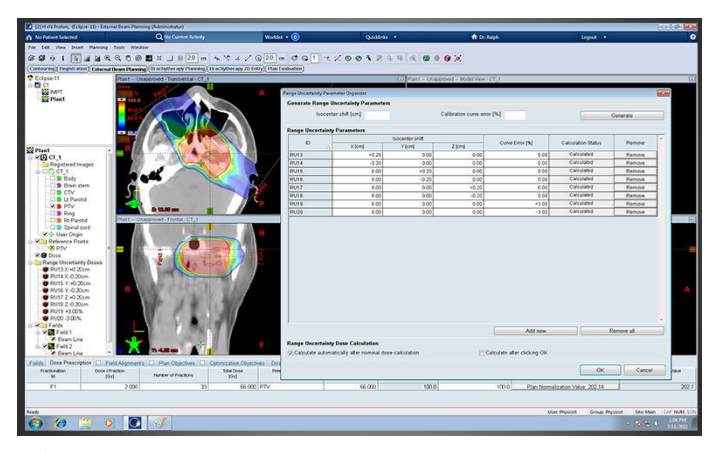

**Figura 3.13** - Interface do TPS Eclipse

#### **3.1.5 – Acelerador linear médico**

 O acelerador linear médico utilizado nas medidas de dose absorvida no objeto simulador será o Clinac 2300 C/D Série C, empregando a energia de fótons de 6 MeV, sem acessórios externos. Figura 3.14

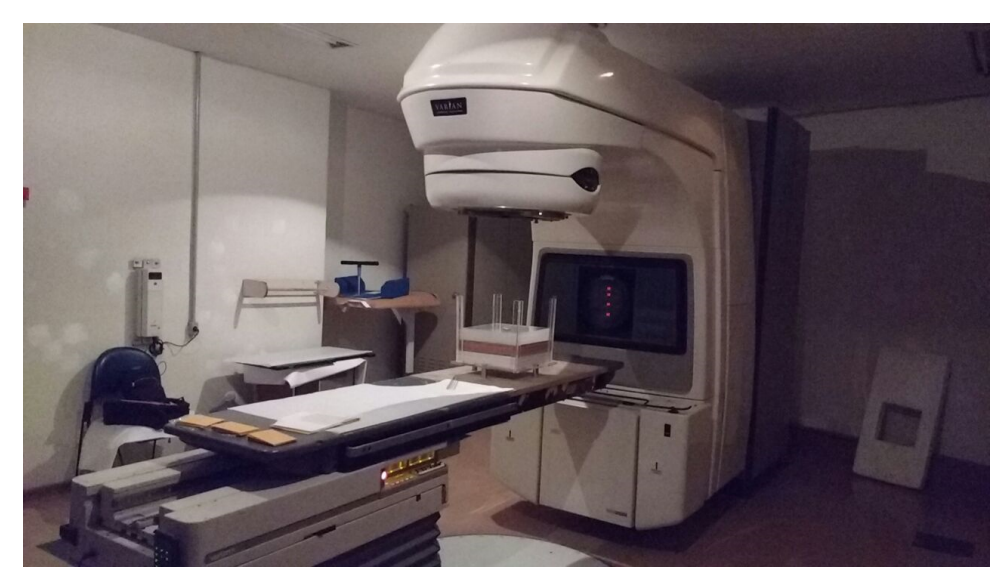

**Figura 3.14** - Acelerador linear Clinac 2300 C/D Série C. (Radioterapia/INCA)

#### **3.2 Metodologia**

 A metodologia consiste em confrontar diferenças e semelhanças, em meios heterogêneos com pequenos campos, entre aceleradores lineares médicos, através do resultado das simulações dos seus respectivos espaços de fase, utilizando método Monte Carlo, validados anteriormente em meio homogêneo, cujos inputs são modelados juntamente com um objeto simulador heterogêneo. No entanto, será realizada inicialmente a validação do linac de referência (Cl 2300C/D) em meio heterogêneo. Os resultados serão analisados através do cálculo das discrepâncias percentual absoluta média.

Sequência da metodologia é descrita a seguir:

# **A. Validação do PSD do linac Cl 2300 C/D em meio heterogêneo**

- a. Calculo do MU para medidas experimentais no objeto simulador;
- b. Realização das medidas experimentais no objeto simulador;
- c. Calculo de dose utilizando TPS Eclipse, algoritmo AAA;
- d. Simulação do linac Cl 2300C/D;

e. Validação da simulação do Cl 2300 pela comparação das 3 curvas.

#### **B. Comparação dos linacs Cl 2300C/D e Oncor Express no meio heterogêneo**

- a. Simulação do input do linac Oncor Express;
- b. Comparação e análise das curvas de simulações dos linacs;

#### **3.2.1 – Validação do PSD do linac Cl 2300 no meio heterogêneo**

 Inicialmente, será realizada uma medida experimental em dose absoluta e convertida em dose relativa (PDP %) no objeto simulador utilizando filme radiocrômico, sendo este irradiado pelo linac Cl 2300 C/D. No entanto, para melhor segurança dos dados, esta medida experimental será validada pelo TPS Algoritmo Anisotrópico Analítico (AAA).

 Em seguida, o resultado da simulação Monte Carlo do linac Cl 2300 C/D será comparado com as medidas experimentais e analisado pela DPA e DPAM.

#### **3.2.1.1 – Cálculo da MU para medidas no objeto simulador**

 Para a medida experimental no objeto simulador com filmes radiocrômicos, que será irradiado pelo acelerador linear Clinac 2300 C/D, necessita-se calcular, em relação à dose prescrita, a quantidade de unidades de monitor (MU) que será programada no acelerador [de acordo com Física INCA]. A dose prescrita para sensibilizar o filme de número 30, situado na superfície superior da última subcamada do PVC, a 14,5 cm de profundidade é de 500 cGy. Para estimativa do MU, será utilizado no cálculo o método de correção razão dos TAR (RTAR), para determinação do fator de correção, empregando a distância equivalente para heterogeneidade EPL (Equivalent Path Length).

A sequência dos cálculos é descrita a seguir:

- a. Distancia equivalente EPL de cada camada (**deq**);
- b. Distancia equivalente total (**deq.tot**);
- c. Fator de correção (**C**);
- d. Dose equivalente em água.

#### **3.2.1.2 – Realização das medidas no objeto simulador**

Para as medidas experimentais, que serão referência para a validação do PSD Cl 2300, o objeto simulador será irradiado pelo linac Cl 2300 C/D, fabricante Varian, com 1000 MU (1000 cGy) calculado anteriormente, usando como detectores de dose absorvida, filmes radiocrômicos.

 Serão obtidas as curvas em dose absoluta (cGy) e dose relativa (PDP %). A dose relativa será utilizada nos cálculos de discrepâncias percentuais, descritas no capitulo 2, para comparações.

#### **3.2.1.3 – Calculo de dose efetuada pelo TPS Eclipse**

 Os valores de dose absorvida serão calculados pelo sistema de planejamento de radioterapia (TPS) Eclipse, utilizando o algoritmo AAA (Algoritmo Anisotrópico Analítico), através da imagem tomografada pelo CT (Computer Tomography), modelo Big Bore.

 Serão obtidas também as curvas em dose absoluta e relativa, para o cálculo de discrepância percentual. A curva de dose relativa será utilizada para auxiliar na validação do PDS do linac Cl 2300 C/D.

#### **3.2.1.4 – Simulação do Input do linac Cl 2300**

 Esta simulação, que já foi validada para meio homogêneo, será validada para o meio heterogêneo, através da modelagem do objeto simulador em voxel no código MCNP6. Na modelagem do objeto simulador não serão consideradas a composição física e química dos filmes radiocromicos utilizados nas medidas experimentais.

 A curva desta simulação, em PDP %, será resultante do processamento tally \*f8. Este processamento calcula integralmente todos os aspectos das interações do fóton com a matéria nos voxels detectores para energia de 6 MeV, inclusive retro espalhamento. O resultado será em MeV / fóton sendo normalizado posteriormente para Gy / fóton.

 O espaço de fase (PSD) utilizado nesta modelagem foi fornecido pelo fabricante, Varian Medical Systems.

#### **3.2.1.5 – Validação do Input do Cl 2300 C/D**

 Com a comparação das três curvas, individualizada para cada camada, será utilizado o percentual de dose profunda (PDP%) para análise dos resultados, concluindo a validação.

#### **3.2.2 – Comparação dos linacs Cl 2300 e Oncor**

Para comparação entre os linacs, em meio heterogêneo, inicialmente será feita a simulação do linac Oncor, observando as suas características de processamento resultante da simulação.

Posterior mente será realizada a comparação destes linacs utilizando os cálculos de discrepância percentual DPA e DPAM.

# **3.2.2.1 – Simulação do Input Oncor**

 Assim como no Linac Cl 2300 C/D o Input do linac Oncor já foi validado no meio homogêneo. Na simulação, o Input será modelado com o objeto simulador para meio heterogêneo, em voxels pelo código MCNP6, assim como não serão levados em consideração os filmes radiocrômicos na modelagem do objeto simulador. A saída resultante do processamento será o tally \*f8 em MeV/fóton, sendo normalizado para Gy/fóton posteriormente. A curva da simulação, utilizada para comparação será em percentual de dose profunda (PDP %).

# **3.2.2.2 – Comparação e análise das simulações dos linacs**

A comparação e analise dos dois linacs, através de suas simulações, será realizada através da análise parcial de cada camada, pelo cálculo de discrepância, avaliando a incerteza nas delimitações entre elas.

# **Capítulo 4 – Resultados e Discussões**

 No capítulo 4 serão apresentados os resultados e comparações das medidas da parte experimental e simulações, utilizando método Monte Carlo, dos scripts dos aceleradores lineares, de acordo com o capitulo 3.

# **4.1 - Validação do PSD do linac Cl 2300**

#### **4.1.1 - Cálculo do MU para irradiar o objeto simulador**

1º PASSO - Cálculo da distância equivalente em cada camada

$$
d_{eq} = \sum_{i} (\Delta d_i) \rho_{eRel.i}
$$
 (4.1)

A. Camada de Acrílico  $(C_5 O_2 H_8)n$ 

#### A1 – Densidade eletrônica absoluta:

$$
\rho_{e\,ABS} = \frac{\sum Z_i}{V_{mol}} \chi N_A \quad (e^-/cm^3) \tag{4.2}
$$

A1a – Volume Molar:

$$
V_{mol} = \frac{\sum m(A)}{\rho_{fis}} \qquad cm^3 \tag{4.3}
$$

- Densidade física (**ρfis.acr)** – **1,184 g/cm³**

A1b – Somatório das massas atômicas da molécula do acrílico:

 $\sum$ **m**(A)<sub>acr</sub>

# $H_8 - 1,00794 \times 8 = 8,06;$  $O_2 - 15,9994$  x  $2 = 32,0$

 $C_5 - 12,0107 \text{ x } 5 = 60,05$ 

$$
\sum m(A)_{\text{acrilico}} = 100,11g
$$

Cálculo do volume molar utilizando a equação 4.3:

$$
V_{mol} = \frac{\sum m(A)_i}{\rho_{fis. \text{ acrílico}}} = \frac{100, 11}{1,184}
$$

 $V_{mol\, acrílico} = 84,55 \, cm^3$ 

A1c – Somatório dos números atômicos (Z) da molécula do acrílico:

$$
\sum Z_i \tag{4.4}
$$

$$
H_8 - 1 \times 8 = 8;
$$
  

$$
O_2 - 8 \times 2 = 36;
$$
  

$$
C_5 - 6 \times 5 = 30
$$

$$
\sum Z_{\textit{acrílico}} = 54
$$

Cálculo da densidade eletrônica absoluta do acrílico utilizando a equação 4.2:

$$
\rho_{e\,ABS.\,\,acrilico}=\frac{54}{84,55}x\,N_A
$$

$$
\rho_{e\,ABS.\,\,acrilico} = 0,64 \times N_A \, e^-/cm^3
$$

#### A2 Densidade eletrônica relativa

$$
\rho_{e_{rel}} = \frac{\rho_{e\,ABS}}{\rho_{ABS_{H20}}}
$$
\n(4.5)

A2a – Densidade eletrônica absoluta da água

Cálculo da densidade eletrônica absoluta da água, utilizando a equação 4.2:

$$
\rho_{e\,ABS.~H20} = \frac{\sum Z_i}{V_{mol~H20}} x N_A
$$

Cálculo do volume molar da água, utilizando a equação 4.3**:**

$$
V_{\text{mol H2O}} = \frac{\sum m(A)_i}{\rho_{\text{fis H2O}}}
$$

$$
\sum m(A)_{\text{H2O}} = 18,02g
$$

 $\rho_{fis. H20} = 1$ 

$$
V_{\text{mol H2O}} = \frac{18,02}{1} = 18,02
$$

 $V_{mol H2O}$  = 18,02

$$
\sum Z_{\text{H20}} = 10
$$
  

$$
\rho_{e\text{ }ABS.\text{ }H20} = \frac{10}{18.02} x N_A
$$

$$
\rho_{e\,ABS.\;H2O} = 0.555\;x\;N_A\;e^-/cm^3
$$

Cálculo da densidade eletrônica relativa do acrílico, utilizando a equação 4.5:

$$
\rho_{e_{rel. \ accr (lic)}} = \frac{0.64 \ x \ N_A \ e^-/cm^3}{0.555 \ x \ N_A \ e^-/cm^3}
$$

$$
\rho_{e_{rel. \ accilico}} = 1.153
$$

A3 A distância equivalente do acrílico (**ddeq. Acrílico**):

Cálculo da distância equivalente do acrílico, utilizando a equação 4.1:

 $\mathbf{d}_{eq,acrilico} = \mathbf{d}_{acrilico} \times \rho_{e \text{ REL. acrilico}}$ 

 $d_{eq.acrílico} = 5 \times 1,153$ 

$$
d_{eq. \ accrílico} = 5,75 \text{ cm}
$$

B. Camada de Cortiça (composição)

B1 – Densidade eletrônica absoluta da cortiça (CHANG et al., 2012):

- Densidade física (**ρfis cortiça**) – **0,27 g/cm³**

$$
\rho_{e \text{ ABS. cortiça}} = 0.147 \times N_A e^- / cm^3
$$

B2 – Densidade eletrônica relativa da cortiça

Cálculo da densidade eletrônica relativa da cortiça, utilizando a equação 4.5:

$$
\rho_{e_{rel. \, Cortic, a}} = \frac{0.147 \, x \, N_A \, e^{-}/\, cm^3}{0.555 \, x \, N_A \, e^{-}/\, cm^3}
$$

 $\rho_{\rm e_{rel. CORTI\zeta A}} = 0.265$ 

B3 - A distância equivalente da cortiça (**deq. Cortiça**):

Cálculo da distância equivalente da cortiça, utilizando a equação 4.1:

 $d_{eq. \; CONTICA} = 5 \times 0.265$ 

$$
d_{eq.\,corti;\,a} = 1,325 \, \text{cm}
$$

C. PVC (C2 H3 Cl)n

C1 – Densidade eletrônica absoluta do PVC:

Cálculo da densidade eletrônica absoluta do PVC, utilizando a equação 4.2:

$$
\rho_{e\,ABS.PVC} = \frac{\sum Z_{PVC}}{V_{mol\,PVC}} x N_A e^-/cm^3
$$

1- Densidade física (**ρfis. PVC)** – **1,39 g/cm³**

1a – Somatório das massas atômicas da molécula do PVC:

 $\sum$ **m**(A)

 $H_3 - 1,00794 \times 3 = 3,02;$  $Cl - 35,453 \times 1 = 35,45$  $C_2 - 12,0107 \times 2 = 24,02$ 

$$
\sum m(A)_{\text{PVC}} = 62,50g
$$

1b– Somatório dos números atômicos (Z) da molécula do PVC:

# $\sum_{i} Z_i$

 $H_3 - 1 x 3 = 3;$  $Cl - 17$  x  $1 = 17$ ;  $C_2 - 6 x 2 = 12$  $\sum Z_{PVC} = 32$ 

Cálculo do volume molar do PVC, utilizando a equação 4.3:

$$
V_{\text{mol}} = \frac{\sum m(A)_{\text{PVC}}}{\rho_{\text{fis. PVC}}} = \frac{62,50}{1,39}
$$

$$
V_{mol\,PVC} = 45\,cm^3
$$

$$
\rho_{e\,ABS.\,PVC} = \frac{32}{45} x N_A \quad e^- / cm^3
$$
  

$$
\rho_{e\,ABS.\,PVC} = 0.712 x N_A \quad e^- / cm^3
$$

C2 - Densidade eletrônica relativa do PVC

Cálculo da densidade eletrônica relativa do PVC, utilizando a equação 4.5:

$$
\rho_{e_{rel.PVC}} = \frac{\rho_{e\,ABS.\,PVC}}{\rho_{ABS_{H2O}}}
$$

$$
\rho_{e_{rel.PVC}} = \frac{0.712 \times N_A}{0.555 \times N_A} \frac{e^-/cm^3}{e^-/cm^3}
$$

$$
\rho_{e_{rel.~PVC}}~=~1,28
$$

C3 - A distância equivalente do PVC (**deq. PVC**): Cálculo da distância equivalente do PVC, utilizando a equação 4.1:

 $d_{eq}$   $_{PVC} = 4, 5 \times 1, 28$ 

$$
d_{eq.~PVC} = 5,77~cm
$$

2º PASSO – Cálculo da distância equivalente total

 $\mathbf{d}_{eq,tot} = \mathbf{d}_{eq}$ . Acrílico +  $\mathbf{d}_{eq}$ . Cortiça +  $\mathbf{d}_{eq,PVC}$ .

 $d_{eq,tot} = 5,75 + 1,32 + 5,77$ 

# **deq.tot = 12,84 cm**

3º PASSO - Cálculo do fator de correção (C)

 Para calcular o fator de correção será utilizado o algoritmo razão dos TAR's (Tissue Air Rate). O cálculo será efetuado com dados tabelados para energia de 6 MeV (fótons), utilizando as informações de:

- Profundidade (**d**);

- Abertura de campo (**AC**);

- Magnificação da abertura de campo (**AC'**);

- Distancia fonte superfície (**SSD)**;

- Distancia equivalente total (**deq.tot**).

$$
C = \frac{\text{TAR} (d_{eq,tot} : AC')}{\text{TAR} (d; AC')}
$$
 (4.6)

1- Determinação da magnificação da abertura de campo (**AC'**):

$$
AC' = \frac{AC (SSD + d)}{SSD}
$$
 (4.7)

 $AC' = \frac{3 (100 + 14.5)}{100}$ **100** 

**AC' = 3,4 cm**

- 2 Determinação dos TAR's (Tissue Air Rate):
- 2a **TAR (deq; AC')**;

Interpolação pela média dos 4 pontos (**Imed4P**) da tabela TAR (apêndice A), sendo:

 $d_{eq} = 12,84$  cm;  $AC' = 3,4$  cm;

 ${\rm Im} \textbf{ed}_{4P} = \frac{{\rm Proj}.12.5~({\rm 3 \, x \, 3) + \rm Proj}.12.5~({\rm 4 \, x \, 4) + \rm Proj}.13~({\rm 3 \, x \, 3) + \rm Proj}.13~({\rm 4 \, x \, 4})}{{\rm d}}$  $\frac{(1110)(13(333) + 110)(13(434))}{2}$ ;

 $Imed_{4P} =$  $0,664 + 0,650 + 0,680 + 0,666$  $\frac{1}{4}$ 

$$
TAR (d_{eq,tot}; AC') = 0,665
$$

2b - **TAR (d; AC')**

Interpolação de dois pontos (**I2P**) da tabela TAR (apêndice A), sendo:

 $d = 14,5$  cm;  $AC' = 3,4$  cm.

 $I_{2P} = 0,608 \times 60\% + 0,623 \times 40\%$  $I_{2P} = 0, 36 + 0, 25$ 

#### **TAR (d; AC') = 0,61**

Sendo assim, o fator de correção **C** será obtido com a equação 4.6:

$$
C = \frac{0,665}{0,61}
$$

 $C = 1,1$ 

4º PASSO - Determinação da dose equivalente em água (equação 2.36)

$$
D_{eq.\acute{a}gua} = \frac{D_{presc}}{C}
$$

**Dpresc = 500 cGy;**

$$
C=1,1.
$$

Portanto:

$$
D_{eq.~{\hat{a}gua}} = \frac{500}{1,1};
$$

$$
D_{eq. \text{ água}} = 454 \text{ cGy}
$$

5º PASSO – Cálculo final da MU

O cálculo da unidade de monitor (MU) será efetuado utilizando os seguintes dados tabelados:

- Fator de abertura de campo (FAC): FAC (3 x 3) = 0,908;
- Percentual de dose profunda para profundidade de 14,5 cm (PDP): PDP (3 x 3) = 0,461;
- Fator de calibração (FC): FC = 1,1.

Considerando a equação para o cálculo **MU**<sub>SSD</sub> (equação 2.30):

 $MU_{SSD} =$  $D_{eq.}$  água **FC x FAC x PDP%**   $MU_{SSD} = \frac{1 \times 0.908 \times 0.461}{1 \times 0.908 \times 0.461}$ 454

**MUSSD = 1084**

# **4.1.2 – Medidas experimentais no objeto simulador**

As medidas foram realizadas, irradiando o objeto simulador com filmes radiocrômicos pelo linac, com a seguinte configuração:

- Energia de 6 MeV de fótons;
- Abertura de campo 3 x 3 cm²;
- Distancia fonte superfície (SSD) de 100 cm;
- Dose de 1000 cGy, aplicando 1000 MU calculado (FC = 1);
- Taxa de dose de 300 MU/min;
- Angulação do colimador rotacional 0°;
- Angulação do gantry 0º.

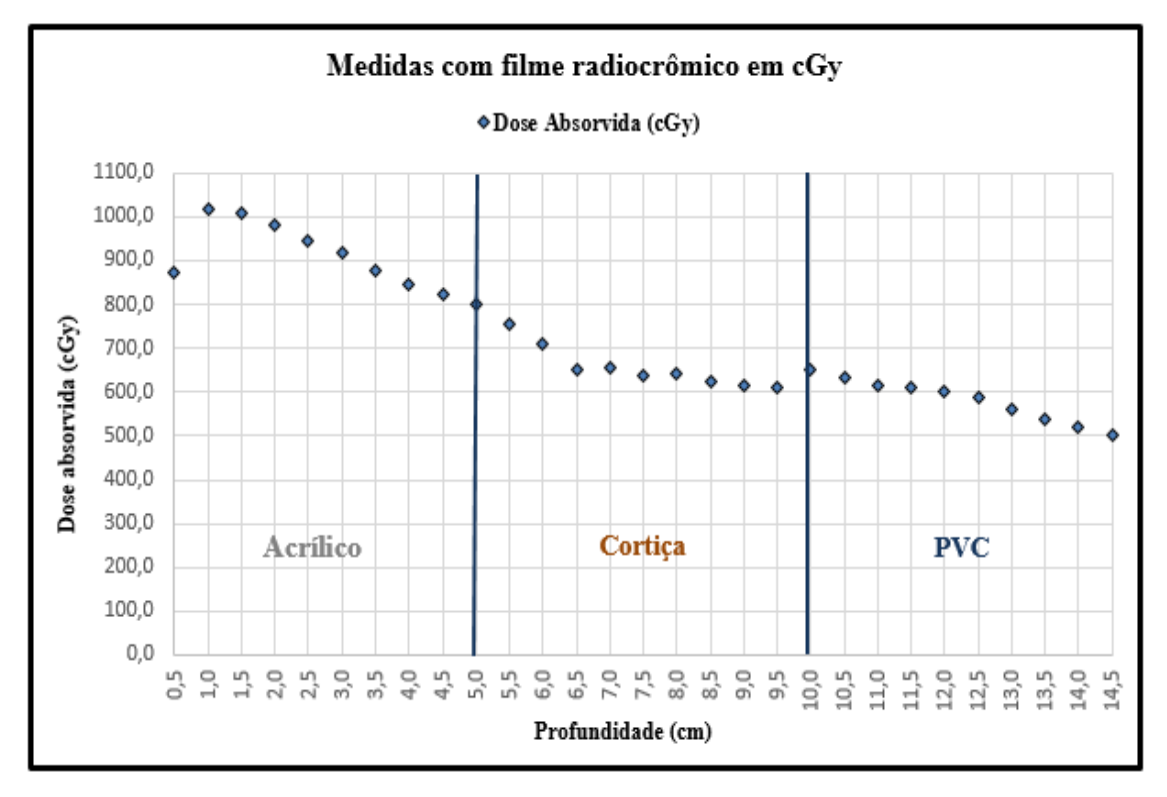

**Gráfico 4.1** - Medidas experimentais com filme radiocrômico no objeto simulador

| Medidas experimentais com filme radiocrômicos no objeto simulador e incertezas |              |                     |          |          |           |       |  |
|--------------------------------------------------------------------------------|--------------|---------------------|----------|----------|-----------|-------|--|
| <b>Filme</b>                                                                   | Profundidade | Dose absoluta (cGy) | Tipo A % | Tipo B % | Combinada | PDP % |  |
| $\mathbf{1}$                                                                   | 0,5          | 873,20              | 1,7      | 106,4    | 106,4     | 85,9  |  |
| $\overline{2}$                                                                 | 1,0          | 1016,20             | 1,7      | 110,6    | 110,7     | 100,0 |  |
| $\overline{\mathbf{3}}$                                                        | 1,5          | 1009,70             | 1,7      | 109,0    | 109,0     | 99,4  |  |
| $\overline{\mathbf{4}}$                                                        | 2,0          | 979,10              | 1,7      | 108,1    | 108,1     | 96,3  |  |
| 5                                                                              | 2,5          | 946,90              | 1,7      | 106,4    | 106,4     | 93,2  |  |
| 6                                                                              | 3,0          | 916,90              | 1,7      | 106,3    | 106,3     | 90,2  |  |
| 7                                                                              | 3,5          | 878,40              | 1,7      | 103,9    | 103,9     | 86,4  |  |
| 8                                                                              | 4,0          | 844,00              | 1,7      | 98,6     | 98,6      | 83,1  |  |
| 9                                                                              | 4,5          | 822,20              | 1,7      | 97,2     | 97,3      | 80,9  |  |
| 10                                                                             | 5,0          | 802,30              | 1,7      | 102,3    | 102,3     | 79,0  |  |
| 11                                                                             | 5,5          | 755,70              | 1,8      | 99,1     | 99,1      | 74,4  |  |
| 12                                                                             | 6,0          | 711,60              | 1,8      | 96,6     | 96,6      | 70,0  |  |
| 13                                                                             | 6,5          | 652,20              | 1,9      | 85,8     | 85,8      | 64,2  |  |
| 14                                                                             | 7,0          | 656,30              | 1,9      | 93,1     | 93,1      | 64,6  |  |
| 15                                                                             | 7,5          | 635,50              | 1,9      | 0,7      | 2,1       | 62,5  |  |
| 16                                                                             | 8,0          | 643,90              | 1,9      | 0,5      | 2,1       | 63,4  |  |
| 17                                                                             | 8,5          | 623,60              | 1,9      | 0,5      | 2,1       | 61,4  |  |
| 18                                                                             | 9,0          | 615,60              | 1,9      | 0,5      | 2,1       | 60,6  |  |
| 19                                                                             | 9,5          | 609,50              | 1,9      | 0,7      | 2,1       | 60,0  |  |
| 20                                                                             | 10,0         | 652,50              | 1,9      | 0,8      | 2,2       | 64,2  |  |
| 21                                                                             | 10,5         | 632,60              | 1,9      | 0,6      | 2,1       | 62,3  |  |
| 22                                                                             | 11,0         | 615,50              | 1,9      | 0,5      | 2,1       | 60,6  |  |
| 23                                                                             | 11,5         | 609,10              | 1,9      | 0,6      | 2,1       | 59,9  |  |
| 24                                                                             | 12,0         | 603,30              | 1,9      | 0,8      | 2,2       | 59,4  |  |
| 25                                                                             | 12,5         | 586,50              | 1,9      | 0,8      | 2,2       | 57,7  |  |
| 26                                                                             | 13,0         | 560,20              | 2,0      | 0,6      | 2,2       | 55,1  |  |
| 27                                                                             | 13,5         | 540,10              | 2,0      | 0,4      | 2,2       | 53,1  |  |
| 28                                                                             | 14,0         | 518,50              | 2,1      | 0,8      | 2,3       | 51,0  |  |
| 29                                                                             | 14,5         | 500,20              | 2,1      | 1,0      | 2,4       | 49,2  |  |

**Tabela 4.1** - Valores de dose absoluta e incertezas lidas pelo software Filme2dose. (PQRT/INCA)

Para irradiar o objeto simulador, o linac CL 2300 foi configurado em modo de serviço. Antes desta ação foram realizadas avaliações dosimétricas, como por exemplo fator de calibração, tamanho de abertura de campo etc., pela equipe de dosimetria da Seção de Física Médica, lotada no Serviço de Radioterapia do Instituto Nacional de Câncer (INCA), HC1, onde o linac está instalado.

 As medidas experimentais são demostradas pelos dados na tabela 4.1, ilustrada pelo gráfico 4.1 em dose absoluta e o gráfico 4.2 em PDP.

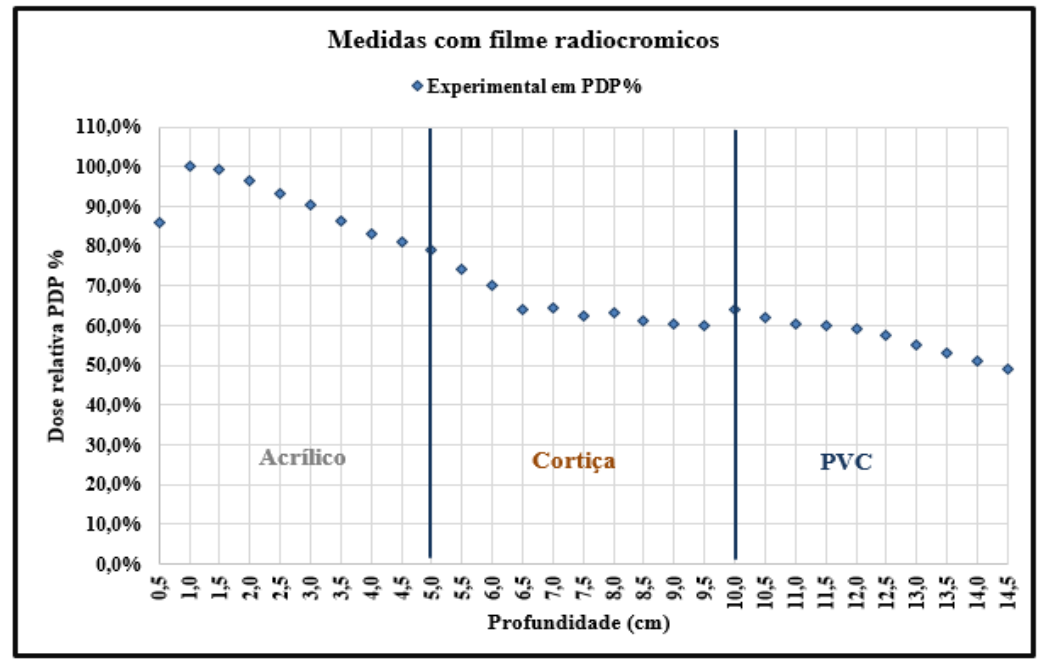

**Gráfico 4.2** - Medidas experimentais em PDP %

# **4.1.3 – Cálculo de dose realizada pelo TPS Eclipse**

 O gráfico desta simulação foi realizado pelo sistema de planejamento Eclipse versão 13.6, utilizando o algoritmo anisotrópico analítico AAA. Os dados foram obtidos através de imagens tomográficas, inseridas e processadas por este sistema computacional (figura 4.1).

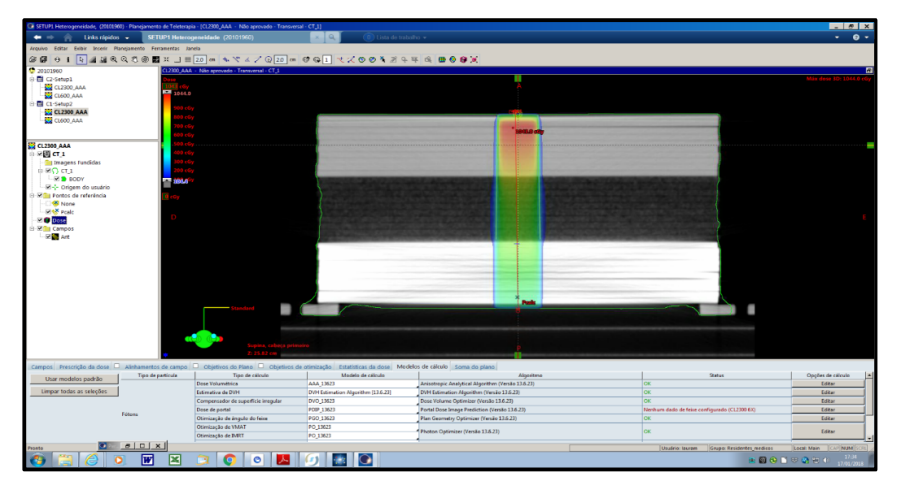

**Figura 4.1** - Planejamento do objeto simulador no TPS Eclipse ver. 13.6, utilizando o algoritmo AAA. (Radioterapia/INCA)

| Algoritmo AAA        |                        |         |  |  |
|----------------------|------------------------|---------|--|--|
| Profundidade<br>(cm) | Dose absoluta<br>(cGy) | PDP%    |  |  |
| 0,5                  | 752,99                 | 72,62%  |  |  |
| 1,0                  | 1016,63                | 98,05%  |  |  |
| 1,5                  | 1036,82                | 100,00% |  |  |
| 2,0                  | 1008,82                | 97,30%  |  |  |
| 2,5                  | 978,35                 | 94,36%  |  |  |
| 3,0                  | 949,35                 | 91,56%  |  |  |
| 3,5                  | 922,81                 | 89,00%  |  |  |
| 4,0                  | 896                    | 86,42%  |  |  |
| 4,5                  | 866,17                 | 83,54%  |  |  |
| 5,0                  | 832,31                 | 80,28%  |  |  |
| 5,5                  | 787,09                 | 75,91%  |  |  |
| 6,0                  | 753,78                 | 72,70%  |  |  |
| 6,5                  | 730,7                  | 70,48%  |  |  |
| 7,0                  | 711,14                 | 68,59%  |  |  |
| 7,5                  | 694,36                 | 66,97%  |  |  |
| 8,0                  | 683,04                 | 65,88%  |  |  |
| 8,5                  | 673,74                 | 64,98%  |  |  |
| 9,0                  | 665,28                 | 64,17%  |  |  |
| 9,5                  | 660,59                 | 63,71%  |  |  |
| 10,0                 | 659,06                 | 63,57%  |  |  |
| 10,5                 | 680,51                 | 65,63%  |  |  |
| 11,0                 | 673,45                 | 64,95%  |  |  |
| 11,5                 | 647,66                 | 62,47%  |  |  |
| 12,0                 | 622,09                 | 60,00%  |  |  |
| 12,5                 | 598,17                 | 57,69%  |  |  |
| 13,0                 | 575,47                 | 55,50%  |  |  |
| 13,5                 | 553,83                 | 53,42%  |  |  |
| 14,0                 | 533,5                  | 51,46%  |  |  |
| 14,5                 | 512,57                 | 49,44%  |  |  |

**Tabela 4.2** - Cálculo do TPS Eclipse, AAA. (Radioterapia/INCA).

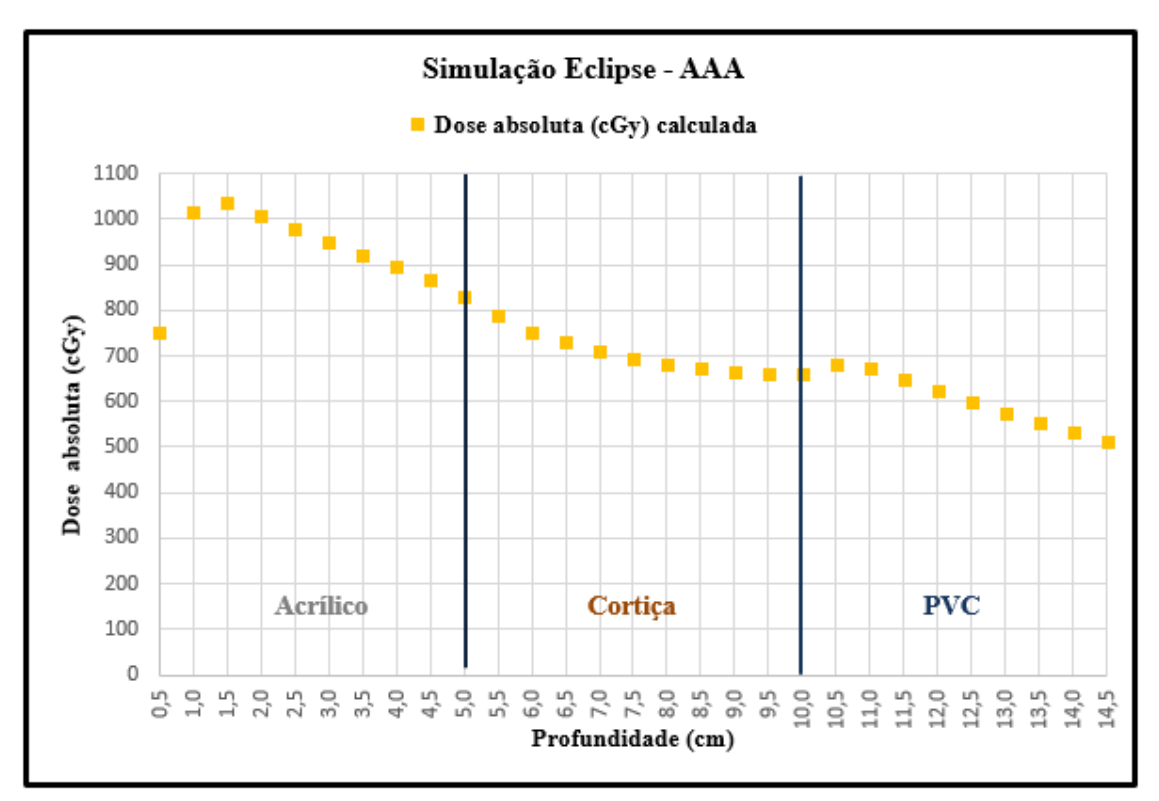

**Gráfico 4.3** - Dose absoluta calculada pelo TPS Eclipse usando o algoritmo AAA

# **4.1.4 – Simulação do Input Cl 2300 com MCNP 6**

 O linac Cl 2300 C/D, fabricante Varian, será simulado utilizando método Monte Carlo, através do código MCNP6. O objeto simulador composto pelas camadas de acrílico, cortiça e PVC, foram modelados em voxel por este código.

 O PSD deste modelo de linac foi fornecido pelo seu fabricante, Varian Medical Systems ( www.varian .com/My varian).

 Após a simulação, estes dados serão comparados aos dados experimentais e os calculados pelo TPS Eclipse, cujo cálculo utilizou o algoritmo anisotrópico analítico (AAA). Os valores da simulação do linac CL 2300 são descritos na tabela 4.3, ilustrados no gráfico 4.4, relacionado PDP com profundidade em cm.

 Foi realizado a conversão de MeV/fóton para Gy/fóton, em seguida foi a normalização para se determinar o ponto de dose máxima, para obtenção do percentual de dose profunda (PDP).

 Os detectores na saída em \*f8, foram os voxels dos filmes radiocrômicos, modelados no código MCNP 6, com a caracterização gráfica executada pelo aplicativo Moritz.

|                        | Simulação MCNP 6 - CL 2300 |             |         |  |
|------------------------|----------------------------|-------------|---------|--|
| Profundidade<br>$(cm)$ | MeV/fóton                  | Gy/fóton    | PDP %   |  |
| 0,5                    | 5,90525E-07                | 5,04545E-15 | 90,19%  |  |
| 1,0                    | 6,52949E-07                | 5,57880E-15 | 99,72%  |  |
| 1,5                    | 6,54752E-07                | 5,59420E-15 | 100,00% |  |
| 2,0                    | 6,35917E-07                | 5,43327E-15 | 97,12%  |  |
| 2,5                    | 6,14027E-07                | 5,24625E-15 | 93,78%  |  |
| 3,0                    | 6,04355E-07                | 5,16361E-15 | 92,30%  |  |
| 3,5                    | 5,75899E-07                | 4,92048E-15 | 87,96%  |  |
| 4,0                    | 5,60713E-07                | 4,79073E-15 | 85,64%  |  |
| 4,5                    | 5,47368E-07                | 4,67671E-15 | 83,60%  |  |
| 5,0                    | 5,19170E-07                | 4,43579E-15 | 79,29%  |  |
| 5,5                    | 4,82988E-07                | 4,12665E-15 | 73,77%  |  |
| 6,0                    | 4,51190E-07                | 3,85497E-15 | 68,91%  |  |
| 6,5                    | 4,36833E-07                | 3,73230E-15 | 66,72%  |  |
| 7,0                    | 4,21637E-07                | 3,60247E-15 | 64,40%  |  |
| 7,5                    | 4,14116E-07                | 3,53821E-15 | 63,25%  |  |
| 8,0                    | 4,06192E-07                | 3,47050E-15 | 62,04%  |  |
| 8,5                    | 3,96145E-07                | 3,38466E-15 | 60,50%  |  |
| 9,0                    | 3,91767E-07                | 3,34726E-15 | 59,83%  |  |
| 9,5                    | 3,85048E-07                | 3,28985E-15 | 58,81%  |  |
| 10,0                   | 3,96927E-07                | 3,39134E-15 | 60,62%  |  |
| 10,5                   | 4,71491E-07                | 4,02842E-15 | 72,01%  |  |
| 11,0                   | 4,42658E-07                | 3,78207E-15 | 67,61%  |  |
| 11,5                   | 4,22731E-07                | 3,61181E-15 | 64,56%  |  |
| 12,0                   | 4,07506E-07                | 3,48173E-15 | 62,24%  |  |
| 12,5                   | 3,96377E-07                | 3,38665E-15 | 60,54%  |  |
| 13,0                   | 3,85639E-07                | 3,29490E-15 | 58,90%  |  |
| 13,5                   | 3,75692E-07                | 3,20991E-15 | 57,38%  |  |
| 14,0                   | 3,63676E-07                | 3,10725E-15 | 55,54%  |  |
| 14,5                   | 3,47330E-07                | 2,96759E-15 | 53,05%  |  |

**Tabela 4.3** - Valores da simulação MCNP 6 - Cl 2300 (LAASC/COPPE)

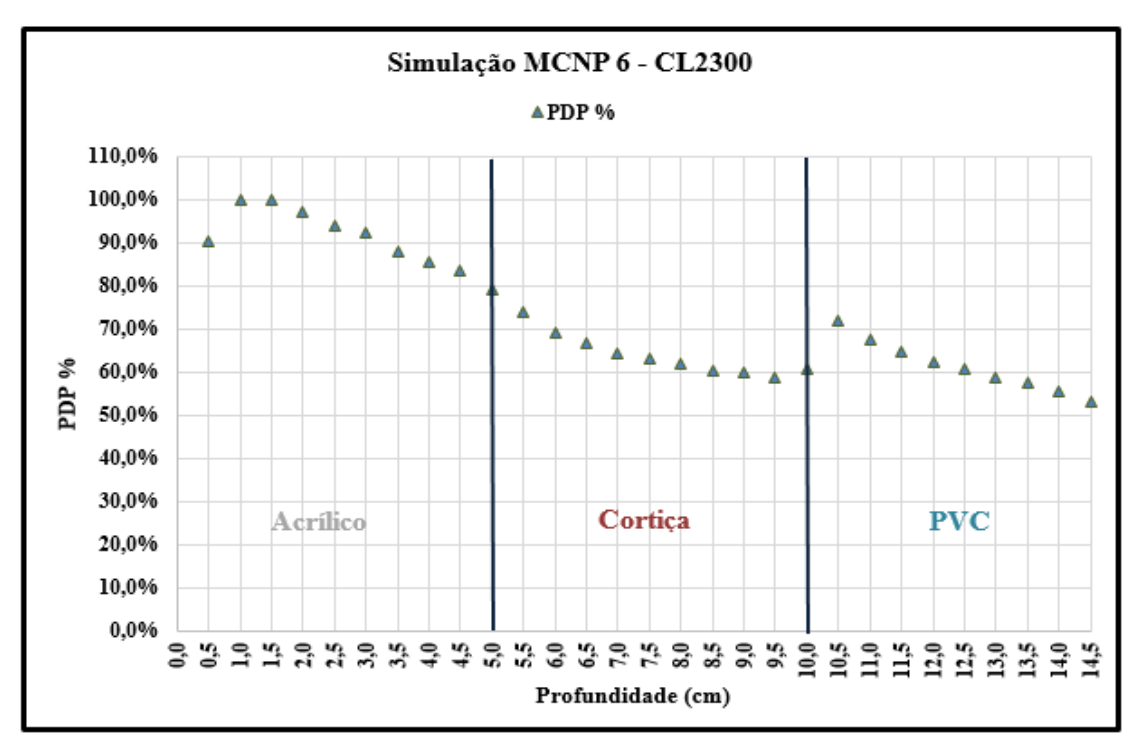

**Gráfico 4.4** - Simulação MCNP 6 linac Cl 2300 C/D

A simulação do linac Cl 2300 possui as seguintes características:

- **1** Angulação de abertura dos colimadores secundários:
	- Com a distância da fonte superfície (SSD) de 100 cm e abertura de campo 3 x 3 cm² a angulação de abertura resultante de 0,86°, figura 4.2.

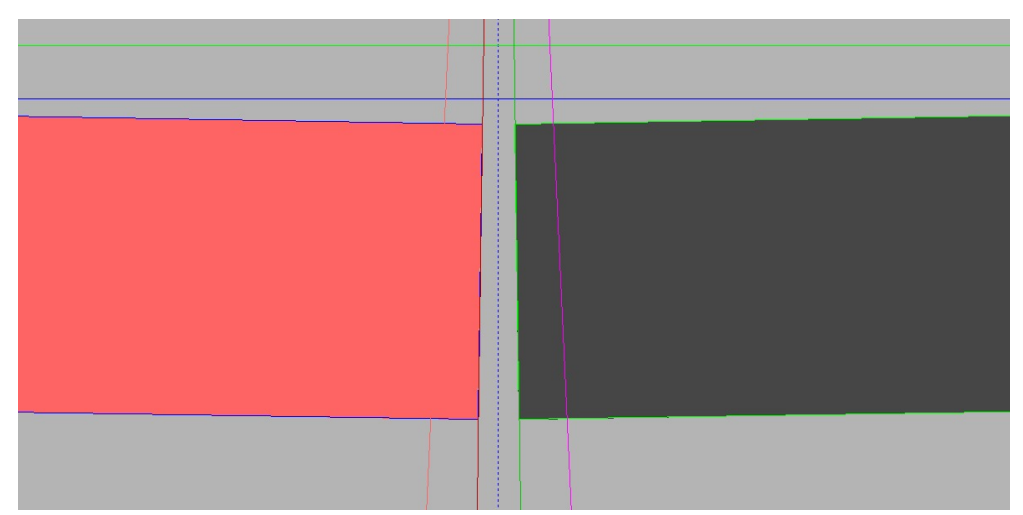

**Figura 4.2** - Angulação de 0,86° em relação a abertura de campo de 3 x 3 cm². Elaborada pelo aplicativo Moritz (LAASC/COOPE).

- **2 –** Modelagem das células do objeto simulador no código MCNP 6:
	- $1001\ 6\ -0.27\ -606\ 605\ -604\ 603\ -602\ 601$  u =1 imp: p,e = 1
	- $\bullet$  1009 5 -1,18 606 605 -604 603 -602 601 u =5 imp: p.e = 1
	- $1005 \text{ 1}$  -1,38 -606 605 -604 603 -602 601  $u = 2 \text{ imp}$ : p,e =1
	- 300 a 415 (filme radiocrômico)

Onde podemos enumerar as seguintes células voxelizadas:

a. Célula 1001, representada pela cortiça, cuja composição é dada por:

Material da composição da cortiça rho = -027

m6 1001. -0,0845 \$H 6012. -0,5770 \$C 7000. -0,0339 \$N 8000. -0,3050 \$O 19000. -0,0100 \$K

b. Célula 1009, representada pelo acrílico, cuja composição é dada por: Material composition of PMMA rho  $= -1.18$ 

m5 1001. -0,08 \$H 6012. -0,32 \$C 8000. -0,60 \$O

 c. Célula 1005, representada pela PVC, cuja composição é dada por: Material composition of PVC rho  $= -1,38$ 

 m1 1001. -0,048 \$H 6012. -0,385 \$C 7000. -0,0339 \$N 35000. -0,567 \$Cl

d. Cada filme radiocrômico é composto por 4 células, num total de 116 (300 a 415), sendo uma da camada ativa do reagente ao fóton, duas de poliéster e uma da camada de ar:

d1. Material da camada ativa EBT-3; densidade 1,2 (rho = 1,2):

 m97 1000. -0.5680 \$H 6000. -0.2760 \$C 13000. -0.0160 \$Al 8000. -0.1330 \$O 3000. -0.0060 \$Li

d2. Material da camada de poliéster; densidade 1,35 (rho = 1.35):

 m98 1000. -0.3640 \$H 6000. -0.4550 \$C 8000. -0.1820 \$O

 d3. Material da camada de ar; densidade 0,0012 (rho = 0,0012) m2 7014. -0.755 \$N 8016. -0.232 \$O 18000. -0.013 \$Ar

 A figura 4.3, ilustra a modelagem das três camadas, compostas pelo acrílico (vermelho), cortiça (azul) e o PVC (roxo).

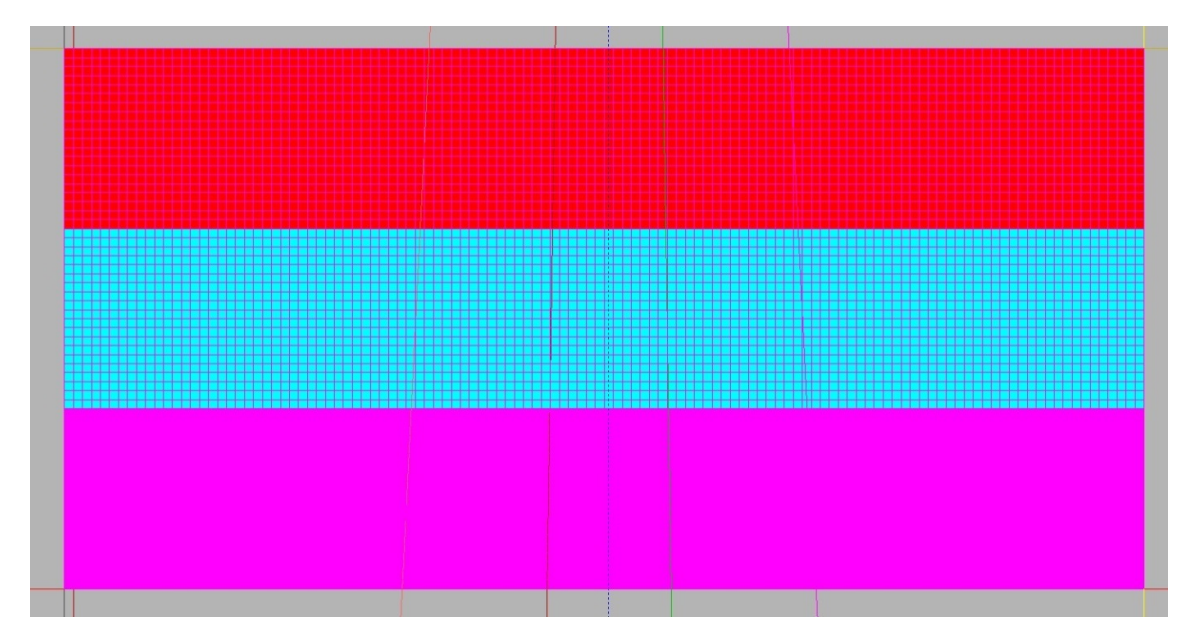

**Figura 4.3** - Ilustração da modelagem das células que compõe as três camadas. Elaborada pelo aplicativo Moritz (LAASC/COPPE).

A figura 4.4 representa o filme radiocrômico, cuja cor principal é amarela e o ar em azul, situado entre duas subcamadas de acrílico (vermelho). A figura 4.5, configura uma ampliação desta, tornando visível a composição das três camadas do filme: 2 camadas de Poliéster (salmão e amarelo) e no centro, a camada ativa EBT-3 (cinza).

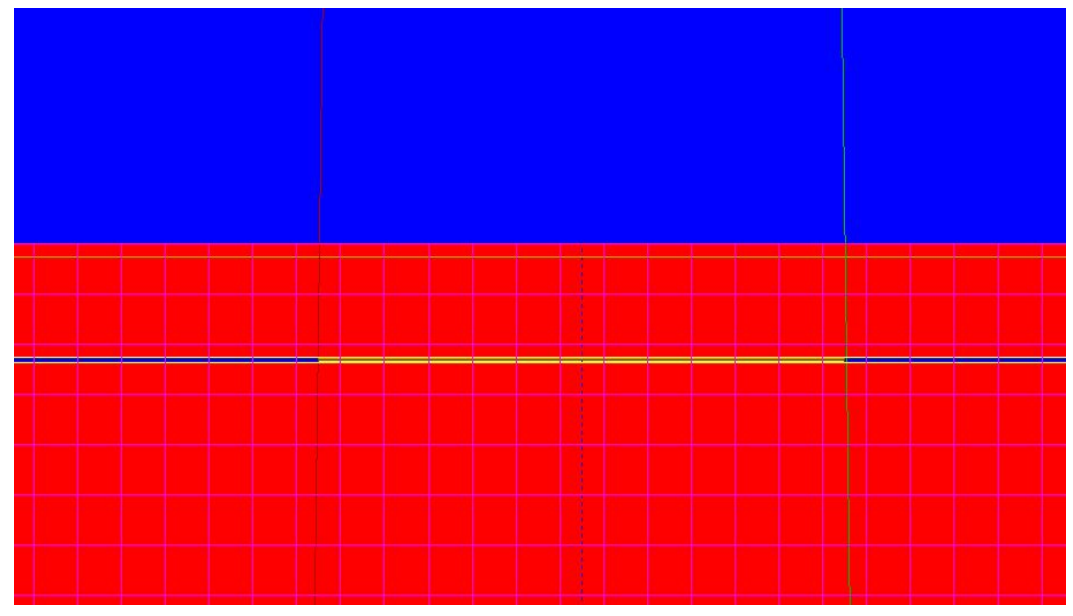

**Figura 4.4** - Ilustração do filme radiocrômico em amarelo e ar em azul, na subcamada de acrílico, abertura de campo 3 x 3 cm². Elaborada pelo aplicativo Moritz. (LAASC/COPPE).

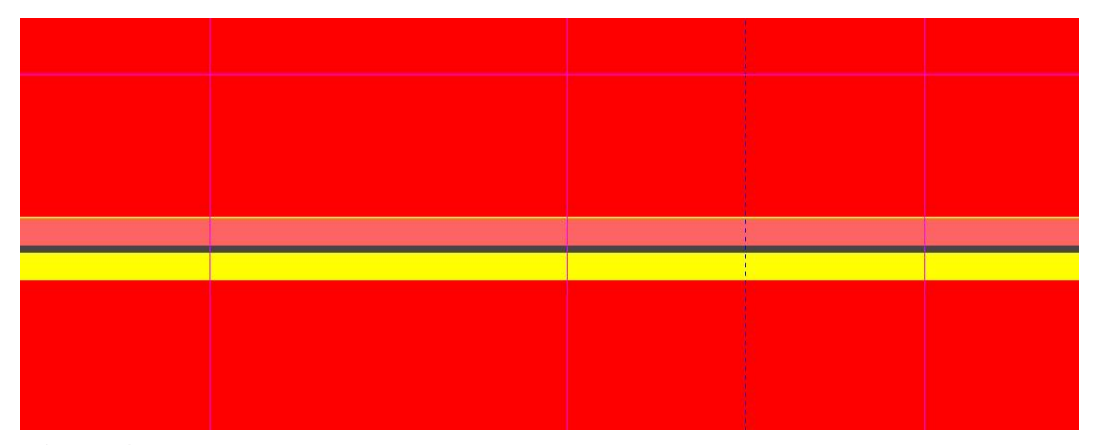

**Figura 4.5** - Ilustração representando a ampliação do filme radiocromico, situado entre as subcamadas de acrílico. Elaborada pelo aplicativo Moritz (LAASC/COPPE).

# **3 – O comando tally utilizado na simulação**

O comando tally \*f8 é utilizado para retornar os valores de deposição de energia por fóton (MeV/fóton) nos voxels dos detectores de filme radiocrômico, representado abaixo:

# **\*f8:p,e 301, 305, 309, 313, 317, 321, 325, 329, 333, 337, 341, 345, 349, 353, 357, 361, 365, 369, 373, 377, 381 385 389 393 397 401 405 409 413.**

Sendo assim obteremos 29 valores ao longo das subcamadas na direção do eixo z.

# **4 – Demonstrativo de flutuação do processamento (tfc) da simulação**

O arquivo com extensão .txto, produzido pela simulação do linac Cl 2300, gera um relatório com resultado de 10 verificações estatísticas para a resposta estimada no demonstrativo de flutuação de registro ou tfc (tally fluctuation chart) para o processamento 8 (tally \*f8). Os itens principais são:

#### **Comportamento médio (gerador de números aleatórios):**

Desejado - Aleatório;

Observado – Aleatório.

# **Erro relativo:**

Desejado -  $< 0.10 %$ ;

Observado – 0,01 %

Taxa de diminuição –  $1/(nps)^{1/2}$ ;

## **Variância da variância:**

Desejado - < 0,10 %;

Observado – 0,00 %

Taxa de diminuição – 1/nps;

# **Figura de mérito:**

Valor constante e comportamento aleatório.

Gradiente (slope):

Desejado -  $> 3,00$ ;

Observado – 3,66.

Tempo de processamento computacional: 43589.79 minutos

 Portanto para o número de histórias (nps) de 98670858, de acordo com tfc podemos considerar esta simulação de boa precisão.

#### **5 - Conversão de MeV/fóton para Gy/fóton;**

 Como a saída resultante do tally \*f8 será em MeV /fótons, teremos, no entanto, que os convertes para dose absorvida por fóton (Gy/fóton), através da normalização, convertendo MeV para Joule e em seguida dividindo-se pela massa do voxel, obtida através do produto do volume de cada voxel pela sua densidade física absoluta, pertencente a cada tipo de camada. Sendo assim, a equação é descrita abaixo:

$$
CNV = \frac{Sf8 \times CMJ}{Vox_{Vol} \times \rho_{Fis.}}
$$
 (4.8)

Onde:

CNV – Conversão de MeV/fóton para Gy/fóton;

SF8 – Saída do tally \*f8;

CMJ – Conversão de MeV para Joule;

Vox<sub>Vol.</sub> – Volume do voxel que representa cada camada;  $\rho_{\text{Fis.}}$  – Densidade física absoluta de cada camada.

# **4.1.5 – Comparação das 3 curvas em PDP**

 Sendo as medidas experimentais do objeto simulador a referência para comparações dos sistemas de simulações, inicialmente será feito um gráfico contendo as três curvas: Objeto simulador, TPS Eclipse (AAA) e simulação do Input CL 2300, medidas em PDP, referentes ao linac Clinac 2300 C/D (gráfico 4.5). A função deste gráfico é validar o espeço de fase (PSD) deste linac em um meio heterogêneo, complementado pela utilização da análise de discrepância.

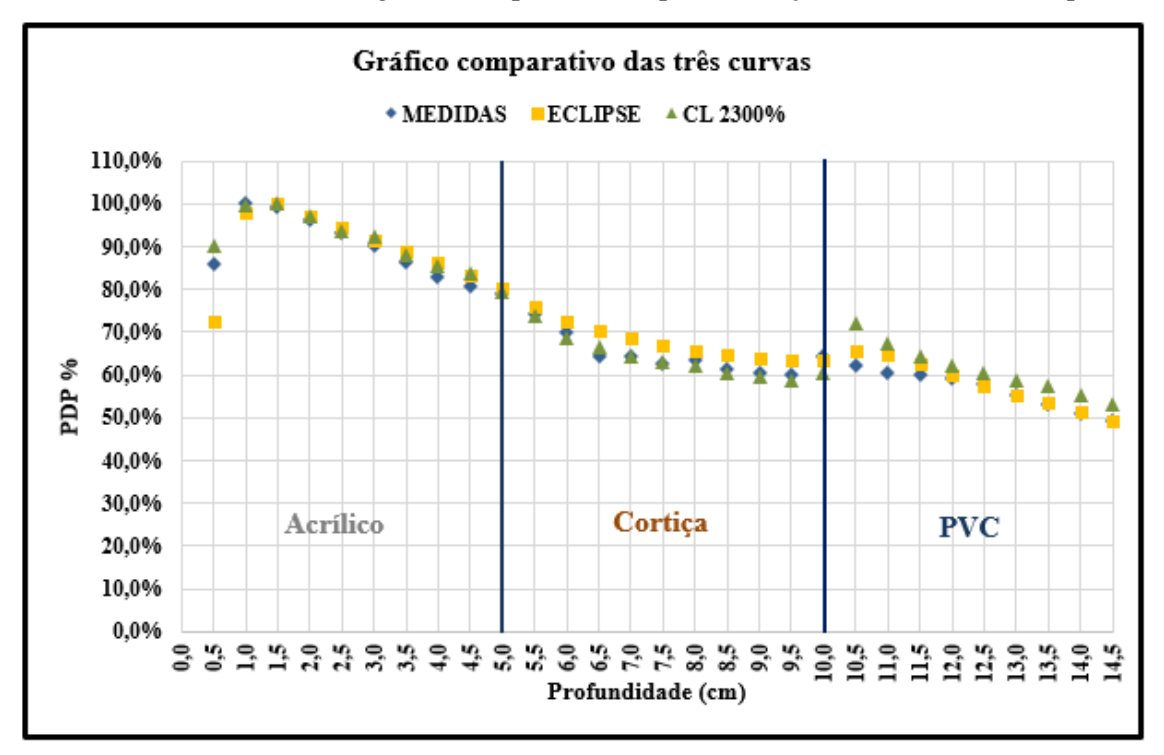

**Gráfico 4.5** - Comparação das três curvas para validação do PSD do linac CL 2300

 Os dados dos gráficos serão analisados para os resultados finais das comparações. Os cálculos utilizados para esta análise são: discrepância percentual absoluta (DPA) ou **Δ** %, descrita pela equação 4.9, assim como a discrepância percentual absoluta média (DPAM), representada pela equação 4.10, como ilustrado a seguir:

$$
DPA = \frac{V_1 - V_2}{V_2} \quad \textcirc{}
$$
 (4.9)

$$
DPAM = \frac{1}{n} \sum_{i=1}^{n} \left[ \frac{V_i - P_i}{P_i} \right] \%
$$
\n(4.10)

 Serão analisadas as discrepâncias entre as medidas experimentais com o TPS Eclipse, utilizando o algoritmo AAA, assim como a simulação MCNP 6 do linac Cl 2300, individualmente.

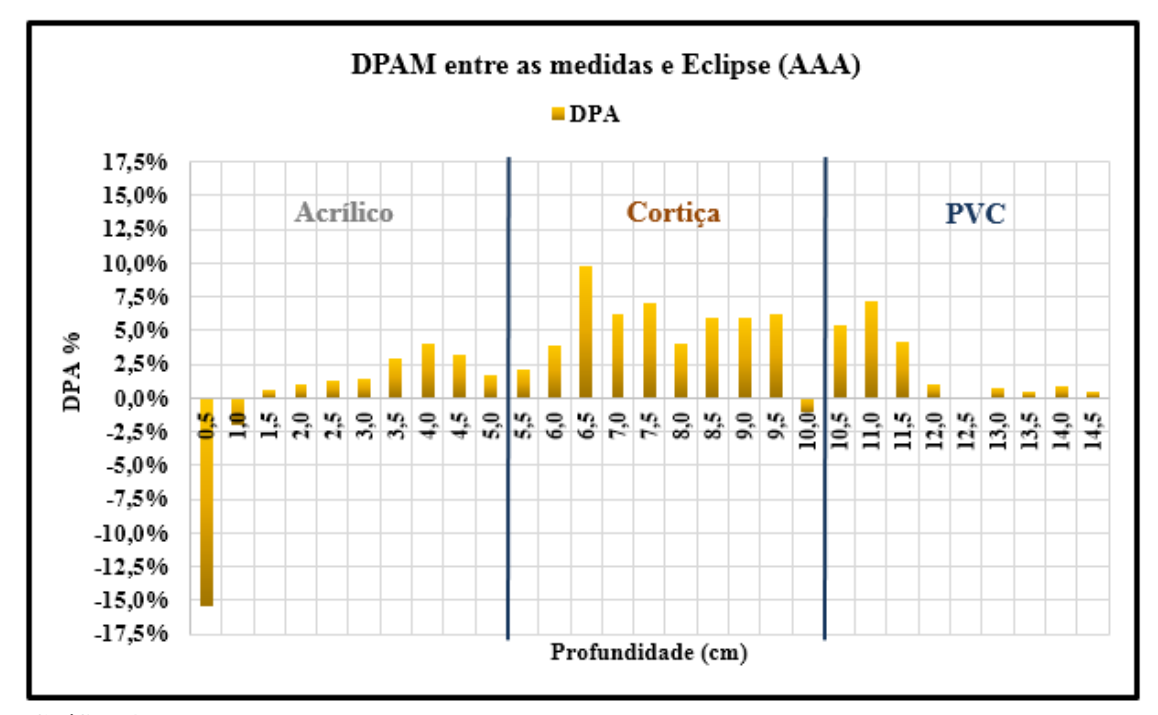

# **1 – Análise DPAM entre medidas experimentais e Eclipse**

**Gráfico 4.6** - DPAM entre as medidas experimentais e os valores calculados pelo TPS Eclipse

 Será feita uma análise parcial da DPAM (equação 4.10) para cada camada de material, com a DPA (anexo A), utilizando a equação 4.9, das subcamadas de 0,5 cm entre medidas experimentais e AAA, totalizando 5 cm.

$$
DPAM = \frac{1}{n}\sum_{i=1}^{n} \left[\frac{V_i - P_i}{P_i}\right]\%
$$

1a **- Camada 1** (Acrílico)

**DPAMAcrilico = - 0,11 %**

1b – **Camada 2** (Cortiça) **DPAMCortiça = 5,00 %**

1c- **Camada 3** (PVC)

**DPAMPVC = 2,26 %**

 Discrepância percentual absoluta média total nas três camadas entre as medidas experimentais e o algoritmo AAA;

**DPAMTOTAL = 2,39%**

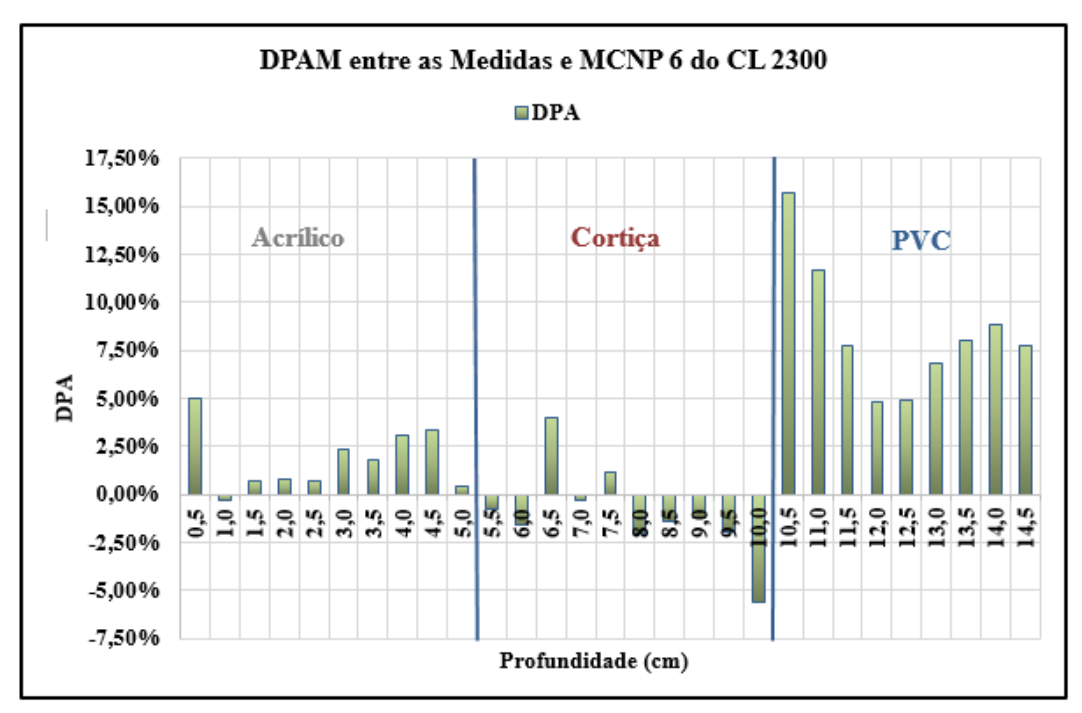

**2 – Análise DPAM entre medidas experimentais e simulação do linac Cl 2300 C/D**

**Gráfico 4.7** - DPAM entre as medidas experimentais e a simulação do linac CL 2300 utilizando o código MCNP 6

Procede-se da mesma forma com a simulação do linac Cl 2300 C/D, utilizando método Monte Carlo através do código MCNP 6.

 Será realizada análise individual da DPAM (equação 4.10) para cada camada de material, com a DPA (anexo A), utilizando a equação 4.9**,** das subcamadas de 0,5 cm entre medidas experimentais e a simulação, totalizando 5 cm.

$$
DPAM = \frac{1}{n}\sum_{i=1}^{n} \left[\frac{V_i - P_i}{P_i}\right]\%
$$

2a **- Camada 1** (Acrílico)

$$
DPAM_{\text{Acrilico}} = 1,77\%
$$

2b – **Camada 2** (Cortiça) **DPAMCortiça = - 0,99 %**

2c- **Camada 3** (PVC)

#### **DPAMPVC = - 8,46 %**

Discrepância percentual absoluta média total nas três camadas entre as medidas experimentais e a simulação do linac Cl 2300;

$$
DPAM_{\text{TOTAL}} = 2,90\%
$$

## **4.2 – Analogia entre as simulações dos linacs Cl 2300 e Oncor**

 Esta análise tem como objetivo comparar o desempenho entre linacs de fabricantes diferentes através das simulações utilizando método Monte Carlo, com o código MCNP6. Os dois equipamentos foram anteriormente validados para o meio homogêneo (JUNIOR et al., 2014), ou seja, água.

 No que se refere ao linac Oncor Express, ilustrado na figura 4.6, a modelagem do objeto simulador tem as mesmas características da modelagem do linac CL 2300.

 A comparação da distribuição de dose, através da simulação computacional, em meio heterogêneo para pequenos campos entre os dois linacs, oferece uma visão dinâmica destes equipamentos.

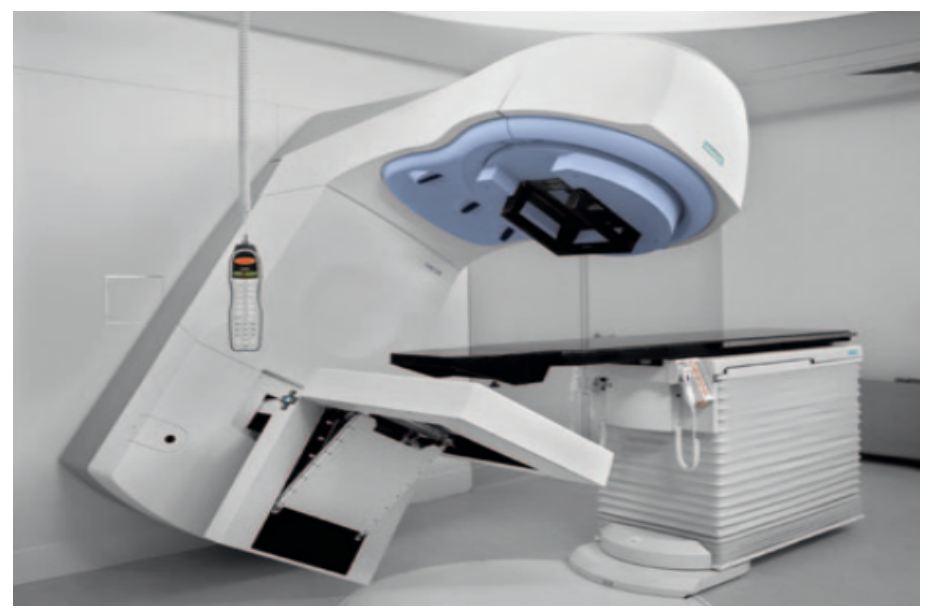

**Figura 4.6** - Linac Oncor Express. Disponível em www. siemens.com.tr. Acesso em 24/06/2018.

# **4.2.1 – Simulação do Input Oncor**

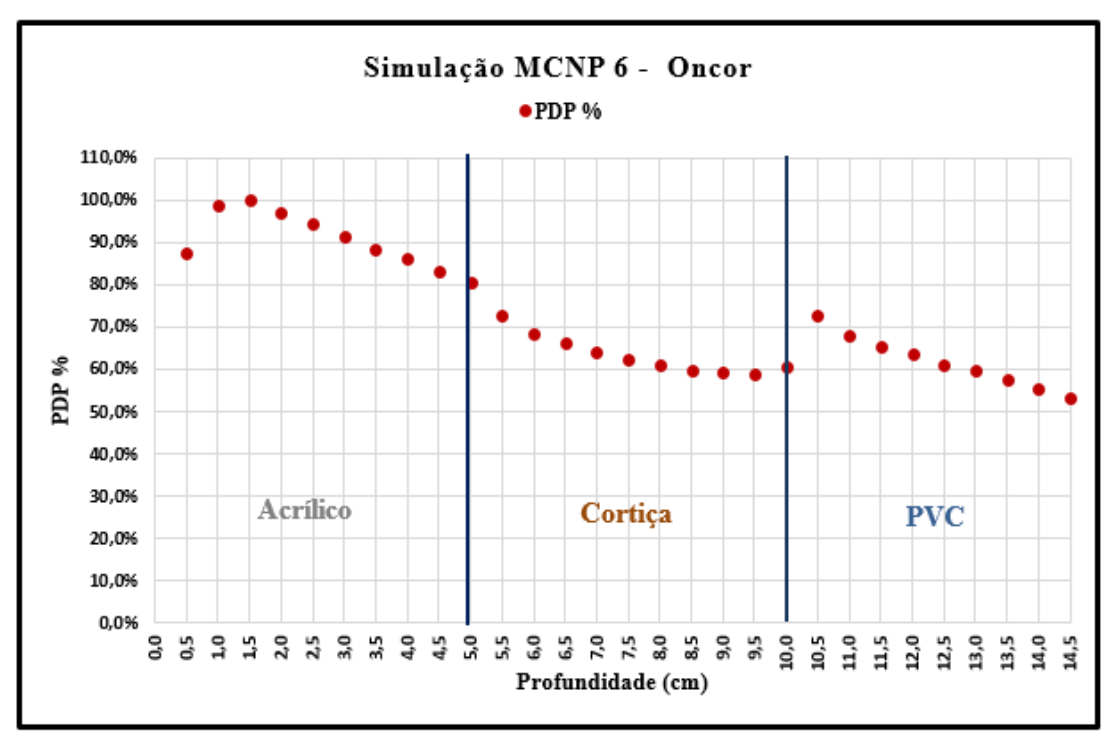

**Gráfico 4.8** - Simulação MCNP 6 do linac Oncor

| Simulação MCNP 6 - Oncor Impression Siemens |             |             |        |  |  |
|---------------------------------------------|-------------|-------------|--------|--|--|
| Profundidade<br>(cm)                        | MeV/Fóton   | Gy/fóton    | PDP %  |  |  |
| 0,5                                         | 2,30058E-08 | 1,96562E-16 | 87,8%  |  |  |
| 1,0                                         | 2,59178E-08 | 2,21442E-16 | 98,9%  |  |  |
| 1,5                                         | 2,62154E-08 | 2,23984E-16 | 100,0% |  |  |
| 2,0                                         | 2,54627E-08 | 2,17553E-16 | 97,1%  |  |  |
| 2,5                                         | 2,48243E-08 | 2,12099E-16 | 94,7%  |  |  |
| 3,0                                         | 2,40190E-08 | 2,05218E-16 | 91,6%  |  |  |
| 3,5                                         | 2,32068E-08 | 1,98279E-16 | 88,5%  |  |  |
| 4,0                                         | 2,26117E-08 | 1,93194E-16 | 86,3%  |  |  |
| 4,5                                         | 2,18631E-08 | 1,86798E-16 | 83,4%  |  |  |
| 5,0                                         | 2,11437E-08 | 1,80652E-16 | 80,7%  |  |  |
| 5,5                                         | 1,91206E-08 | 1,63366E-16 | 72,9%  |  |  |
| 6,0                                         | 1,80051E-08 | 1,53836E-16 | 68,7%  |  |  |
| 6,5                                         | 1,73292E-08 | 1,48061E-16 | 66,1%  |  |  |
| 7,0                                         | 1,67713E-08 | 1,43294E-16 | 64,0%  |  |  |
| 7,5                                         | 1,63223E-08 | 1,39458E-16 | 62,3%  |  |  |
| 8,0                                         | 1,60282E-08 | 1,36945E-16 | 61,1%  |  |  |
| 8,5                                         | 1,57045E-08 | 1,34179E-16 | 59,9%  |  |  |
| 9,0                                         | 1,55218E-08 | 1,32618E-16 | 59,2%  |  |  |
| 9,5                                         | 1,54531E-08 | 1,32031E-16 | 58,9%  |  |  |
| 10,0                                        | 1,58492E-08 | 1,35416E-16 | 60,5%  |  |  |
| 10,5                                        | 1,90669E-08 | 1,62908E-16 | 72,7%  |  |  |
| 11,0                                        | 1,78322E-08 | 1,52358E-16 | 68,0%  |  |  |
| 11,5                                        | 1,71785E-08 | 1,46773E-16 | 65,5%  |  |  |
| 12,0                                        | 1,67479E-08 | 1,43094E-16 | 63,9%  |  |  |
| 12,5                                        | 1,60585E-08 | 1,37204E-16 | 61,3%  |  |  |
| 13,0                                        | 1,56763E-08 | 1,33938E-16 | 59,8%  |  |  |
| 13,5                                        | 1,51418E-08 | 1,29372E-16 | 57,8%  |  |  |
| 14,0                                        | 1,45897E-08 | 1,24654E-16 | 55,7%  |  |  |
| 14,5                                        | 1,40227E-08 | 1,19810E-16 | 53,5%  |  |  |

**Tabela 4.4** - Valores da simulação MCNP 6 Oncor Express

# **1 - Demonstrativo de flutuação do processamento (tfc) da simulação**

O arquivo oncor.txto, produzido pela simulação do linac Oncor Express, gera um relatório com resultado de 10 verificações estatísticas para a resposta estimada no demonstrativo de flutuação de registro ou tfc (tally fluctuation chart), para o processamento 8, nos 29 detectores, modelados no objeto simulador:

# **\*f8:p,e 301, 305, 309, 313, 317, 321, 325, 329, 333, 337, 341, 345, 349, 353, 357, 361, 365, 369, 373, 377, 381 385 389 393 397 401 405 409 413.**

Os itens principais são:

#### **Comportamento médio (gerador de números aleatórios):**

Desejado - Aleatório;

Observado – Aleatório.

**Erro relativo:**

Desejado - < 0,10 %;

Observado – 0,01 %

Taxa de diminuição –  $1/(nps)^{1/2}$ ;

# **Variância da variância:**

Desejado - < 0,10 %;

Observado – 0,00 %

Taxa de diminuição – 1/nps;

#### **Figura de mérito:**

Valor constante e comportamento aleatório.

Gradiente (slope):

Desejado -  $> 3,00$ ;

Observado – 5,20.

Tempo de processamento computacional - 93797.28 minutes

 Portanto para o número de histórias (nps) de, de acordo com tfc podemos considerar esta simulação de boa precisão.

# **2 – Conversão de MeV/fóton para Gy/fóton**

Na simulação do linac Oncor Impression, a resultante tally \*f8 foi normalizada, convertendo MeV para Joule (equação 4.8), cujo resultado é mostrado na tabela 4.4:

$$
CNV = \frac{Sf8 \times CMJ}{Vox_{Vol} \times \rho_{Fis.}}
$$

Onde:

CNV – Conversão de MeV/fóton para Gy/fóton;

SF8 – Saída do tally \*f8;

CMJ – Conversão de MeV para Joule;

VoxVol. – Volume do voxel que representa cada camada;

 $\rho_{\text{Fis}}$  – Densidade física (mássica) de cada camada.

# **4.2.2 – Comparação das curvas das simulações dos linacs**

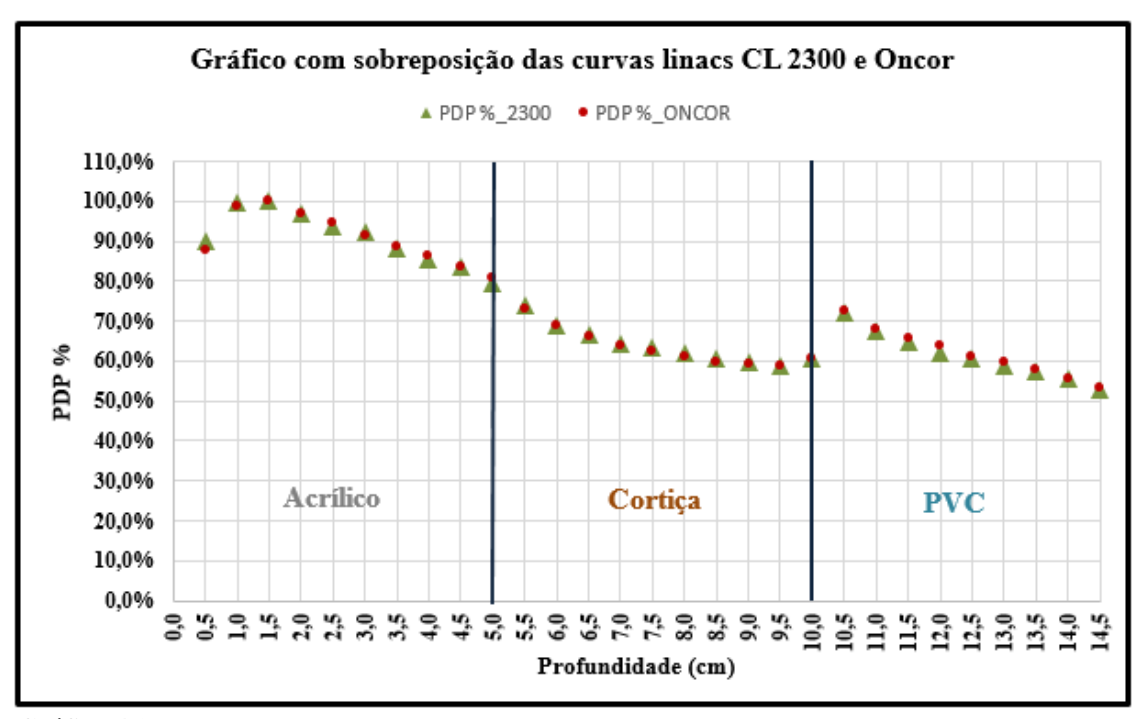

**Gráfico 4.9** - Comparação através da sobreposição das curvas de simulação dos linacs CL 2300 e Oncor.
### **4.2.3 - Analise DPAM entre as simulações**

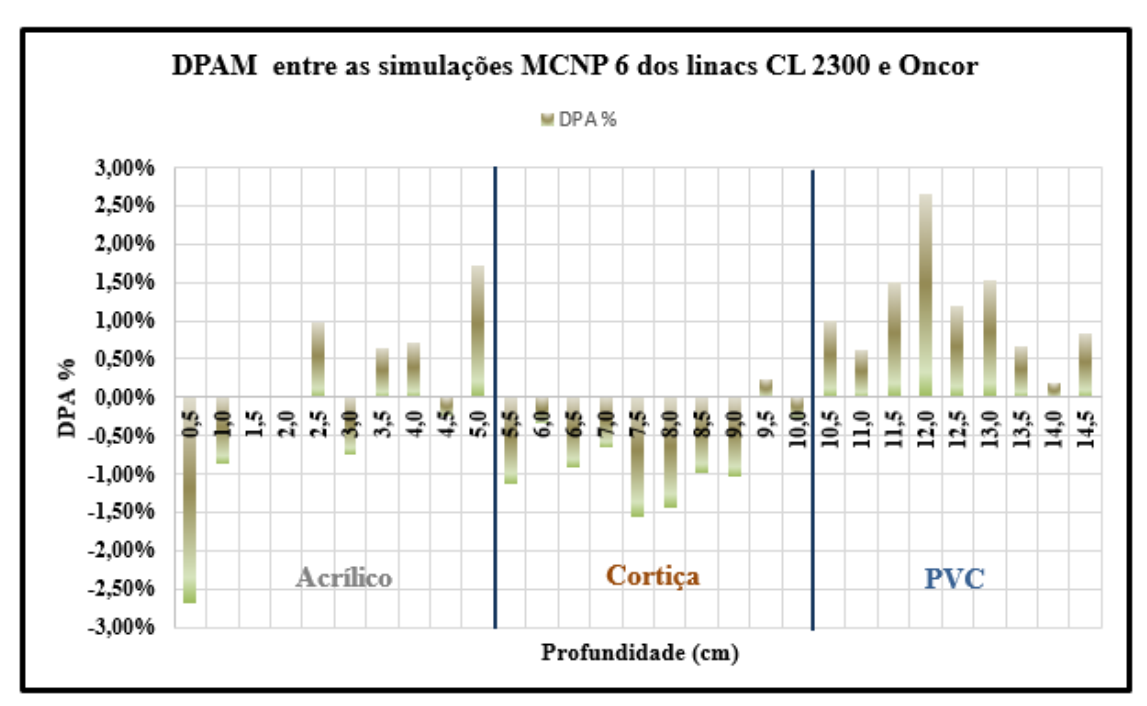

**Gráfico 4.10** - DPAM entre as simulações dos linacs CL2300 e Oncor.

### **4.2.4 – Analise parcial entre camadas**

Será analise parcial da DPAM (equação 4.10) para cada camada de material, com a DPA (equação 4.9) das subcamadas de 0,5 cm entre medidas experimentais e a simulação, totalizando 5 cm.

$$
DPAM = \frac{1}{n} \sum_{i=1}^{n} \left[ \frac{V_i - P_i}{P_i} \right] \%
$$

a **- Camada 1** (Acrílico):

$$
\mathbf{D}\mathbf{PAM}_{\text{Acritico}} = -0.05\%
$$

b – **Camada 2** (Cortiça):

$$
DPAM_{\text{Cortiça}} = -0.81\%
$$

c- **Camada 3** (PVC):

## **DPAMPVC = 1,13%**

Discrepância percentual absoluta média total nas três camadas entre as simulações dos linacs Cl 2300 e Oncor:

**DPAMTOTAL = 0,05 %**

## **Capítulo 5 - Conclusões**

### **5.1 – Validação do PDS do linac 2300 C/D, utilizando o código MCNP 6**

 Considerando as medidas dosimétricas realizadas com filmes radiocrômicos, modelo EBT-3, no objeto simulador, assim como o cálculo de distribuição de dose efetuado pelo TPS Eclipse, utilizando algoritmo anisotrópico analítico (AAA), podemos fazer as seguintes afirmações:

1 - O cálculo da unidade de monitor (MU) para se obter a dose desejada de 500 cGy na superfície da última subcamada, na distância de 14,5 cm do objeto simulador está correto. Esta comprovação foi obtida através do resultado da leitura do filme radiocrômico nº 30 e a comparação dos resultados com o TPS Eclipse (gráfico 4.3).

2 - A curva resultante de 30 pontos (gráfico 4.2), composta pela distribuição dos filmes radiocromicos no objeto simulador, estão de acordo com esperado, sendo que, a unidade em cGy, também foi descrita em PDP % (Porcentagem de Dose Profunda). Portanto, as medidas experimentais que foram utilizadas como referência no cálculo de discrepância na validação do Input linac Clinac Cl 2300 C/D são válidas.

3 – A simulação do linac 2300 C/D foi realizada com sucesso com erro relativo menor que 1%, utilizando o tally \*f8.

4 - No tocante as três curvas (gráfico 4.5): Medidas experimentais, Eclipse e Input CL 2300, foram excluídos os valores referentes à profundidade de 0 cm, equivalente ao filme 01 das medidas experimentais, devido ao elevado desequilíbrio eletrônico característico de uma superfície irradiada, no qual ocasiona considerável incerteza nas medidas. Sendo assim, em relação ao PSD CL 2300, na comparação dos gráficos 4.6 (DPAM Eclipse) e 4.7 (DPAM CL 2300), podemos afirmar que:

a. Na análise da DPAMparcial da simulação do Input CL 2300 (gráfico 4.7), referente às medidas experimentais, a camada de PVC apresentou o maior DPA (apêndice A), com percentual de 15,68 %, durante a transição entre o meio de baixa densidade (cortiça) e alta densidade (PVC), na profundidade de 10,5 cm. Em comparação ao Eclipse (gráfico 4.6), neste mesmo ponto, o percentual ficou em 5,4 %. Portanto a camada de PVC apresentou a maior DPAMparcial de 8,46 %.

- b. Na camada de cortiça, a simulação do Input CL 2300 apresentou a menor DPAMparcial, ou seja -0,99 %, contra 5,00 % do TPS Eclipse. Na proximidade da transição de baixa densidade, profundidade de 10,0 cm, a DPA aumenta consideravelmente para 5,59 % (re-build up).
- c. Na camada de acrílico, a maior DPA na simulação do Input CL 2300 foi de 4,96 % na profundidade de 0,5 cm, contra -15,5 % do Eclipse. Este valor, devido à baixa profundidade, retrata ainda uma incerteza significativa devido a um desequilíbrio eletrônico considerável. Na profundidade de 5 cm, próximo a transição de alta densidade (acrílico) e baixa densidade (cortiça), as variações dos DPA são desprezíveis. Portanto, a DPAM<sub>parcial</sub> do acrílico foi de 1,77 %, contra a DPAM<sub>parcial</sub> de  $-0.11$  % da mesma camada, calculada pelo TPS Eclipse.
- d. Portanto a discrepância percentual absoluta média total (DPAM<sub>total</sub>) nas três camadas da simulação do Input CL 2300 ficou em 2,90 %, contra 2,39 % do TPS Eclipse utilizando o algoritmo anisotrópico analítico (AAA).

 Por conseguinte, concluímos que o PSD utilizado na simulação do Input 2300 é válido para pequenos campos em meio heterogêneo.

### **5.2 – Comparação entre as simulações dos linacs Cl 2300 e Oncor**

 Esta comparação é relativa ao linac Oncor tendo como referência o linac CL 2300. Para isto, utilizou-se os cálculos de DPA e DPAM na comparação das simulações dos Inputs: do CL 2300, fabricante Varian, descrito no item 4.1.4 e Oncor, fabricante Siemens, descrito no item 4.2.1. Portanto, considerando as análises dos gráficos 4.9 e 4.10 para pequenos campos e meio heterogêneo podemos afirmar que:

1. Na camada de PVC, obteve a maior DPAM parcial de 1,13 % (sobredose), sendo a profundidade de 12 cm, o ponto de maior DPA de 2,65 %.

2. Na camada de cortiça, o DPAM parcial foi de -0,81, uma subdosagem desprezível. O ponto de maior DPA foi na profundidade de 7,5 cm, no valor de 1,56 %.

3. Na camada de acrílico, obteve o menor DPAMparcial de -0,05 %. o ponto de maior DPA foi na profundidade de 0,5 cm, com o valor de 2,70 %.

4. O DPAM total, entre as simulações, considerando as três camadas foi de 0,05 %.

 Sendo assim, conclui-se que, em relação a pequenos campos em meio heterogêneo, através da comparação das simulações dos Inputs dos linacs CL 2300 e Oncor, utilizando o código MCNP 6, os dois linacs podem ser classificados como equivalentes para energia de 6 MeV em fótons, considerando o espaço de fase na saída dos colimadores secundários, sem módulos ou acessórios.

 Podemos concluir também que, um planejamento de tratamento feito para um destes linacs para determinado paciente, pode ser utilizado no outro acelerador para o mesmo paciente. No entanto, deve haver o máximo de cautela no tocante a módulos e acessórios que possam ser adicionados pós colimadores secundários.

## **Referências Bibliográficas**

ADAMS, E. J., WARRINGTON, A. P. "A Comparison Between Cobalt and Linear Accelerator-Based Treatment Plans for Conformal and Intensity-Modulated Radiotherapy". **British Journal of Radiology**, v. 81, n. 964, pp. 304–310, Ago. 2008.

ASHLAND. Garchromic EBT Films - GAFchromicTM. Disponível em: [<http://www.gafchromic.com/gafchromic-film/radiotherapy-films/EBT/index.asp](http://www.gafchromic.com/gafchromic-film/radiotherapy-films/EBT/index.asp)>. Acesso em: 15 maio. 2018a.

ASHLAND. Gafchromic Dosimetry Media**,** Type EBT-3**, especifations**, pp. 2 - 3, [s.l: s.n.].

BAGHERI, H. et al. "An Overview on Small-Field Dosimetry in Photon Beam Radiotherapy: Developments and Challenges". **Journal of Cancer Research and Therapeutics**, v. 13, n. 2, pp. 175, Jun. 2017.

BARNETT, G. C. et al. "Normal Tissue Reactions to Radiotherapy : Towards Tailoring Treatment Dose by Genotype". **Nat Rev Cancer**, v. 9, n. 2, pp. 134–142, Fev.2009.

BARTON, M. et al. "Review of Optimal Radiotherapy Utilisation Rates". **Journal of Collaboration for Cancer Outcomes Research and Evaluation**, pp. 6, Mar. 2013.

BATHO, H. F. "Lung Corrections in Cobalt 60 Beam Therapy". **Journal of the Canadian Association of Radiologists**, v. 15, pp. 79–83, Jun. 1964.

BATTISTA, J. J., VAN DYK J., RIDER, W. D. "Practical Aspects of Radiotherapy Planning with Computed Tomography", **Journal of Clinical and investigative medicine. Medecine Clinique et Experimentale**, v. 4, n. 1, pp. 5–11, Jun. 1981.

BIELAJEW, A. F. "What is the Monte Carlo Method?" In: BIELAJEW, A. F. (eds), Fundamentals of the Monte Carlo Method for Neutral and Charged Particle Transport, 1<sup>ª</sup> ed., chapter 1, Ann Arbor, USA, Department of Nuclear Engineering and Radiological Sciences, 1998. pp. 1–3.

BIPM, B. I. DES P. ET M. "Conceitos Básicos". In: Avaliação de Dados de Medição — Guia para a Expressão de Incerteza de Medição. 1ª ed., chapter 3, Berna, Suíça, JCGM, 2008. pp. 4– 8.

BRADY, L. W., YAEGER, T. E. "Dose Calculation Algorithms". In: Brady, L., T. Yeager (eds), Encyclopedia of Radiation Oncology. 1<sup>ª</sup> ed. Berlin, Germany, Springer-Verlag Berlin Heidelberg, 2013a. pp. 161.

BRADY, L. W., YAEGER, T. E. "Dose Calculation Algorithms". In: Brady, L., T. Yeager (eds), Encyclopedia of Radiation Oncology. 1ª ed. Berlin, Germany, Springer-Verlag Berlin Heidelberg, 2013b. p. 161–162.

BRADY, L. W., YAEGER, T. E. "Dose Calculation Algorithms". In: Brady, L.,T. Yeager (eds), Encyclopedia of Radiation Oncology. 1<sup>ª</sup> ed. Berlin, Gernany, Springer-Verlag Berlin Heidelberg, 2013c. p. 163.

CAPOTE, R., ROGERS, D. W. O. IAEA. International Atomic Energy Agency. INDC Iternational Nuclear Data Commitee. Phase-Space Database for External Beam Radiotherapy. Disponível em: <[https://www-nds.iaea.org/phsp/documents/indc-nds-0484.pdf>](https://www-nds.iaea.org/phsp/documents/indc-nds-0484.pdf). Acesso em: 23 maio. 2018.

CARLOS, A. PEREZ, BRADY, L. W. "Principle of Radiologic and Dosimetry". In: E. Halperin, D. Wazer, C.perez *et al*. (Ed.), Principle and Practice of Radiation Oncology, 6 ed, chapter 6, Philadelphia, USA, Lippincott Williams & Wilkins, a Wolters Kluwer business, 2013. pp. 139.

CHANG, K. P. et al. "A Comparison of Physical and Dosimetric Properties of Lung Substitute Materials". **Journal of Medical Physics**, v. 39, n. 4, pp. 2013–2020, Mar. 2012.

CHETTY, I. J. et al. Report of the AAPM Task Group No. 105: "Issues Associated with Clinical Implementation of Monte Carlo-Based Photon and Electron External Beam Treatment Planning". **Journal Medical Physics**, v. 34, n. 12, pp. 4818, Dez. 2007.

CLARKSON, J. R. "A Note on Depth Doses in Fields of Irregular Shape", **British Journal of Radiology**, v. 14, n. 164, p. 265–268, Ago. 1941.

CONWAY, J., BRAGG, C. M. "Treatment Planning and Computer Systems". In: CHERRY, P., DUXBURY, A. M. (Eds.), Practical Radiotherapy Physics and Equipment, 2<sup>ª</sup> ed., chapter 10, Oxford, England, John Wiley & Sons, Ltd., Publication, 2009. p. 163.

DELANEY, G. *et al*. "The Role of Radiotherapy in Cancer Treatment: Estimating Optimal Utilization from a Review of Evidence-Based Clinical Guidelines". **Journal of American Cancer Society**, v. 104, n. 6, pp. 1129–1137, Ago. 2005.

DOWNES, P. et al., "High-performance Computing for Monte Carlo Radiotherapy Calculations". **The Royal Society**, v. 367, n. 1897, pp. 2607–2617, 2009.

DYK, J. VAN, BARNETT, R. B., BATTISTA, J. J., "Computerized Radiation Treatment Planning Systems", In: DYK, J. VAN (Ed.), The Modern Technology of Radiation Oncology Volume 1, 1<sup>ª</sup> ed., chapter 8, Madison, USA, Medical Physics Publishing, 1999. p. 241-244.

E.B. PODGORSAK. "Dosimetric Principles, Quantities and Units". In: E.B. Podgorsak (ed), Radiation Oncology Physics: A Handbook for Teachers and Students. 1<sup>a</sup> ed., chapter 2, Viena, Austria, IAEA, 2005a. pp. 59.

E.B. PODGORSAK. "External Photon Beams: Physical Aspects". In: E.B. Podgorsak (ed), Radiation Oncology Physics: A Handbook for Teachers and Students. 1<sup>ª</sup> ed., chapter 6, Viena, Austria, IAEA, 2005b. pp. 184.

FENG, Z. *et al*. "Monte Carlo Simulation of Beam Characteristics from Small Fields Based on TrueBeam Flattening-Filter-Free Mode". **Radiation Oncology**, v. 11, n. 1, pp. 1–9, 2016.

GIBBONS, J. P., REFT, C. S. "Monitor Unit Calculations for External Photon and Electron Beams", **Medical Physics**, v. 29, n. 1, pp. 106, 2002.

GLASGOW, G. P., VAN DYK, J., "Brachytherapy". In: VAN DYK, J. (Ed.), The Modern Technology of Radiation Oncology Volume 1. 1ª ed., chapter 18, Madison, USA, Medical Phisics Publishing, 1999. pp. 696.

HEALY, B. J. et al. "Cobalt-60 Machines and Medical Linear Accelerators: Competing Technologies for External Beam Radiotherapy", **Clinical Oncology**, v. 29, n. 2, pp. 110–115, 2017.

HUBBELL, J., H.; SELTZER S. [S.l]: M. X-Ray Mass Attenuation Coefficients. Disponível em: <[https://www.nist.gov/pml/x-ray-mass-attenuation-coefficients>](https://www.nist.gov/pml/x-ray-mass-attenuation-coefficients). Acesso em: 17 maio. 2018.

IAEA, "Expression of Uncertainties", In: IAEA (Org.), Absorbed Dose Determination in External Beam Radiotherapy, apendice iv, Viena, Austria, International Atomic Energy Agency, 2000, p. 210.

IARC.FR, G. Incidência de Câncer no Brasil em 2020. Disponível em: [<http://globocan.iarc.fr/old/burden.asp?selection\\_pop=24076&Textp=Brazil&selection\\_cance](http://globocan.iarc.fr/old/burden.asp?selection_pop=24076&Textp=Brazil&selection_cance) r=290&Text-

c=All+cancers+excl.+nonmelanoma+skin+cancer&pYear=8&type=0&window=1&submit= Execute>. Acesso em: 13 maio. 2018a.

IARC.FR, G. Incidência de Mortalidade de Câncer no Brasil. Disponível em: [<http://globocan.iarc.fr/old/burden.asp?selection\\_pop=24076&Textp=Brazil&selection\\_cance](http://globocan.iarc.fr/old/burden.asp?selection_pop=24076&Textp=Brazil&selection_cance) r=290&Text-

c=All+cancers+excl.+nonmelanoma+skin+cancer&pYear=8&type=1&window=1&submit= Execute>. Acesso em: 13 maio. 2018b.

INCA, Ministério da Saúde. Brasil Lidera Definição de Políticas de Prevenção do Câncer para América-Latina-e-Caribe.-Disponível-em:

[<http://www.inca.gov.br/releases/press\\_release\\_view\\_arq.asp?ID=1603](http://www.inca.gov.br/releases/press_release_view_arq.asp?ID=1603)>. Acesso em: 13 maio. 2018.

INCA,-Ministério-da-Saúde.-INCA-Câncer-Tratamento.-Disponível-em: [<http://www2.inca.gov.br/wps/wcm/connect/cancer/site/tratamento](http://www2.inca.gov.br/wps/wcm/connect/cancer/site/tratamento)>. Acesso em: 13 maio. 2018.

INCA, Ministério da Saíde. O que é o Câncer? - INCA. Disponível em: [<http://www1.inca.gov.br/conteudo\\_view.asp?id=322](http://www1.inca.gov.br/conteudo_view.asp?id=322)>. Acesso em: 7 abr. 2018.

J. R. CUNNINGHAM, P. D. "Development of Computer Algorithms for Radiation Treatment Planning", **Jounal of Radiation Oncology** v.16, n. 6, pp. 1367–1376, Jun.1989.

JOHNS, H. E., CUNNINGHAM, J. R. "The Interaction of Ionizing Radiation With Matter". In: Thomas, C. C. (ed.), The Physics of Radiology. 4<sup>ª</sup> ed., chapter 5, Springfield, USA, Charles C. Thomas Books, 1983. pp. 158.

JONES, A. O., DAS, I. J. "Comparison of Inhomogeneity Correction Algorithms in Small Photon Fields", **Journal of Medical Physics**, v. 32, n. 3, pp. 766–776, Fev. 2005.

JUNIOR, J. P. R. et al. "Progress in Nuclear Energy Simulation of Siemens Oncor Expression Linear Accelerator Using Phase Space in the MCNPX Code". **Journal of Progress in Nuclear Energy**, v. 70, pp. 64–70, Jul. 2013.

KARZMARK, C. J., NUNAN, C. S., TANABE, E. "The Medical Electron Accelerators / The History of Electron Accelerators". In: Pennington, J.; Melvin, S. (eds.), Medical Electron Accelerators, 1<sup>ª</sup> ed., chapter 1, Palo Alto, USA, McGRAW-HILL, INC, 1993. pp. 7.

KHAN, F. M., GIBBIONS, J. P. "Interactions of Ionizing Radiation". In:J.Jonthan W. Pine (ed.), The Physics of Radiation Therapy. 5<sup>ª</sup> ed., chapter 5, Philadelphia, USA, Lippincot Willian & Wilkins, 2014. pp. 62–66.

KHAN, F. M., GIBBONS, J. P. "Quality of X-Ray Beams". In: J. Jonathan W. Pine (ed.), The Physics of Radiation Therapy. 5<sup>a</sup> ed., chapter 7, Philadelphia, USA, Lippincott Williams & Wilkins, 2014a. pp. 98–99.

KHAN, F. M., GIBBONS, J. P. "Interactions of Ionizing Radiation". In: J.Jonthan W. Pine. (ed), The Physics of Radiation Therapy. 5<sup>ª</sup> ed. chapter 5, Philadelphia, USA, Lippincott Williams & Wilkins, 2014b. pp. 61.

LIBBY, B., SIEBERS, J., MOHAN, R., "Validation of Monte Carlo Generated Phase-Space Descriptions of Medical Linear Accelerators", **Journal of Medical Physics**, v. 26, n. 8, pp. 1476, Mai.1999.

LOVEROCK, L., WILLIAMS P., "Linear Accelerators". In: Mayles, P., Nahum, A., Rosenwald J.-C. (Eds.), Handbook of Radiotherapy Physics Theory and Practice. 1<sup>a</sup> ed. Boca Raton, USA, Taylor & Francis Group, 2007. pp. 215.

LU, L. "Dose Calculation Algorithms in External Beam Photon Radiation Therapy", **International Journal of Cancer Therapy and Oncology**, v. 1, n. 2, pp. 2, Out. 2013.

LYE, J. E. et al. "Spectral Differences in 6 MV Beams with Matched PDDs and the Effect on Chamber Response", **Journal of Physics in Medicine and Biology**, v. 57, n. 22, pp. 7599– 7614, Out. 2012.

MAYLES, P., NAHUM, A., ROSENWALD, J., "Dose Distribution". In: MAYLES P., NAHUM A., ROSENWALD, J. (Eds.), Handbook of Radiotherapy Physics Theory and Practice. 1<sup>a</sup> ed., chapter 21, Boca Raton, USA, Taylor & Francis Group, 2007a., pp. 446.

MAYLES, P., NAHUM, A., ROSENWALD, J., "Megavoltage Photon Beam". In: MAYLES, P., NAHUM, A., ROSENWALD, J. (eds), Handbook of Radiotherapy Physics Theory and Practice, 1<sup>ª</sup> ed., chapter 22, Boca Raton, USA, Taylor & Francis Group, 2007b., pp. 464.

MEIGOONI, A. S. et al. "Dosimetric Characteristics of an Improved Radiochromic Film", **Journal of Medical Physics** v. 23, n. 11, pp. 1883–1888, Nov. 1996.

MESBAHI, A. "Dosimetric Characteristics of Unflattened 6 MV Photon Beams of a Clinical Linear Accelerator: A Monte Carlo Study", **Journal of Applied Radiation and Isotopes** v. 65, n. 9, pp. 1029–1036, Abr. 2007.

OELFKE, U., SCHOLZ C., "Dose Calculation Algorithms". In: SCHLEGEL, W., BORTFELD T., GROSU, A. L., (Eds.), New Technologies in Radiation Oncology, 1<sup>ª</sup> ed., chapter 15, Berlin, Germany, Springer-Verlag Berlin Heidelberg, 2006a. pp. 190–191.

OELFKE, U., SCHOLZ, C., "Dose Calculation Algorithms". In: SCHLEGEL, W., BORTFELD, T., GROSU, A. L. (Eds.). . New Technologies in Radiation Oncology Oncology in Radiation Oncology, 1<sup>ª</sup> ed., chapter 15, Berlin: Springer-Verlag Berlin Heidelberg, 2006b. pp. 190.

OELFKE, U., SCHOLZ, C., "Dose Calculation Algorithms". In: SCHLEGEL, W., BORTFELD, T., GROSU, A. L. (Eds.), New Technologies in Radiation Oncology, 1<sup>ª</sup> ed., chapter 15, Berlin, Germany, Springer-Verlag Berlin Heidelberg, 2006. pp. 187–188.

PAPANIKOLAOU, N. et al., "Radiation Physics Relevant to Photon Inhomogeneity Calculation". In: PAPANIKOLAOU, N. et al. (eds), Tissue Inhomogeneity Corrections for Megavoltage Photon Beams, 1ª ed., chaper 3, Madison, USA, Medical Physics Publishing, 2004a. pp. 11.

PAPANIKOLAOU, N. et al., "Inhomogeneity Correction Methods". In: PAPANIKOLAOU, N. et al**.** (eds), Tissue Inhomogeneity Corrections for Megavoltage Photon Beams, 1ª ed., chapter 4, Madison, USA, Medical Physics Publishing, 2004b. pp. 33–34.

PAPANIKOLAOU, N. et al., "Inhomogeneity Correction Methods". In: PAPANIKOLAOU, N. et al. (eds), Tissue Inhomogeneity Corrections for Megavoltage Photon Beams, 1 ed., chapter 4, Madison, USA, Medical Physics Publishing, 2004c. pp. 48.

PARKER, W., PATROCINIO, H., "Clinical Treatmente Planning in External Photon Beam Radiotherapy". In: PODGORSAK, E. B. (Ed), Radiation Oncology Physics : A Handbook for Teachers and Students, 1<sup>ª</sup> ed. chapter 7, Viena, Austria, Iaea, 2005. pp. 265–268.

PAWLICKI, T., SCANDERBEG, D. J., STARKSCHALL, G., "Measurement of Ionizing Radiation". In: HENDEE ,W. R., IBBOTT, G. S., HENDEE, E. G. (Eds.), Hendee's Radiation Therapy Physics, 4<sup>ª</sup> ed., chapter 5, Hoboken, USA, John Wiley & Sons, Inc., 2016a. pp. 68.

PAWLICKI, T., SCANDERBEG, D. J., STARKSCHALL, G., "External Beam Dose Calculation". In: HENDEE, W. R., IBBOTT, G. S., HENDEE, E. G. (Eds.), Hendee's Radiation Therapy Physics. 4<sup>a</sup> ed., chapter 8, Hoboken, USA, JohnWiley & Sons, Inc., 2016b. pp. 111.

PAWLICKI, T., SCANDERBEG, D. J., STARKSCHALL, G., "External Beam Dose Calculation". In: WILLIAM R. HENDEE, GEOFFREY S., IBBOTT, E. G. H., (Ed.), Hendee's Radiation Therapy Physics, 4<sup>ª</sup> ed. chapter 8, Hoboken, USA John Wiley & Sons, Inc., 2016c. pp. 115.

PEREIRA, G. C., TRAUGHBER, M., JR., R. F. M., "The Role of Imaging in Radiation Therapy Planning : Past , Present , and Future". v. 2014, n. 2, pp. 2–8, Abr. 2014.

RAJAMANICKAM, BASKAR *et al* "Cancer and Radiation Therapy: Current Advances and Future Directions", **International Journal of Medical Sciences** v. 9, n. 3, Mar. 2012.

SCHNEIDER, W., BORTFELD, T., SCHLEGEL, W. "Correlation Between CT Numbers and Tissue Parameters Needed for Monte Carlo Simulations of Clinical Dose Distributions" **Journal of Physics in Medicine and Biology** v. 45, n. 2, pp. 459–478, Fev. 2000.

SEUNTJENS, J. P., STRYDOM, W., SHORTT, K. R. "Dosimetric Principles , Quantities and Units". In: PODGORSAK, E. B. (Ed.), Radiation Oncology Physics : A Handbook for Teachers and Students, 1<sup>ª</sup> ed., chapter 2, Viena, Austria, International Atomic Energy Agency, 2005. pp. 45.

SIEBERS, J. V., KEALL, P. J., KAWRAKOW, I. "Monte Carlo Dose Calculations for External Beam Radiation Therapy". In: DYK , J. VAN (Ed), The Modern Technology of Radiation Oncology Volume 2, 1ª ed., Madison, USA, Medical Physics Publishing Corporation, 2005a. pp. 93.

SIEBERS, J. V., KEALL, P. J., KAWRAKOW, I. "Monte Carlo Dose Calculations for External Beam Radiation Therapy". In: VAN DYK, J. (Ed), The Modern Technology of Radiation Oncology Volume 2, 1<sup>ª</sup> ed., Madison, USA, Medical Physics Publishing Corporation, 2005b. pp. 97–98.

SIKORA, M. P., 2011, *Virtual Source Modelling of Photon Beams for Monte Carlo Based Radiation Therapy Treatment Planning*. Ph.D. University of Bergen, Turbingen, Germany.

NIROOMAND-RAD, A., BLACKWELL, C., COURSEY, B. *et al* "Radiochromic film dosimetry", **Radiation Measurements Med. Phys**, v. 41, n. 25, pp. 100–2093, Dez. 1998.

SONTAG, M. R., CUNNINGHAM, J. R. "Corrections to Absorbed Dose Calculation for Tissue Inhomogeneities", **Journal of Medical Physics** v. 4, n. 5, pp. 431–436, Mar. 1977.

SONTAG, M. R., CUNNINGHAM, J. R. "The Equivalent Tissue-Air Ratio Method for Making Absorbed Dose Calculations in a Heterogeneous Phantom", **Journal of Radiology**, v. 129, pp. 787–794, Dez. 1978.

SYSTEMS, V. M. "Anisotropic Analytical Algorithm (AAA) for Photons". In: Varian Medical Systems (ed), Eclipse Algorithms Reference Guide, 1ª ed., chapter 5, Palo Alto, USA, Varian Medical Systems, Inc., 2013. pp. 113–115.

TSIEN, K. C. "The Application of Automatic Computing Machines to Radiation Treatment Planning", **The British Journal of Radiology** v. 28, n. 332, pp. 432–439, Ago. 1955.

VAN DYK, J. et al. "On the Impact of CT Scanning on Radiotherapy Planning", **Computerized Tomography** v. 4, n. 1, pp. 55–65, Jan. 1980.

VAN DYK, J. "Radiation Oncology Overview". In: VAN DYK, J. (Ed), The Modern Technology of Radiation Oncology Volume 1, 1ª ed., chapter 1, Madison, USA, Medical Phisics Publishing, 1999, pp. 5–6.

VERHAEGEN, F., SEUNTJENS, J. "Monte Carlo Modelling of External Radiotherapy Photon Beams", **Journal of Physics in Medicine and Biology**, v. 48, n. 107, pp. 109–110, Out. 2003.

WHITE, D. R. et al. ICRU Report 44; Tissue Substitutes in Radiation Dosimetry and Measurement Journal of the International Commission on Radiation Units and Measurements. [s.l.]: Oxford University Press, 15, 1989. Disponível em: [<https://academic.oup.com/jicru/article/2923846/Report>](https://academic.oup.com/jicru/article/2923846/Report). Acesso em: 17 maio. 2018.

WORTHLEY, B. et al. "Dosage Estimation in Radiotherapy and the Wheatley Integrator", **Acta radiologica. Supplementum Journal** n. 128, pp. 1–170, 1955.

XU, X. G. "Computational Phantoms for Radiation Dosimetry". In: XU, X. G., ECKERMAN, K. F. (Eds), Handbook of Anatomical Models for Radiation Dosimetry, 1<sup>ª</sup> ed chapter 1, Boca Raton, USA, Taylor & Francis Group, 2010. pp. 7–10.

YOUNG, M. E. J., GAYLORD, J. D. "Experimental Tests of Corrections for Tissue Inhomogeneities in Radiotherapy", **The British Journal of Radiology** v. 43, n. 509, pp. 349– 355, Mai. 1970.

# **Apêndice A**

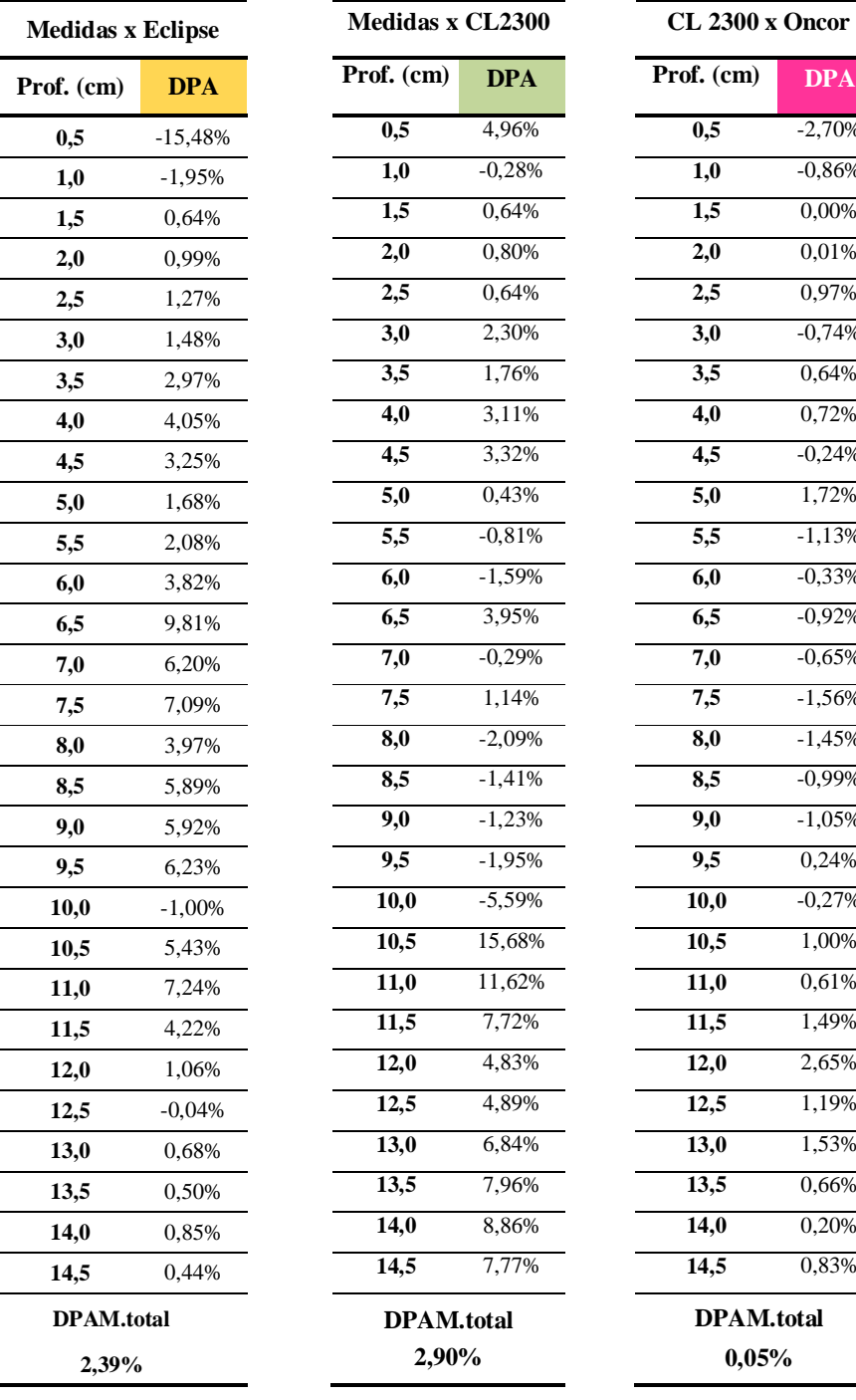

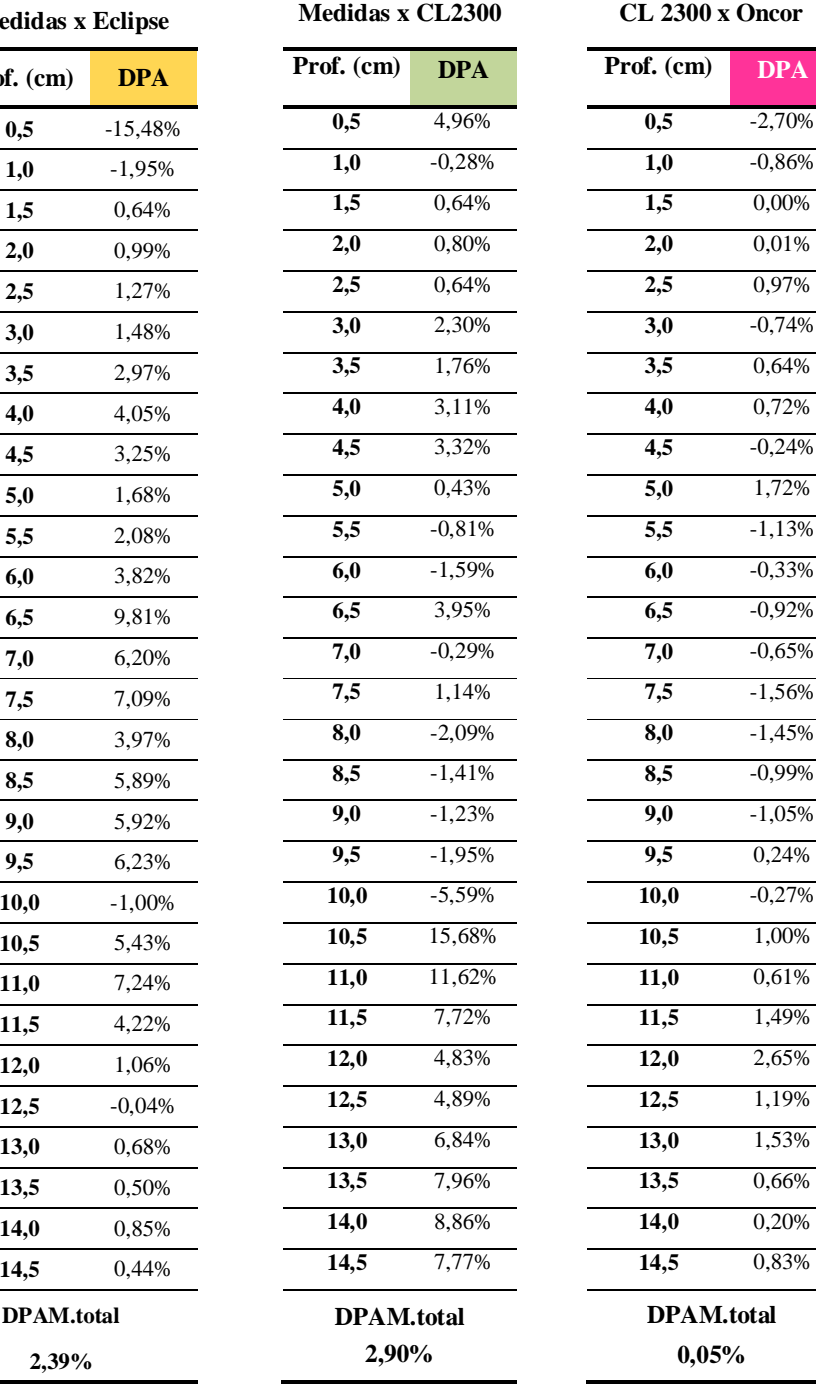

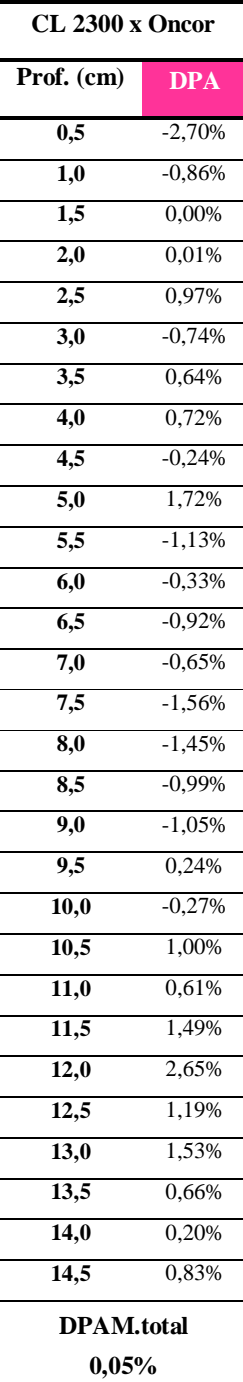

## Anexo A

### Script do Input Linac CL 2300 Varian

```
312 98 -1.35 -312 imp:p,e=1
313 97 -1.20 -313 imp:p,e=1
314 98 -1.35 -314 imp:p,e=1
315 2 -0.0012 -315 312 313 314 imp:p,e=1
c
316 98 -1.35 -316 imp:p,e=1
317 97 -1.20 -317 imp:p,e=1
318 98 -1.35 -318 imp:p,e=1
319 2 -0.0012 -319 316 317 318 imp:p,e=1
c
320 98 -1.35 -320 imp:p,e=1
321 97 -1.20 -321 imp:p,e=1
322 98 -1.35 -322 imp:p,e=1
323 2 -0.0012 -323 320 321 322 imp:p,e=1
c
324 98 -1.35 -324 imp:p,e=1
325 97 -1.20 -325 imp:p,e=1
326 98 -1.35 -326 imp:p,e=1
327 2 -0.0012 -327 324 325 326 imp:p,e=1
c
328 98 -1.35 -328 imp:p,e=1
329 97 -1.20 -329 imp:p,e=1
330 98 -1.35 -330 imp:p,e=1
331 2 -0.0012 -331 328 329 330 imp:p,e=1
c
332 98 -1.35 -332 imp:p,e=1
333 97 -1.20 -333 imp:p,e=1
334 98 -1.35 -334 imp:p,e=1
335 2 -0.0012 -335 332 333 334 imp:p,e=1
c
336 98 -1.35 -336 imp:p,e=1
337 97 -1.20 -337 imp:p,e=1
338 98 -1.35 -338 imp:p,e=1
339 2 -0.0012 -339 336 337 338 imp:p,e=1
c
340 98 -1.35 -340 imp:p,e=1
341 97 -1.20 -341 imp:p,e=1
342 98 -1.35 -342 imp:p,e=1
343 2 -0.0012 -343 340 341 342 imp:p,e=1
\mathbf c344 98 -1.35 -344 imp:p,e=1
345 97 -1.20 -345 imp:p,e=1
346 98 -1.35 -346 imp:p,e=1
347 2 -0.0012 -347 344 345 346 imp:p,e=1
c
348 98 -1.35 -348 imp:p,e=1
349 97 -1.20 -349 imp:p,e=1
350 98 -1.35 -350 imp:p,e=1
351 2 -0.0012 -351 348 349 350 imp:p,e=1
c
```

```
352 98 -1.35 -352 imp:p,e=1
353 97 -1.20 -353 imp:p,e=1
354 98 -1.35 -354 imp:p,e=1
355 2 -0.0012 -355 352 353 354 imp:p,e=1
\mathbf{c}356 98 -1.35 -356 imp:p,e=1
357 97 -1.20 -357 imp:p,e=1
358 98 -1.35 -358 imp:p,e=1
359 2 -0.0012 -359 356 357 358 imp:p,e=1
\mathbf{c}360 98 -1.35 -360 imp:p,e=1
361 97 -1.20 -361 imp:p,e=1
362 98 -1.35 -362 imp:p,e=1
363 2 -0.0012 -363 360 361 362 imp:p,e=1
\mathbf c364 98 -1.35 -364 imp:p,e=1
365 97 -1.20 -365 imp:p,e=1
366 98 -1.35 -366 imp:p,e=1
367 2 -0.0012 -367 364 365 366 imp:p,e=1
\mathbf c368 98 -1.35 -368 imp:p,e=1
369 97 -1.20 -369 imp:p,e=1
370 98 -1.35 -370 imp:p,e=1
371 2 -0.0012 -371 368 369 370 imp:p,e=1
\mathbf{C}372 98 -1.35 -372 imp:p,e=1
373 97 -1.20 -373 imp:p,e=1
374 98 -1.35 -374 imp:p,e=1
375 2 -0.0012 -375 372 373 374 imp:p,e=1
\mathbf{C}376 98 -1.35 -376 imp:p,e=1
377 97 -1.20 -377 imp:p,e=1
378 98 -1.35 -378 imp:p,e=1
379 2 -0.0012 -379 376 377 378 imp:p,e=1
\mathbf{c}\mathbf{c}380 98 -1.35 -380 imp:p,e=1
381 97 -1.20 -381 imp:p,e=1
382 98 -1.35 -382 imp:p,e=1
383 2 -0.0012 -383 380 381 382 imp:p,e=1
\mathbf{c}384 98 -1.35 -384 imp:p,e=1
385 97 -1.20 -385 imp:p,e=1
386 98 -1.35 -386 imp:p,e=1
387 2 -0.0012 -387 384 385 386 imp:p,e=1
\mathbf{C}388 98 -1.35 -388 imp:p,e=1
389 97 -1.20 -389 imp:p,e=1
390 98 -1.35 -390 imp:p,e=1
391 2 -0.0012 -391 388 389 390 imp:p,e=1
```

```
\mathcal{C}392 98 -1.35 -392 imp:p,e=1
393 97 -1.20 -393 imp:p,e=1
394 98 -1.35 -394 imp:p,e=1
395 2 -0.0012 -395 392 393 394 imp:p.e=1
\mathbf{C}396 98 -1.35 -396 imp:p,e=1
397 97 -1.20 -397 imp:p,e=1
398 98 -1.35 -398 imp:p,e=1
399 2 -0.0012 -399 396 397 398 imp:p,e=1
\mathbf{c}\mathbf{c}400 98 -1.35 -400 imp:p,e=1
401 97 -1.20 -401 imp:p,e=1
402 98 -1.35 -402 imp:p,e=1
403 2 -0.0012 -403 400 401 402 imp:p,e=1
\mathbf{C}404 98 -1.35 -404 imp:p,e=1
405 97 -1.20 -405 imp:p,e=1
406 98 -1.35 -406 imp:p,e=1
407 2 -0.0012 -407 404 405 406 imp:p,e=1
\mathbf{C}408 98 -1.35 -408 imp:p,e=1
409 97 -1.20 -409 imp:p,e=1
410 98 -1.35 -410 imp:p,e=1
411 2 -0.0012 -411 408 409 410 imp:p,e=1
\mathbf{C}412 98 -1.35 -412 imp:p,e=1
413 97 -1.20 -413 imp:p,e=1
414 98 -1.35 -414 imp:p,e=1
415 2 -0.0012 -415 412 413 414 imp:p,e=1
\mathbf{c}c Colimadores
                                         imp:=0 imp:p=1901 99 - 18.00 -1902 99 -18.00 -2
                                         imp:=0 imp:p=1903 99 -18.00 -5
                                         imp:=0 imp:p=1imp:=0 imp:p=1904 99 - 18.00 -6\mathbf cc Region of interest
  998 2-0.0012 971 -972 973 -974 975 -976 300 301 302 303
            304 305 306 307 308 309 310 311 312 313 314 315
            316 317 318 319 320 321 322 323 324 325 326 327
            328 329 330 331 332 333 334 335 336 337 338 339
            340 341 342 343 344 345 346 347 348 349 350 351
            352 353 354 355 356 357 358 359 360 361 362 363
            364 365 366 367 368 369 370 371 372 373 374 375
            376 377 378 379 380 381 382 383 384 385 386 387
            388 389 390 391 392 393 394 395 396 397 398 399
            400 401 402 403 404 405 406 407 408 409 410 411
            413 414 415
```
 #500 #901 #902 #903 #904 imp:p,e=1 c Region of no interest 999 0 -971:972:-973:974:-975:976 imp:p,e=0 c ---------------------------------------------------------------------------80 c fonte 803 pz 72.001000 804 PZ 73.3 c 803 pz 27.021 c lattice c ---------------------------------------------------------------- c c Phanton 501 1 px -0.125 502 1 px 14.875 \$tr rotacao terceira entrada 0:59 = 15 cm 503 1 py -0.125 504 1 py 29.875 \$ 0:119 505 1 pz -0.125 506 1 pz 29.875 \$ 0:119 c c Lattice voxel 0.25 cm c 601 1 px -0.125 602 1 px 0.125 603 1 py -0.125 604 1 py 0.125 605 1 pz -0.125 606 1 pz 0.125 c Edge 971 px -50 972 px 100 973 py -50 974 py 100 975 pz -50 976 pz 100 c ---------------------------------------------------------------------------80 c colimadores 1 e 2 1 7 rpp -15 -0.985 -10 10 64.747 71.917 2 8 rpp 0.985 15 -10 10 64.747 71.917 3 p 1 0 0.05 5.001 4 p 1 0 -0.05 -5.001 5 9 rpp -10 10 -15 -0.985 55.57 63.37 6 10 rpp -10 10 0.985 15 55.57 63.37 7 p 0 1 0.05 5.001 8 p 0 1 -0.05 -5.001  $\mathbf c$ c Piramide definidora do tamanho de campo C 704 pz 0 705 pz 100

```
706 p 1.5 1.5 0 -1.5 1.5 0 0 0 100
707 p 1.5 1.5 0 1.5 -1.5 0 0 0 100
708 p 1.5 -1.5 0 -1.5 -1.5 0 0 0 100
709 p -1.5 -1.5 0 -1.5 1.5 0 0 0 100
c
c ---------------------------------------------------------------------------80
c Radiochromic films
c
300 rpp -1.5 1.5 -1.5 1.5 -0.5125 -0.5
301 rpp -1.5 1.5 -1.5 1.5 -0.5153 -0.5125
302 rpp -1.5 1.5 -1.5 1.5 -0.5278 -0.5153
303 rpp -15 15 -15 15 -0.5278 -0.5
c
304 rpp -1.5 1.5 -1.5 1.5 -1.0125 -1
305 rpp -1.5 1.5 -1.5 1.5 -1.0153 -1.0125
306 rpp -1.5 1.5 -1.5 1.5 -1.0278 -1.0153
307 rpp -15 15 -15 15 -1.0278 -1
c
308 rpp -1.5 1.5 -1.5 1.5 -1.5125 -1.5
309 rpp -1.5 1.5 -1.5 1.5 -1.5153 -1.5125
310 rpp -1.5 1.5 -1.5 1.5 -1.5278 -1.5153
311 rpp -15 15 -15 15 -1.5278 -1.5
c
312 rpp -1.5 1.5 -1.5 1.5 -2.0125 -2
313 rpp -1.5 1.5 -1.5 1.5 -2.0153 -2.0125
314 rpp -1.5 1.5 -1.5 1.5 -2.0278 -2.0153
315 rpp -15 15 -15 15 -2.0278 -2
c
316 rpp -1.5 1.5 -1.5 1.5 -2.5125 -2.5
317 rpp -1.5 1.5 -1.5 1.5 -2.5153 -2.5125
318 rpp -1.5 1.5 -1.5 1.5 -2.5278 -2.5153
319 rpp -15 15 -15 15 -2.5278 -2.5
c
320 rpp -1.5 1.5 -1.5 1.5 -3.0125 -3
321 rpp -1.5 1.5 -1.5 1.5 -3.0153 -3.0125
322 rpp -1.5 1.5 -1.5 1.5 -3.0278 -3.0153
323 rpp -15 15 -15 15 -3.0278 -3
c
324 rpp -1.5 1.5 -1.5 1.5 -3.5125 -3.5
325 rpp -1.5 1.5 -1.5 1.5 -3.5153 -3.5125
326 rpp -1.5 1.5 -1.5 1.5 -3.5278 -3.5153
327 rpp -15 15 -15 15 -3.5278 -3.5
c
328 rpp -1.5 1.5 -1.5 1.5 -4.0125 -4
329 rpp -1.5 1.5 -1.5 1.5 -4.0153 -4.0125
330 rpp -1.5 1.5 -1.5 1.5 -4.0278 -4.0153
331 rpp -15 15 -15 15 -4.0278 -4
c
332 rpp -1.5 1.5 -1.5 1.5 -4.5125 -4.5
333 rpp -1.5 1.5 -1.5 1.5 -4.5153 -4.5125
```

```
334 rpp -1.5 1.5 -1.5 1.5 -4.5278 -4.5153
335 rpp -15 15 -15 15 -4.5278 -4.5
c
336 rpp -1.5 1.5 -1.5 1.5 -5.0125 -5
337 rpp -1.5 1.5 -1.5 1.5 -5.0153 -5.0125
338 rpp -1.5 1.5 -1.5 1.5 -5.0278 -5.0153
339 rpp -15 15 -15 15 -5.0278 -5
c
c ----Final of Acrilic Detectors----
c
340 rpp -1.5 1.5 -1.5 1.5 -5.5125 -5.5
341 rpp -1.5 1.5 -1.5 1.5 -5.5153 -5.5125
342 rpp -1.5 1.5 -1.5 1.5 -5.5278 -5.5153
343 rpp -15 15 -15 15 -5.5278 -5.5
c
344 rpp -1.5 1.5 -1.5 1.5 -6.0125 -6.0
345 rpp -1.5 1.5 -1.5 1.5 -6.0153 -6.0125
346 rpp -1.5 1.5 -1.5 1.5 -6.0278 -6.0153
347 rpp -15 15 -15 15 -6.0278 -6.0
c
348 rpp -1.5 1.5 -1.5 1.5 -6.5125 -6.5
349 rpp -1.5 1.5 -1.5 1.5 -6.5153 -6.5125
350 rpp -1.5 1.5 -1.5 1.5 -6.5278 -6.5153
351 rpp -15 15 -15 15 -6.5278 -6.5
c
352 rpp -1.5 1.5 -1.5 1.5 -7.0125 -7.0
353 rpp -1.5 1.5 -1.5 1.5 -7.0153 -7.0125
354 rpp -1.5 1.5 -1.5 1.5 -7.0278 -7.0153
355 rpp -15 15 -15 15 -7.0278 -7.0
c
356 rpp -1.5 1.5 -1.5 1.5 -7.5125 -7.5
357 rpp -1.5 1.5 -1.5 1.5 -7.5153 -7.5125
358 rpp -1.5 1.5 -1.5 1.5 -7.5278 -7.5153
359 rpp -15 15 -15 15 -7.5278 -7.5
c
360 rpp -1.5 1.5 -1.5 1.5 -8.0125 -8.0
361 rpp -1.5 1.5 -1.5 1.5 -8.0153 -8.0125
362 rpp -1.5 1.5 -1.5 1.5 -8.0278 -8.0153
363 rpp -15 15 -15 15 -8.0278 -8.0
c
364 rpp -1.5 1.5 -1.5 1.5 -8.5125 -8.5
365 rpp -1.5 1.5 -1.5 1.5 -8.5153 -8.5125
366 rpp -1.5 1.5 -1.5 1.5 -8.5278 -8.5153
367 rpp -15 15 -15 15 -8.5278 -8.5
\mathcal{C}368 rpp -1.5 1.5 -1.5 1.5 -9.0125 -9.0
369 rpp -1.5 1.5 -1.5 1.5 -9.0153 -9.0125
370 rpp -1.5 1.5 -1.5 1.5 -9.0278 -9.0153
371 rpp -15 15 -15 15 -9.0278 -9.0
c
```
372 rpp -1.5 1.5 -1.5 1.5 -9.5125 -9.5 373 rpp -1.5 1.5 -1.5 1.5 -9.5153 -9.5125 374 rpp -1.5 1.5 -1.5 1.5 -9.5278 -9.5153 375 rpp -15 15 -15 15 -9.5278 -9.5 c 376 rpp -1.5 1.5 -1.5 1.5 -10.0125 -10.0 377 rpp -1.5 1.5 -1.5 1.5 -10.0153 -10.0125 378 rpp -1.5 1.5 -1.5 1.5 -10.0278 -10.0153 379 rpp -15 15 -15 15 -10.0278 -10.0 c c ----Final of Cork Detectors--- c 380 rpp -1.5 1.5 -1.5 1.5 -10.5125 -10.5 381 rpp -1.5 1.5 -1.5 1.5 -10.5153 -10.5125 382 rpp -1.5 1.5 -1.5 1.5 -10.5278 -10.5153 383 rpp -15 15 -15 15 -10.5278 -10.5 c 384 rpp -1.5 1.5 -1.5 1.5 -11.0125 -11.0 385 rpp -1.5 1.5 -1.5 1.5 -11.0153 -11.0125 386 rpp -1.5 1.5 -1.5 1.5 -11.0278 -11.0153 387 rpp -15 15 -15 15 -11.0278 -11.0 c 388 rpp -1.5 1.5 -1.5 1.5 -11.5125 -11.5 389 rpp -1.5 1.5 -1.5 1.5 -11.5153 -11.5125 390 rpp -1.5 1.5 -1.5 1.5 -11.5278 -11.5153 391 rpp -15 15 -15 15 -11.5278 -11.5 c 392 rpp -1.5 1.5 -1.5 1.5 -12.0125 -12.0 393 rpp -1.5 1.5 -1.5 1.5 -12.0153 -12.0125 394 rpp -1.5 1.5 -1.5 1.5 -12.0278 -12.0153 395 rpp -15 15 -15 15 -12.0278 -12.0 c 396 rpp -1.5 1.5 -1.5 1.5 -12.5125 -12.5 397 rpp -1.5 1.5 -1.5 1.5 -12.5153 -12.5125 398 rpp -1.5 1.5 -1.5 1.5 -12.5278 -12.5153 399 rpp -15 15 -15 15 -12.5278 -12.5  $\mathbf c$ 400 rpp -1.5 1.5 -1.5 1.5 -13.0125 -13.0 401 rpp -1.5 1.5 -1.5 1.5 -13.0153 -13.0125 402 rpp -1.5 1.5 -1.5 1.5 -13.0278 -13.0153 403 rpp -15 15 -15 15 -13.0278 -13.0  $\mathbf c$ 404 rpp -1.5 1.5 -1.5 1.5 -13.5125 -13.5 405 rpp -1.5 1.5 -1.5 1.5 -13.5153 -13.5125 406 rpp -1.5 1.5 -1.5 1.5 -13.5278 -13.5153 407 rpp -15 15 -15 15 -13.5278 -13.5 c 408 rpp -1.5 1.5 -1.5 1.5 -14.0125 -14.0 409 rpp -1.5 1.5 -1.5 1.5 -14.0153 -14.0125 410 rpp -1.5 1.5 -1.5 1.5 -14.0278 -14.0153

```
411 rpp -15 15 -15 15 -14.0278 -14.0
\mathbf c412 rpp -1.5 1.5 -1.5 1.5 -14.5125 -14.5
413 rpp -1.5 1.5 -1.5 1.5 -14.5153 -14.5125
414 rpp -1.5 1.5 -1.5 1.5 -14.5278 -14.5153
415 rpp -15 15 -15 15 -14.5278 -14.5
\mathbf{c}\mathbf{c}c Source ... Tr ... Parameters
SSR
mode p e
\mathbf{C}c tangente 7.5/100 = 4.29\mathbf c*TR1-14.875-15-0.06 90 90 180 90 0 90 0 90 90
\mathbf{C}*tr7 -0.523 0 -0.523 359.14 90 269.14 90 0 90 89.14 90 359.14 $0.86°
*tr8 0.523 0 -0.523 0.86 90 89.14 90 0 90 90.86 90 0.86 $
*tr9 0 -0.516 0 0 90 90 90 359.14 269.14 90 89.14 359.14 $
*tr10 0 0.516 0 090 90 90 0.86 89.14 90 90.86 0.86 $
\mathbf{c}\mathbf{c}\mathbf c*f8:p,e 301 305 309 313 317 321 325 329 333 337
     341 345 349 353 357 361 365 369 373 377
     381 385 389 393 397 401 405 409 413
\mathbf{C}\mathbf{c}c ----------------Material-------------
c material composition of PVC rho=-1.38
m1 1001. -0.048 $H
   6012. -0.385 $C
   35000. -0.567 $Cl
c Air rho=-0.0012
m2-0.7557014.
   8016.
               -0.23218000.
                -0.013\mathbf{C}\mathbf{C}\mathbf{C}m4 1001.
                -0.0759 $RW3
   6012.
               -0.90418016.
               -0.00822000.
                -0.012\mathbf{c}c material composition of acrilic rho=-1.19
m5 1001. -0.08 $H
```

```
 6012. -0.32 $C
    8000. -0.60 $O
c material composition of cork rho=-0.27
m6 1001. -0.0845 $H
    6012. -0.5770 $C
    7000. -0.0339 $N
    8000. -0.3050 $O
    19000. -.00100 $K
c material composition of Matter Polyester - rho=1.35
  m98 1000. -0.3640 
      6000. -0.4550 
      8000. -0.1820
c material composition of Active Layer EBT3 - rho=1.2
  m97 1000. -0.5680 3000. -0.0060
      6000. -0.2760 
      13000. -0.0160 
      8000. -0.1330
c nps 1e5
c DBCN 3 12j 4 4j 1 2j
c PHYS:E 7 0 0 0 0 1 1 1 1 0
print 30 110
prdmp j 10000000 1
lost 100
c ptrac file asc max 100000 write all
nps 10000000000
```
## Anexo B

## **Script do Input Linac Oncor Expression Siemens**

```
312 98 -1.35 -312 imp:p,e=1
313 97 -1.20 -313 imp:p,e=1
314 98 -1.35 -314 imp:p,e=1
315 2 -0.0012 -315 312 313 314 imp:p,e=1
c
316 98 -1.35 -316 imp:p,e=1
317 97 -1.20 -317 imp:p,e=1
318 98 -1.35 -318 imp:p,e=1
319 2 -0.0012 -319 316 317 318 imp:p,e=1
c
320 98 -1.35 -320 imp:p,e=1
321 97 -1.20 -321 imp:p,e=1
322 98 -1.35 -322 imp:p,e=1
323 2 -0.0012 -323 320 321 322 imp:p,e=1
c
324 98 -1.35 -324 imp:p,e=1
325 97 -1.20 -325 imp:p,e=1
326 98 -1.35 -326 imp:p,e=1
327 2 -0.0012 -327 324 325 326 imp:p,e=1
c
328 98 -1.35 -328 imp:p,e=1
329 97 -1.20 -329 imp:p,e=1
330 98 -1.35 -330 imp:p,e=1
331 2 -0.0012 -331 328 329 330 imp:p,e=1
c
332 98 -1.35 -332 imp:p,e=1
333 97 -1.20 -333 imp:p,e=1
334 98 -1.35 -334 imp:p,e=1
335 2 -0.0012 -335 332 333 334 imp:p,e=1
c
336 98 -1.35 -336 imp:p,e=1
337 97 -1.20 -337 imp:p,e=1
338 98 -1.35 -338 imp:p,e=1
339 2 -0.0012 -339 336 337 338 imp:p,e=1
c
340 98 -1.35 -340 imp:p,e=1
341 97 -1.20 -341 imp:p,e=1
342 98 -1.35 -342 imp:p,e=1
343 2 -0.0012 -343 340 341 342 imp:p,e=1
\mathbf c344 98 -1.35 -344 imp:p,e=1
345 97 -1.20 -345 imp:p,e=1
346 98 -1.35 -346 imp:p,e=1
347 2 -0.0012 -347 344 345 346 imp:p,e=1
c
348 98 -1.35 -348 imp:p,e=1
349 97 -1.20 -349 imp:p,e=1
350 98 -1.35 -350 imp:p,e=1
351 2 -0.0012 -351 348 349 350 imp:p,e=1
c
```

```
352 98 -1.35 -352 imp:p,e=1
353 97 -1.20 -353 imp:p,e=1
354 98 -1.35 -354 imp:p,e=1
355 2 -0.0012 -355 352 353 354 imp:p,e=1
\mathbf{c}356 98 -1.35 -356 imp:p,e=1
357 97 -1.20 -357 imp:p,e=1
358 98 -1.35 -358 imp:p,e=1
359 2 -0.0012 -359 356 357 358 imp:p,e=1
\mathbf{c}360 98 -1.35 -360 imp:p,e=1
361 97 -1.20 -361 imp:p,e=1
362 98 -1.35 -362 imp:p,e=1
363 2 -0.0012 -363 360 361 362 imp:p,e=1
\mathbf c364 98 -1.35 -364 imp:p,e=1
365 97 -1.20 -365 imp:p,e=1
366 98 -1.35 -366 imp:p,e=1
367 2 -0.0012 -367 364 365 366 imp:p,e=1
\mathbf c368 98 -1.35 -368 imp:p,e=1
369 97 -1.20 -369 imp:p,e=1
370 98 -1.35 -370 imp:p,e=1
371 2 -0.0012 -371 368 369 370 imp:p,e=1
\mathbf{C}372 98 -1.35 -372 imp:p,e=1
373 97 -1.20 -373 imp:p,e=1
374 98 -1.35 -374 imp:p,e=1
375 2 -0.0012 -375 372 373 374 imp:p,e=1
\mathbf{C}376 98 -1.35 -376 imp:p,e=1
377 97 -1.20 -377 imp:p,e=1
378 98 -1.35 -378 imp:p,e=1
379 2 -0.0012 -379 376 377 378 imp:p,e=1
\mathbf{c}\mathbf{c}380 98 -1.35 -380 imp:p,e=1
381 97 -1.20 -381 imp:p,e=1
382 98 -1.35 -382 imp:p,e=1
383 2 -0.0012 -383 380 381 382 imp:p,e=1
\mathbf{c}384 98 -1.35 -384 imp:p,e=1
385 97 -1.20 -385 imp:p,e=1
386 98 -1.35 -386 imp:p,e=1
387 2 -0.0012 -387 384 385 386 imp:p,e=1
\mathbf{C}388 98 -1.35 -388 imp:p,e=1
389 97 -1.20 -389 imp:p,e=1
390 98 -1.35 -390 imp:p,e=1
391 2 -0.0012 -391 388 389 390 imp:p,e=1
```

```
\mathcal{C}392 98 -1.35 -392 imp:p,e=1
393 97 -1.20 -393 imp:p,e=1
394 98 -1.35 -394 imp:p,e=1
395 2 -0.0012 -395 392 393 394 imp:p.e=1
\mathbf{C}396 98 -1.35 -396 imp:p,e=1
397 97 -1.20 -397 imp:p,e=1
398 98 -1.35 -398 imp:p,e=1
399 2 -0.0012 -399 396 397 398 imp:p,e=1
\mathbf{c}\mathbf{c}400 98 -1.35 -400 imp:p,e=1
401 97 -1.20 -401 imp:p,e=1
402 98 -1.35 -402 imp:p,e=1
403 2 -0.0012 -403 400 401 402 imp:p,e=1
\mathbf{C}404 98 -1.35 -404 imp:p,e=1
405 97 -1.20 -405 imp:p,e=1
406 98 -1.35 -406 imp:p,e=1
407 2 -0.0012 -407 404 405 406 imp:p,e=1
\mathbf{C}408 98 -1.35 -408 imp:p,e=1
409 97 -1.20 -409 imp:p,e=1
410 98 -1.35 -410 imp:p,e=1
411 2 -0.0012 -411 408 409 410 imp:p,e=1
\mathbf{C}412 98 -1.35 -412 imp:p,e=1
413 97 -1.20 -413 imp:p,e=1
414 98 -1.35 -414 imp:p,e=1
415 2 -0.0012 -415 412 413 414 imp:p,e=1
\mathbf{c}c Colimadores
                                          imp:=0 imp:p=1901 99 - 18.00 -1902 99 -18.00 -2
                                          imp:=0 imp:p=1imp:=0 imp:p=1903 99 -18.00 -5
                                          imp:=0 imp:p=1904 99 - 18.00 -6\mathbf{c}\mathbf c159 1 -0.001205 -201 202 -203 imp:p,e=1
\mathcal{C}c Region of interest
  998 2 -0.0012 971 -972 973 -974 975 -976 300 301 302 303
            304 305 306 307 308 309 310 311 312 313 314 315
            316 317 318 319 320 321 322 323 324 325 326 327
            328 329 330 331 332 333 334 335 336 337 338 339
            340 341 342 343 344 345 346 347 348 349 350 351
            352 353 354 355 356 357 358 359 360 361 362 363
            364 365 366 367 368 369 370 371 372 373 374 375
            376 377 378 379 380 381 382 383 384 385 386 387
```

```
388 389 390 391 392 393 394 395 396 397 398 399
         400 401 402 403 404 405 406 407 408 409 410 411
         413 414 415
         #159 #500 #901 #902 #903 #904 imp:p,e=1
c Region of no interest
  999 0 -971:972:-973:974:-975:976
                                      imp:p,e=0c fonte
803 pz 72.001000
804 PZ 73.3
c 803 pz 27.021
c lattice
\mathbf{c}c Phanton
 501 1 px -0.125
 502 1 px 14.875 $tr rotacao terceira entrada 0:59 = 15 cm
 503 1 py -0.125
 504 1 py 29.875 $ 0:119
 505 1 pz -0.125
 506 1 pz 29.875 $ 0:119
\mathbf{c}c Lattice voxel 0.25 cm
\mathbf{c}601 1 px -0.125
 602 1 px 0.125
 603 1 py -0.125
 604 1 py 0.125
 605 1 pz -0.125
 606 1 pz 0.125
c Edge
 971 px -50
 972 px 100
 973 py -50
 974 py 100
 975 pz -50
 976 pz 100
c colimadores 1 e 2
17 rpp -15 -0.985 -10 10 64.747 71.917
28 rpp 0.985 15 -10 10 64.747 71.917
3 p 1 0 0.05 5.001
4 p 1 0 -0.05 -5.001
59 rpp -10 10 -15 -0.985 55.57 63.37
6 10 rpp -10 10 0.985 15 55.57 63.37
7 p 0 1 0.05 5.001
8 p 0 1 -0.05 -5.001
\mathcal{C}c Piramide definidora do tamanho de campo
```
C 704 pz 0 705 pz 100 706 p 1.5 1.5 0 -1.5 1.5 0 0 0 100 707 p 1.5 1.5 0 1.5 -1.5 0 0 0 100 708 p 1.5 -1.5 0 -1.5 -1.5 0 0 0 100 709 p -1.5 -1.5 0 -1.5 1.5 0 0 0 100 c c ---------------------------------------------------------------------------80 c Radiochromic films c 300 rpp -1.5 1.5 -1.5 1.5 -0.5125 -0.5 301 rpp -1.5 1.5 -1.5 1.5 -0.5153 -0.5125 302 rpp -1.5 1.5 -1.5 1.5 -0.5278 -0.5153 303 rpp -15 15 -15 15 -0.5278 -0.5  $\mathbf c$ 304 rpp -1.5 1.5 -1.5 1.5 -1.0125 -1 305 rpp -1.5 1.5 -1.5 1.5 -1.0153 -1.0125 306 rpp -1.5 1.5 -1.5 1.5 -1.0278 -1.0153 307 rpp -15 15 -15 15 -1.0278 -1 c 308 rpp -1.5 1.5 -1.5 1.5 -1.5125 -1.5 309 rpp -1.5 1.5 -1.5 1.5 -1.5153 -1.5125 310 rpp -1.5 1.5 -1.5 1.5 -1.5278 -1.5153 311 rpp -15 15 -15 15 -1.5278 -1.5 c 312 rpp -1.5 1.5 -1.5 1.5 -2.0125 -2 313 rpp -1.5 1.5 -1.5 1.5 -2.0153 -2.0125 314 rpp -1.5 1.5 -1.5 1.5 -2.0278 -2.0153 315 rpp -15 15 -15 15 -2.0278 -2 c 316 rpp -1.5 1.5 -1.5 1.5 -2.5125 -2.5 317 rpp -1.5 1.5 -1.5 1.5 -2.5153 -2.5125 318 rpp -1.5 1.5 -1.5 1.5 -2.5278 -2.5153 319 rpp -15 15 -15 15 -2.5278 -2.5 c 320 rpp -1.5 1.5 -1.5 1.5 -3.0125 -3 321 rpp -1.5 1.5 -1.5 1.5 -3.0153 -3.0125 322 rpp -1.5 1.5 -1.5 1.5 -3.0278 -3.0153 323 rpp -15 15 -15 15 -3.0278 -3 c 324 rpp -1.5 1.5 -1.5 1.5 -3.5125 -3.5 325 rpp -1.5 1.5 -1.5 1.5 -3.5153 -3.5125 326 rpp -1.5 1.5 -1.5 1.5 -3.5278 -3.5153 327 rpp -15 15 -15 15 -3.5278 -3.5  $\mathbf c$ 328 rpp -1.5 1.5 -1.5 1.5 -4.0125 -4 329 rpp -1.5 1.5 -1.5 1.5 -4.0153 -4.0125 330 rpp -1.5 1.5 -1.5 1.5 -4.0278 -4.0153 331 rpp -15 15 -15 15 -4.0278 -4

332 rpp -1.5 1.5 -1.5 1.5 -4.5125 -4.5 333 rpp -1.5 1.5 -1.5 1.5 -4.5153 -4.5125 334 rpp -1.5 1.5 -1.5 1.5 -4.5278 -4.5153 335 rpp -15 15 -15 15 -4.5278 -4.5 c 336 rpp -1.5 1.5 -1.5 1.5 -5.0125 -5 337 rpp -1.5 1.5 -1.5 1.5 -5.0153 -5.0125 338 rpp -1.5 1.5 -1.5 1.5 -5.0278 -5.0153 339 rpp -15 15 -15 15 -5.0278 -5 c c ----Final of Acrilic Detectors----  $\mathbf c$ 340 rpp -1.5 1.5 -1.5 1.5 -5.5125 -5.5 341 rpp -1.5 1.5 -1.5 1.5 -5.5153 -5.5125 342 rpp -1.5 1.5 -1.5 1.5 -5.5278 -5.5153 343 rpp -15 15 -15 15 -5.5278 -5.5 c 344 rpp -1.5 1.5 -1.5 1.5 -6.0125 -6.0 345 rpp -1.5 1.5 -1.5 1.5 -6.0153 -6.0125 346 rpp -1.5 1.5 -1.5 1.5 -6.0278 -6.0153 347 rpp -15 15 -15 15 -6.0278 -6.0 c 348 rpp -1.5 1.5 -1.5 1.5 -6.5125 -6.5 349 rpp -1.5 1.5 -1.5 1.5 -6.5153 -6.5125 350 rpp -1.5 1.5 -1.5 1.5 -6.5278 -6.5153 351 rpp -15 15 -15 15 -6.5278 -6.5 c 352 rpp -1.5 1.5 -1.5 1.5 -7.0125 -7.0 353 rpp -1.5 1.5 -1.5 1.5 -7.0153 -7.0125 354 rpp -1.5 1.5 -1.5 1.5 -7.0278 -7.0153 355 rpp -15 15 -15 15 -7.0278 -7.0 c 356 rpp -1.5 1.5 -1.5 1.5 -7.5125 -7.5 357 rpp -1.5 1.5 -1.5 1.5 -7.5153 -7.5125 358 rpp -1.5 1.5 -1.5 1.5 -7.5278 -7.5153 359 rpp -15 15 -15 15 -7.5278 -7.5 c 360 rpp -1.5 1.5 -1.5 1.5 -8.0125 -8.0 361 rpp -1.5 1.5 -1.5 1.5 -8.0153 -8.0125 362 rpp -1.5 1.5 -1.5 1.5 -8.0278 -8.0153 363 rpp -15 15 -15 15 -8.0278 -8.0 c 364 rpp -1.5 1.5 -1.5 1.5 -8.5125 -8.5 365 rpp -1.5 1.5 -1.5 1.5 -8.5153 -8.5125 366 rpp -1.5 1.5 -1.5 1.5 -8.5278 -8.5153 367 rpp -15 15 -15 15 -8.5278 -8.5 c 368 rpp -1.5 1.5 -1.5 1.5 -9.0125 -9.0 369 rpp -1.5 1.5 -1.5 1.5 -9.0153 -9.0125

 $\mathcal{C}$ 

```
370 rpp -1.5 1.5 -1.5 1.5 -9.0278 -9.0153
371 rpp -15 15 -15 15 -9.0278 -9.0
c
372 rpp -1.5 1.5 -1.5 1.5 -9.5125 -9.5
373 rpp -1.5 1.5 -1.5 1.5 -9.5153 -9.5125
374 rpp -1.5 1.5 -1.5 1.5 -9.5278 -9.5153
375 rpp -15 15 -15 15 -9.5278 -9.5
c
376 rpp -1.5 1.5 -1.5 1.5 -10.0125 -10.0
377 rpp -1.5 1.5 -1.5 1.5 -10.0153 -10.0125
378 rpp -1.5 1.5 -1.5 1.5 -10.0278 -10.0153
379 rpp -15 15 -15 15 -10.0278 -10.0
c
c ----Final of Cork Detectors----
c
380 rpp -1.5 1.5 -1.5 1.5 -10.5125 -10.5
381 rpp -1.5 1.5 -1.5 1.5 -10.5153 -10.5125
382 rpp -1.5 1.5 -1.5 1.5 -10.5278 -10.5153
383 rpp -15 15 -15 15 -10.5278 -10.5
c
384 rpp -1.5 1.5 -1.5 1.5 -11.0125 -11.0
385 rpp -1.5 1.5 -1.5 1.5 -11.0153 -11.0125
386 rpp -1.5 1.5 -1.5 1.5 -11.0278 -11.0153
387 rpp -15 15 -15 15 -11.0278 -11.0
c
388 rpp -1.5 1.5 -1.5 1.5 -11.5125 -11.5
389 rpp -1.5 1.5 -1.5 1.5 -11.5153 -11.5125
390 rpp -1.5 1.5 -1.5 1.5 -11.5278 -11.5153
391 rpp -15 15 -15 15 -11.5278 -11.5
c
392 rpp -1.5 1.5 -1.5 1.5 -12.0125 -12.0
393 rpp -1.5 1.5 -1.5 1.5 -12.0153 -12.0125
394 rpp -1.5 1.5 -1.5 1.5 -12.0278 -12.0153
395 rpp -15 15 -15 15 -12.0278 -12.0
c
396 rpp -1.5 1.5 -1.5 1.5 -12.5125 -12.5
397 rpp -1.5 1.5 -1.5 1.5 -12.5153 -12.5125
398 rpp -1.5 1.5 -1.5 1.5 -12.5278 -12.5153
399 rpp -15 15 -15 15 -12.5278 -12.5
\mathbf c400 rpp -1.5 1.5 -1.5 1.5 -13.0125 -13.0
401 rpp -1.5 1.5 -1.5 1.5 -13.0153 -13.0125
402 rpp -1.5 1.5 -1.5 1.5 -13.0278 -13.0153
403 rpp -15 15 -15 15 -13.0278 -13.0
\mathcal{C}404 rpp -1.5 1.5 -1.5 1.5 -13.5125 -13.5
405 rpp -1.5 1.5 -1.5 1.5 -13.5153 -13.5125
406 rpp -1.5 1.5 -1.5 1.5 -13.5278 -13.5153
407 rpp -15 15 -15 15 -13.5278 -13.5
c
```

```
408 rpp -1.5 1.5 -1.5 1.5 -14.0125 -14.0409 rpp -1.5 1.5 -1.5 1.5 -14.0153 -14.0125
410 rpp -1.5 1.5 -1.5 1.5 -14.0278 -14.0153
411 rpp -15 15 -15 15 -14.0278 -14.0
\mathbf{c}412 rpp -1.5 1.5 -1.5 1.5 -14.5125 -14.5
413 rpp -1.5 1.5 -1.5 1.5 -14.5153 -14.5125
414 rpp -1.5 1.5 -1.5 1.5 -14.5278 -14.5153
415 rpp -15 15 -15 15 -14.5278 -14.5
\mathbf{c}\mathbf{c}201 CZ 20
202 PZ 5.99
203 PZ 6.01
\mathbf{C}\mathbf cc Source ... Tr ... Parameters
SSR
mode p e
\mathbf{C}c tangente 7.5/100 = 4.29\mathbf{c}*TR1-14.875-15-0.06 90 90 180 90 0 90 0 90 90
\mathbf{c}*tr7 -0.523 0 -0.523 359.14 90 269.14 90 0 90 89.14 90 359.14 $0.86°
*tr8 0.523 0 -0.523 0.86 90 89.14 90 0 90 90.86 90 0.86 $
*tr9 0 -0.516 0 0 90 90 90 359.14 269.14 90 89.14 359.14 $
*tr10 0 0.516 0 0 90 90 90 0.86 89.14 90 90.86 0.86 $
\mathbf{C}\mathbf{c}\mathbf c*f8:p,e 301 305 309 313 317 321 325 329 333 337
      341 345 349 353 357 361 365 369 373 377
      381 385 389 393 397 401 405 409 413
\mathbf{c}\mathbf{c}c ----------------Material-------------
c material composition of PVC rho=-1.38
m1 1001. -0.048 $H
   6012. -0.385 $C
    35000. -0.567 $Cl
c Air rho=-0.0012m27014.
                 -0.7558016.
                 -0.232-0.01318000.
\mathbf{c}\mathbf{C}\mathbf c
```

```
m4 1001. -0.0759 $RW3
    6012. -0.9041
    8016. -0.008 
    22000. -0.012 
c
c cccccccccccccccccccccccccccccccccccccccccccccccccccccccccccccccccccccccc
c material composition of acrilic rho=-1.19
m5 1001. -0.08 $H
    6012. -0.32 $C
    8000. -0.60 $O
c material composition of cork rho=-0.27
m6 1001. -0.0845 $H
    6012. -0.5770 $C
    7000. -0.0339 $N
    8000. -0.3050 $O
    19000. -.00100 $K
c 
c material composition of Matter Polyester - rho=1.35
  m98 1000. -0.3640 
      6000. -0.4550 
      8000. -0.1820
c material composition of Active Layer EBT3 - rho=1.2
  m97 1000. -0.5680 3000. -0.0060
      6000. -0.2760 
      13000. -0.0160 
      8000. -0.1330
c nps 1e5
c DBCN 3 12j 4 4j 1 2j
c PHYS:E 7 0 0 0 0 1 1 1 1 0
print 30 110
prdmp j 10000000 1
lost 100
c ptrac file asc max 100000 write all
nps 10000000000
```
# **Anexo C**

| Prof.    | Tamanho de Campo na Profundidade (cm2) |       |       |       |       |       |       |       |       |       |       |       |       |               |
|----------|----------------------------------------|-------|-------|-------|-------|-------|-------|-------|-------|-------|-------|-------|-------|---------------|
| (cm)     | 3x3                                    | 4x4   | 5x5   | 6x6   | 7x7   | 8x8   | 9x9   | 10x10 | 11x11 | 12x12 | 13x13 | 14x14 | 15x15 | Prof.<br>(cm) |
| 0,0      | 0,465                                  | 0,477 | 0,487 | 0,499 | 0,511 | 0,523 | 0,532 | 0,539 | 0,552 | 0,564 | 0,576 | 0,587 | 0,598 | 0,0           |
| $_{0,5}$ | 0,806                                  | 0,816 | 0,822 | 0,831 | 0,838 | 0,847 | 0,854 | 0,861 | 0,868 | 0,875 | 0,883 | 0,892 | 0,901 | 0,5           |
| 1,0      | 1,000                                  | 1,007 | 1,010 | 1,015 | 1,019 | 1,024 | 1,027 | 1,031 | 1,035 | 1,039 | 1,042 | 1,047 | 1,050 | 1,0           |
| 1,5      | 1,045                                  | 1,053 | 1,056 | 1,059 | 1,062 | 1,065 | 1,068 | 1,070 | 1,072 | 1,074 | 1,076 | 1,078 | 1,080 | 1,5           |
| 2,0      | 1,044                                  | 1,052 | 1,054 | 1,057 | 1,060 | 1,062 | 1,065 | 1,067 | 1,069 | 1,071 | 1,073 | 1,074 | 1,075 | 2,0           |
| 2,5      | 1,026                                  | 1,036 | 1,039 | 1,043 | 1,047 | 1,051 | 1,054 | 1,057 | 1,059 | 1,060 | 1,062 | 1,064 | 1,066 | 2,5           |
| 3,0      | 1,007                                  | 1,019 | 1,024 | 1,028 | 1,032 | 1,036 | 1,039 | 1,043 | 1,045 | 1,047 | 1,049 | 1,052 | 1,055 | 3,0           |
| 3,5      | 0,988                                  | 1,001 | 1,007 | 1,011 | 1,016 | 1,020 | 1,025 | 1,028 | 1,031 | 1,034 | 1,037 | 1,039 | 1,041 | 3,5           |
| 4,0      | 0,967                                  | 0,981 | 0,990 | 0,995 | 1,001 | 1,006 | 1,011 | 1,015 | 1,019 | 1,021 | 1,023 | 1,026 | 1,029 | 4,0           |
| 4,5      | 0,948                                  | 0,963 | 0,971 | 0,977 | 0,984 | 0,990 | 0,996 | 1,002 | 1,006 | 1,009 | 1,011 | 1,014 | 1,017 | 4,5           |
| 5,0      | 0,928                                  | 0,943 | 0,952 | 0,959 | 0,967 | 0,974 | 0,980 | 0,986 | 0,990 | 0,994 | 0,997 | 1,000 | 1,002 | 5,0           |
| 5,5      | 0,910                                  | 0,927 | 0,938 | 0,945 | 0,952 | 0,959 | 0,966 | 0,972 | 0,977 | 0,982 | 0,985 | 0,988 | 0,991 | 5,5           |
| 6,0      | 0,889                                  | 0,906 | 0,918 | 0,927 | 0,935 | 0,943 | 0,950 | 0,955 | 0,960 | 0,965 | 0,970 | 0,973 | 0,976 | 6,0           |
| 6,5      | 0,870                                  | 0,888 | 0,900 | 0,909 | 0,917 | 0,926 | 0,933 | 0,939 | 0,944 | 0,949 | 0,954 | 0,957 | 0,961 | 6,5           |
| 7,0      | 0,849                                  | 0,868 | 0,881 | 0,891 | 0,900 | 0,909 | 0,917 | 0,923 | 0,930 | 0,935 | 0,940 | 0,944 | 0,948 | 7,0           |
| 7,5      | 0,830                                  | 0,848 | 0,862 | 0,873 | 0,882 | 0,892 | 0,900 | 0,908 | 0,914 | 0,920 | 0,925 | 0,929 | 0,932 | 7,5           |
| 8,0      | 0,813                                  | 0,830 | 0,843 | 0,854 | 0,865 | 0,875 | 0,884 | 0,892 | 0,898 | 0,904 | 0,909 | 0,914 | 0,918 | 8,0           |
| 8,5      | 0,795                                  | 0,813 | 0,826 | 0,837 | 0,848 | 0,859 | 0,868 | 0,877 | 0,884 | 0,890 | 0,896 | 0,900 | 0,904 | 8,5           |
| 9,0      | 0,777                                  | 0,795 | 0,809 | 0,820 | 0,831 | 0,842 | 0,851 | 0,860 | 0,867 | 0,874 | 0,880 | 0,885 | 0,890 | 9,0           |
| 9,5      | 0,759                                  | 0,776 | 0,790 | 0,802 | 0,814 | 0,826 | 0,836 | 0,845 | 0,852 | 0,860 | 0,866 | 0,871 | 0,875 | 9,5           |
| 10,0     | 0,744                                  | 0,761 | 0,777 | 0,789 | 0,799 | 0,810 | 0,820 | 0,829 | 0,837 | 0,844 | 0,851 | 0,856 | 0,861 | 10,0          |
| 10,5     | 0,727                                  | 0,744 | 0,760 | 0,773 | 0,783 | 0,794 | 0,805 | 0,814 | 0,823 | 0,830 | 0,836 | 0,842 | 0,848 | 10,5          |
| 11,0     | 0,710                                  | 0,728 | 0,744 | 0,757 | 0,768 | 0,779 | 0,790 | 0,798 | 0,807 | 0,814 | 0,821 | 0,827 | 0,833 | 11,0          |
| 11,5     | 0,696                                  | 0,713 | 0,728 | 0,740 | 0,752 | 0,764 | 0,775 | 0,784 | 0,793 | 0,800 | 0,807 | 0,813 | 0,819 | 11,5          |
| 12,0     | 0,681                                  | 0,696 | 0,711 | 0,724 | 0,736 | 0,747 | 0,759 | 0,769 | 0,778 | 0,785 | 0,792 | 0,799 | 0,805 | 12,0          |
| 12,5     | 0,664                                  | 0,680 | 0,695 | 0,708 | 0,720 | 0,731 | 0,743 | 0,753 | 0,762 | 0,769 | 0,776 | 0,783 | 0,789 | 12,5          |
| 13,0     | 0,650                                  | 0,666 | 0,682 | 0,695 | 0,706 | 0,719 | 0,730 | 0,740 | 0,748 | 0,757 | 0,764 | 0,771 | 0,777 | 13,0          |
| 13,5     | 0,636                                  | 0,651 | 0,666 | 0,680 | 0,691 | 0,703 | 0,714 | 0,724 | 0,733 | 0,741 | 0,749 | 0,756 | 0,762 | 13,5          |
| 14,0     | 0,623                                  | 0,637 | 0,652 | 0,665 | 0,677 | 0,688 | 0,700 | 0,710 | 0,719 | 0,727 | 0,735 | 0,742 | 0,748 | 14,0          |
| 14,5     | 0,608                                  | 0,623 | 0,638 | 0,651 | 0,662 | 0,674 | 0,686 | 0,695 | 0,705 | 0,714 | 0,722 | 0,729 | 0,735 | 14,5          |
| 15,0     | 0,596                                  | 0,610 | 0,625 | 0,638 | 0,650 | 0,661 | 0,673 | 0,683 | 0,693 | 0,702 | 0,710 | 0,717 | 0,723 | 15,0          |
| 15,5     | 0,581                                  | 0,595 | 0,611 | 0,624 | 0,636 | 0,647 | 0,659 | 0,670 | 0,679 | 0,688 | 0,696 | 0,703 | 0,710 | 15,5          |
| 16,0     | 0,570                                  | 0,584 | 0,599 | 0,612 | 0,623 | 0,634 | 0,645 | 0,656 | 0,667 | 0,676 | 0,684 | 0,691 | 0,697 | 16,0          |
| 16,5     | 0,557                                  | 0,570 | 0,585 | 0,598 | 0,610 | 0,621 | 0,633 | 0,644 | 0,653 | 0,661 | 0,670 | 0,677 | 0,683 | 16,5          |
| $17,0$   | 0,545                                  | 0,558 | 0,572 | 0,584 | 0,595 | 0,607 | 0,619 | 0,629 | 0,638 | 0,647 | 0,655 | 0,662 | 0,668 | 17,0          |
| 17,5     | 0,532                                  | 0,544 | 0,559 | 0,572 | 0,583 | 0,593 | 0,604 | 0,615 | 0,625 | 0,635 | 0,643 | 0,651 | 0,658 | 17,5          |
| 18,0     | 0,520                                  | 0,533 | 0,547 | 0,559 | 0,570 | 0,580 | 0,591 | 0,602 | 0,613 | 0,622 | 0,631 | 0,638 | 0,644 | 18,0          |
| 18,5     | 0,508                                  | 0,519 | 0,535 | 0,548 | 0,558 | 0,569 | 0,579 | 0,589 | 0,600 | 0,611 | 0,619 | 0,627 | 0,633 | 18,5          |
| 19,0     | 0,498                                  | 0,509 | 0,523 | 0,535 | 0,546 | 0,556 | 0,567 | 0,578 | 0,589 | 0,600 | 0,608 | 0,615 | 0,622 | 19,0          |
| 19,5     | 0,487                                  | 0,499 | 0,512 | 0,523 | 0,534 | 0,545 | 0,556 | 0,567 | 0,577 | 0,586 | 0,595 | 0,602 | 0,609 | 19,5          |
| 20,0     | 0,476                                  | 0,486 | 0,500 | 0,512 | 0,523 | 0,536 | 0,547 | 0,558 | 0,567 | 0,576 | 0,583 | 0,590 | 0,597 | 20,0          |
| 21,0     | 0,455                                  | 0,466 | 0,479 | 0,492 | 0,502 | 0,513 | 0,523 | 0,533 | 0,543 | 0,553 | 0,561 | 0,569 | 0,576 | 21,0          |
| 22,0     | 0,436                                  | 0,447 | 0,461 | 0,472 | 0,482 | 0,493 | 0,503 | 0,513 | 0,522 | 0,530 | 0,539 | 0,546 | 0,553 | 22,0          |
| 23,0     | 0,416                                  | 0,426 | 0,439 | 0,450 | 0,460 | 0,470 | 0,480 | 0,490 | 0,500 | 0,508 | 0,516 | 0,523 | 0,530 | 23,0          |
| 24,0     | 0,398                                  | 0,409 | 0,422 | 0,433 | 0,443 | 0,452 | 0,461 | 0,471 | 0,480 | 0,489 | 0,496 | 0,504 | 0,511 | 24,0          |
| 25,0     | 0,381                                  | 0,392 | 0,404 | 0,414 | 0,424 | 0,433 | 0,442 | 0,452 | 0,461 | 0,470 | 0,478 | 0,486 | 0,494 | 25,0          |

**Tabela TAR/6MV - CL 2300 INCA/Física Médica**

| Prof.             | Tamanho de Campo na Superfície (cm2) |       |       |       |       |       |       |       |       |       |       |       | Prof. |      |
|-------------------|--------------------------------------|-------|-------|-------|-------|-------|-------|-------|-------|-------|-------|-------|-------|------|
| (c <sub>m</sub> ) | 3x3                                  | 4x4   | 5x5   | 6x6   | $7x7$ | 8x8   | 9x9   | 10x10 | 11x11 | 12x12 | 13x13 | 14x14 | 15x15 | (cm) |
| 0,0               | 45,8                                 | 46,7  | 47,5  | 48,5  | 49,6  | 50,6  | 51,3  | 51,9  | 53,0  | 54,1  | 55,1  | 56,0  | 57,0  | 0,0  |
| 0,5               | 78,5                                 | 79,0  | 79,4  | 80,0  | 80,5  | 81,1  | 81,6  | 82,1  | 82,6  | 83,1  | 83,7  | 84,4  | 85,0  | 0,5  |
| 1,0               | 96,6                                 | 96,6  | 96,6  | 96,8  | 96,9  | 97,1  | 97,2  | 97,3  | 97,5  | 97,7  | 97,8  | 98,0  | 98,1  | 1,0  |
| 1,5               | 100,0                                | 100,0 | 100,0 | 100,0 | 100,0 | 100,0 | 100,0 | 100,0 | 100,0 | 100,0 | 100,0 | 99,9  | 99,9  | 1,5  |
| 2,0               | 99,0                                 | 98,9  | 98,8  | 98,8  | 98,8  | 98,8  | 98,8  | 98,8  | 98,8  | 98,8  | 98,7  | 98,6  | 98,5  | 2,0  |
| 2,5               | 96,4                                 | 96,5  | 96,5  | 96,6  | 96,7  | 96,8  | 96,9  | 96,9  | 96,9  | 96,8  | 96,8  | 96,7  | 96,7  | 2,5  |
| 3,0               | 93,7                                 | 94,0  | 94,2  | 94,3  | 94,4  | 94,5  | 94,6  | 94,7  | 94,7  | 94,7  | 94,7  | 94,8  | 94,8  | 3,0  |
| 3,5               | 91,1                                 | 91,5  | 91,8  | 91,9  | 92,1  | 92,2  | 92,4  | 92,5  | 92,6  | 92,7  | 92,7  | 92,7  | 92,7  | 3,5  |
| 4,0               | 88,4                                 | 88,9  | 89,4  | 89,6  | 89,9  | 90,1  | 90,3  | 90,5  | 90,6  | 90,6  | 90,6  | 90,7  | 90,7  | 4,0  |
| 4,5               | 85,9                                 | 86,4  | 86,9  | 87,2  | 87,6  | 87,9  | 88,2  | 88,5  | 88,6  | 88,7  | 88,7  | 88,8  | 88,8  | 4,5  |
| 5,0               | 83,3                                 | 83,9  | 84,4  | 84,8  | 85,3  | 85,7  | 86,0  | 86,3  | 86,5  | 86,6  | 86,7  | 86,7  | 86,8  | 5,0  |
| 5,5               | 81,0                                 | 81,7  | 82,4  | 82,8  | 83,2  | 83,6  | 84,0  | 84,3  | 84,6  | 84,8  | 84,9  | 84,9  | 85,0  | 5,5  |
| 6,0               | 78,4                                 | 79,2  | 80,0  | 80,5  | 81,0  | 81,5  | 81,8  | 82,1  | 82,4  | 82,7  | 82,8  | 82,9  | 83,0  | 6,0  |
| 6,5               | 76,0                                 | 76,9  | 77,7  | 78,2  | 78,8  | 79,3  | 79,7  | 80,0  | 80,3  | 80,6  | 80,7  | 80,9  | 81,0  | 6,5  |
| 7,0               | 73,5                                 | 74,5  | 75,4  | 76,0  | 76,6  | 77,2  | 77,6  | 78,0  | 78,4  | 78,7  | 78,9  | 79,0  | 79,2  | 7,0  |
| 7,5               | 71,2                                 | 72,2  | 73,2  | 73,8  | 74,5  | 75,1  | 75,6  | 76,0  | 76,4  | 76,7  | 76,9  | 77,0  | 77,2  | 7,5  |
| 8,0               | 69,1                                 | 70,0  | 70,9  | 71,6  | 72,4  | 73,1  | 73,6  | 74,0  | 74,4  | 74,7  | 75,0  | 75,2  | 75,5  | 8,0  |
| 8,5               | 67,0                                 | 68,0  | 68,9  | 69,6  | 70,4  | 71,1  | 71,7  | 72,2  | 72,6  | 73,0  | 73,2  | 73,4  | 73,6  | 8,5  |
| 9,0               | 64,9                                 | 65,9  | 66,9  | 67,6  | 68,4  | 69,1  | 69,7  | 70,2  | 70,7  | 71,1  | 71,3  | 71,6  | 71,8  | 9,0  |
| 9,5               | 62,8                                 | 63,8  | 64,8  | 65,6  | 66,5  | 67,3  | 67,9  | 68,4  | 68,9  | 69,3  | 69,6  | 69,8  | 70,1  | 9,5  |
| 10,0              | 61,0                                 | 62,1  | 63,2  | 63,9  | 64,7  | 65,4  | 66,0  | 66,6  | 67,1  | 67,5  | 67,8  | 68,1  | 68,4  | 10,0 |
| 10,5              | 59,1                                 | 60,2  | 61,3  | 62,1  | 62,8  | 63,6  | 64,3  | 64,9  | 65,4  | 65,8  | 66,1  | 66,5  | 66,8  | 10,5 |
| 11,0              | 57,2                                 | 58,4  | 59,5  | 60,3  | 61,1  | 61,9  | 62,5  | 63,1  | 63,6  | 64,1  | 64,4  | 64,8  | 65,1  | 11,0 |
| 11,5              | 55,6                                 | 56,7  | 57,7  | 58,5  | 59,4  | 60,2  | 60,9  | 61,5  | 62,0  | 62,4  | 62,8  | 63,1  | 63,5  | 11,5 |
| 12,0              | 53,9                                 | 54,9  | 55,9  | 56,8  | 57,6  | 58,5  | 59,2  | 59,8  | 60,3  | 60,8  | 61,2  | 61,5  | 61,9  | 12,0 |
| 12,5              | 52,1                                 | 53,2  | 54,2  | 55,1  | 55,9  | 56,8  | 57,5  | 58,1  | 58,6  | 59,1  | 59,5  | 59,9  | 60,3  | 12,5 |
| 13,0              | 50,5                                 | 51,7  | 52,8  | 53,6  | 54,5  | 55,3  | 56,0  | 56,6  | 57,2  | 57,7  | 58,1  | 58,4  | 58,8  | 13,0 |
| 13,5              | 49,0                                 | 50,1  | 51,2  | 52,0  | 52,9  | 53,7  | 54,4  | 55,0  | 55,6  | 56,1  | 56,5  | 56,9  | 57,3  | 13,5 |
| 14,0              | 47,6                                 | 48,6  | 49,6  | 50,5  | 51,3  | 52,2  | 52,9  | 53,5  | 54,1  | 54,6  | 55,0  | 55,4  | 55,8  | 14,0 |
| 14,5              | 46,1                                 | 47,2  | 48,2  | 49,0  | 49,9  | 50,7  | 51,4  | 52,1  | 52,7  | 53,2  | 53,6  | 54,1  | 54,5  | 14,5 |
| 15,0              | 44,8                                 | 45,8  | 46,8  | 47,7  | 48,5  | 49,4  | 50,1  | 50,8  | 51,4  | 51,9  | 52,3  | 52,6  | 53,0  | 15,0 |
| 15,5              | 43,3                                 | 44,4  | 45,4  | 46,3  | 47,1  | 48,0  | 48,7  | 49,4  | 50,0  | 50,5  | 50,9  | 51,3  | 51,7  | 15,5 |
| 16,0              | 42,1                                 | 43,2  | 44,2  | 45,0  | 45,8  | 46,6  | 47,4  | 48,1  | 48,7  | 49,2  | 49,6  | 50,1  | 50,5  | 16,0 |
| 16,5              | 40,8                                 | 41,8  | 42,8  | 43,7  | 44,5  | 45,4  | 46,1  | 46,7  | 47,3  | 47,8  | 48,2  | 48,7  | 49,1  | 16,5 |
| $17,0$            | 39,6                                 | 40,6  | 41,5  | 42,3  | 43,2  | 44,0  | 44,7  | 45,3  | 45,9  | 46,4  | 46,8  | 47,3  | 47,7  | 17,0 |
| 17,5              | 38,3                                 | 39,3  | 40,3  | 41,1  | 41,8  | 42,6  | 43,4  | 44,1  | 44,7  | 45,3  | 45,7  | 46,2  | 46,6  | 17,5 |
| 18,0              | 37,2                                 | 38,2  | 39,1  | 39,9  | 40,6  | 41,4  | 42,2  | 42,9  | 43,5  | 44,0  | 44,4  | 44,9  | 45,3  | 18,0 |
| 18,5              | 35,9                                 | 37,0  | 38,0  | 38,7  | 39,5  | 40,2  | 41,0  | 41,8  | 42,4  | 42,9  | 43,3  | 43,8  | 44,2  | 18,5 |
| 19,0              | 35,0                                 | 35,9  | 36,8  | 37,6  | 38,3  | 39,1  | 39,9  | 40,7  | 41,3  | 41,8  | 42,2  | 42,7  | 43,1  | 19,0 |
| 19,5              | 34,0                                 | 34,9  | 35,7  | 36,5  | 37,3  | 38,1  | 38,8  | 39,5  | 40,1  | 40,6  | 41,0  | 41,4  | 41,8  | 19,5 |
| 20,0              | 32,9                                 | 33,8  | 34,7  | 35,5  | 36,4  | 37,2  | 37,9  | 38,5  | 39,0  | 39,5  | 39,9  | 40,4  | 40,8  | 20,0 |
| 21,0              | 31,0                                 | 31,9  | 32,8  | 33,5  | 34,3  | 35,0  | 35,7  | 36,4  | 37,0  | 37,5  | 37,9  | 38,4  | 38,8  | 21,0 |
| 22,0              | 29,3                                 | 30,2  | 31,0  | 31,7  | 32,5  | 33,2  | 33,8  | 34,4  | 35,0  | 35,5  | 35,9  | 36,4  | 36,8  | 22,0 |
| 23,0              | 27,5                                 | 28,3  | 29,1  | 29,8  | 30,5  | 31,2  | 31,9  | 32,5  | 33,0  | 33,5  | 33,9  | 34,4  | 34,8  | 23,0 |
| 24,0              | 26,0                                 | 26,8  | 27,6  | 28,3  | 28,9  | 29,6  | 30,2  | 30,8  | 31,3  | 31,8  | 32,2  | 32,7  | 33,1  | 24,0 |
| 25,0              | 24,5                                 | 25,3  | 26,0  | 26,7  | 27,3  | 28,0  | 28,6  | 29,2  | 29,8  | 30,3  | 30,7  | 31,0  | 31,4  | 25,0 |

**Tabela PDP/6MV – CL2300 INCA/Física Médica**
## **Tabelas dos Fatores de Calibração e Abertura de Campo – INCA/Física Médica**

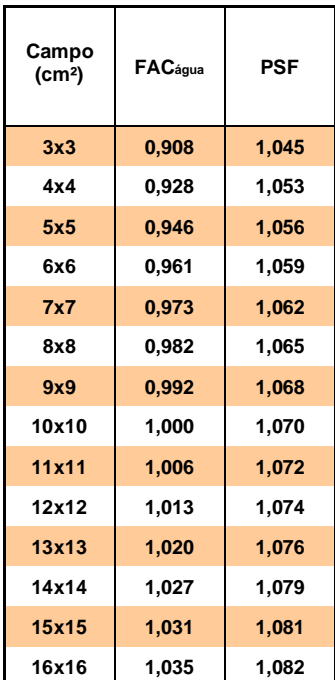

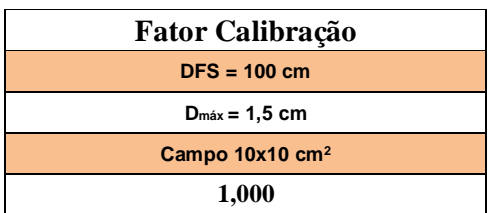